### Algorithmen & Programmierung für Ingenieure

# Teil I

Dr.-Ing. Ulf Döring

TU Ilmenau Fakultät für Informatik und Automatisierung FG Graphische Datenverarbeitung

Vorabversion vom 2. Oktober 2020

# Struktogramme & Java-Grundlagen

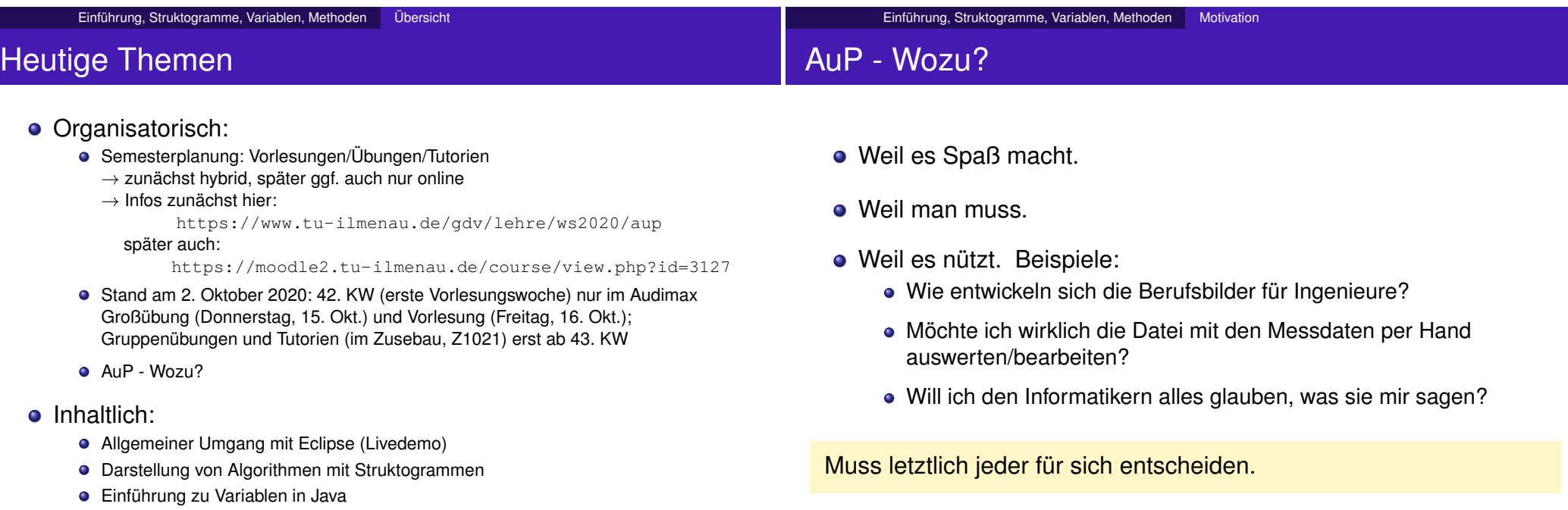

Einführung zu Methoden in Java

Ulf Döring | TU Ilmenau Algorithmen & Programmierung für Ingenieure Vorabversion vom 2. Oktober 2020 1–1

### Umfrage 1

Eclipse, Einrichtung, erstes Programm, ...

Welche **Programmiersprache(-n)** wird (zumindest etwas) beherrscht?

Bitte im Chat antworten.

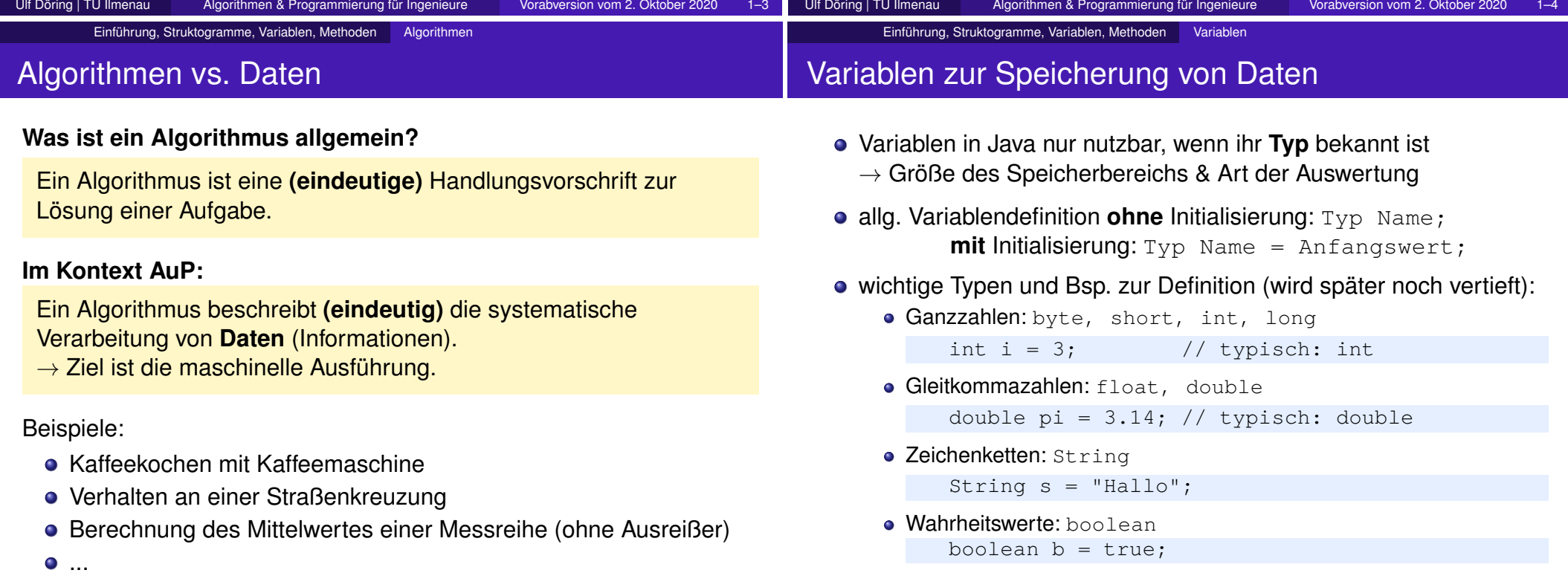

#### Einführung, Struktogramme, Variablen, Methoden Struktogramme

### Struktogramme (1)

### **Wozu? Warum nicht gleich Java?**

- **•** keine strenge Syntaxprüfung,
- **•** für viele Anfänger anschaulicher,
- beliebig genau,
- standardisiert, siehe DIN 66261, *Sinnbilder für Struktogramme nach Nassi-Shneiderman*

### **Grundidee:**

- visuell gut erfassbare Blockstruktur (Rechtecke),
- **•** streng hierarchisch gegliedert (Matrioschka-artige Verschachtelungen),
- Blöcke können Texte aber auch z.B. Java-Anweisungen enthalten
- nur wenige Blockarten (Arten von Arbeitschritten)

### Struktogramme (2)

### **Arten von Struktogrammblöcken:**

**e** elementarer Schritt (nicht weiter unterteilt), z.B. Eingabe, Ausgabe, Stop, Berechnung ... Aktion

Frage

• Sequenz (Folge von Schritten)

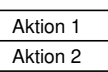

- Aktion falls ja | Aktion falls nein Frage ja **varto version ka varto se**in
- bedingte Ausführung (Verzweigung)
- Wiederholung (Schleife)
	- 1. kopfgesteuert:

2. fußgesteuert:

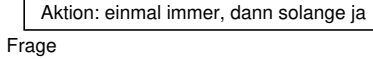

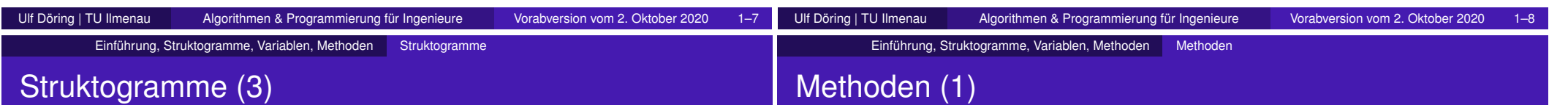

### **Sonstiges:**

- am Anfang meist **Eingabe(n)**,
- im Struktogramm (oft auch am Ende) **Ausgabe(n)**,
- **Beginn der Abarbeitung beim obersten Block,**
- Sequenzen werden von oben nach unten abgearbeitet,
- **Initialisierung** von Variablen ist grundsätzlich wichtig,
- **Stop** des Algorithmus, wenn letzter Befehl der äußeren Sequenz erreicht ist, oder wenn im Aktionsblock beschrieben (z.B. durch Wörter wie *Stop* oder *Halt*)

o oft ähnlich Funktionen in der Mathematik (wenn sie etwas zurückgeben, z.B. Ergebnis einer Summen- oder Produktberechnung)

Aktion solange ja

**•** Anwendungsbeispiele:

```
int sum = summe(3, 4): // danach speichert sum die 7
```
System.out.println(produkt(3, 4)); // Ausgabe von 12

**o** Definitionsbeispiele:

}

```
int summe(int x, int y){
    return x+y; // platzsparend
}
```

```
int produkt(int x, int y){
  int p = x*y; // mit temporärer Hilfsvariable p,
  return p; // etwas komplizierter, aber auch OK
```
Ulf Döring | TU Ilmenau Algorithmen & Programmierung für Ingenieure Vorabversion vom 2. Oktober 2020 1–10

# Methoden (2)

**verallgemeinerte Definitionsbeispiele** für 1, 0 und 2 Parameter in der Parameterliste sowie mit und ohne Rückgabe eines Rückgabewertes:

```
Rückgabetyp methodenname(Parametertyp parametername){
\bulletreturn Rückgabewert;
   }
  Rückgabetyp methodenname(){
\bulletAktion 1
       Aktion 2
       return Rückgabewert;
   }
  void methodenname(Parametertyp1 parametername1,
\bulletParametertyp2 parametername2){
     Aktion 1
```

```
Aktion 2
 Aktion 3 // keine Werterückgabe, deshalb void
}
```
### Methoden (3)

Wenn nichts zurückgegeben werden soll, dann ist void an Stelle des Rückgabetyps zu schreiben.

/\* Dies ist ein Beispiel für eine Methode, welche Ausgaben auf der Konsole macht. Sie nimmt einen String entgegen und gibt **nichts** zurück. \*/

```
void sopl(String x){
    System.out.println(x);
}
```
Vor dem Rückgabetyp (oder void) können auch sogenannte Modifikatoren wie public oder static in **beliebiger Reihenfolge** stehen. Siehe z.B. die main-Methode.

```
static public void main(String[] a){ // Parametername ist frei wählbar
   // hier steht der Quellcode zum Programmstart ...
}
```
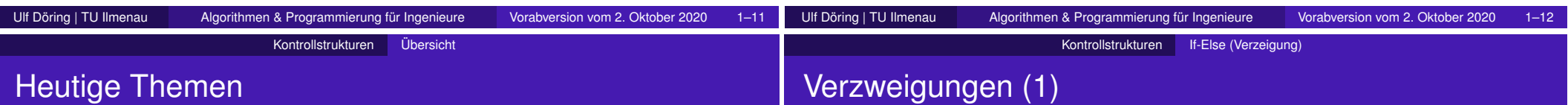

### **Kontrollstrukturen:** *Wie wird der Programmfluss in Java gesteuert?*

- **Verzweigungen bzw. optionale Ausführung per if/else,**
- verschiedene Arten von Schleifen:
	- while-Schleife.
	- **o** for-Schleife und
	- o do/while-Schleife.
- Anwendung von break- und continue-Befehlen in Schleifen,
- Mehrfachverzweigungen per switch/case sowie
- **jeweils Livedemo, Hinweise auf häufige Fehler, Beispiele für** Einsatz von Variablen und Methoden
- **Verzweigungen werden verwendet, wenn es:** 
	- 2 alternative Abarbeitungspfade gibt

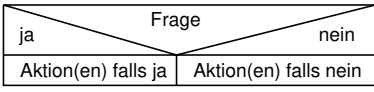

Code nur optional (bedingt) aufgerufen werden soll

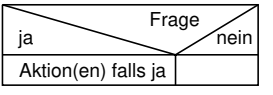

- **•** In Java dienen if und (optional) else zum Verzweigen.
	- Beispiel für 2 alternative Abarbeitungspfade:

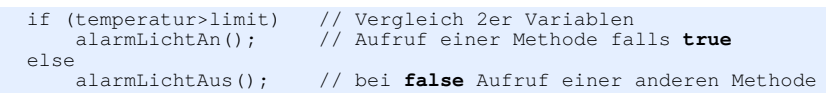

oder

- Beispiel für optionalen Code
	- if (zuWenigKraftstoff()) // Test mittels Methodenaufruf anhaltenUndMotorAus(); // Methodenaufruf nur falls **true**

Ulf Döring | TU Ilmenau Algorithmen & Programmierung für Ingenieure Vorabversion vom 2. Oktober 2020 2–2

# Verzweigungen (2)

In einem if- oder else-Zweig steht **genau ein** Befehl

```
if (ampelIstRot())
    halteAn();
else
    fahreWeiter();
```
#### oder ein **Befehlsblock**, d.h. eine Liste von 0 bis n Befehlen in geschweiften Klammern.

```
if (genuegendKraftstoff()){ // 0 Befehle falls true
}<br>else {
                             // 2 Befehle falls false
    halteAn();
    macheMotorAus();
}
```
### **• Häufiger Anfängerfehler:**

if (ampelIstRot())<mark>;</mark> halteAn();

Hier wird der leere Befehl ausgeführt, wenn die Ampel rot ist. Angehalten wird dann immer. In Eclipse führt die Formatierung per Ctrl-Shift-F zu:

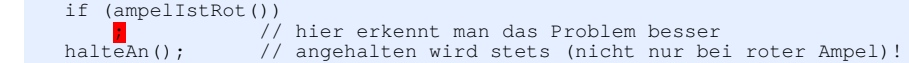

**e** erlauben wiederholte Abarbeitung von Code (vermeiden langer Sequenzen mit gleichen Aktionen),

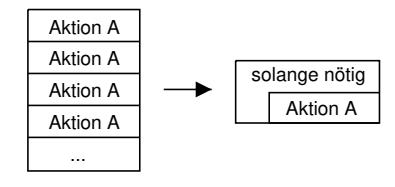

Allgemeines zu Schleifen

• können kopfgesteuert (while und for) oder fußgesteuert (do-while) sein,

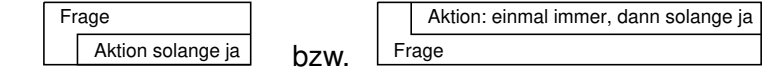

o nutzen oft sogenannte Laufvariablen:

for (int  $i=0$ ;  $i<10$ ;  $i=i+1$ ) System.out.print(**i**+" ");

im obigen Beispiel zur Ausgabe der Ziffern 0 bis 9 auf der Konsole.

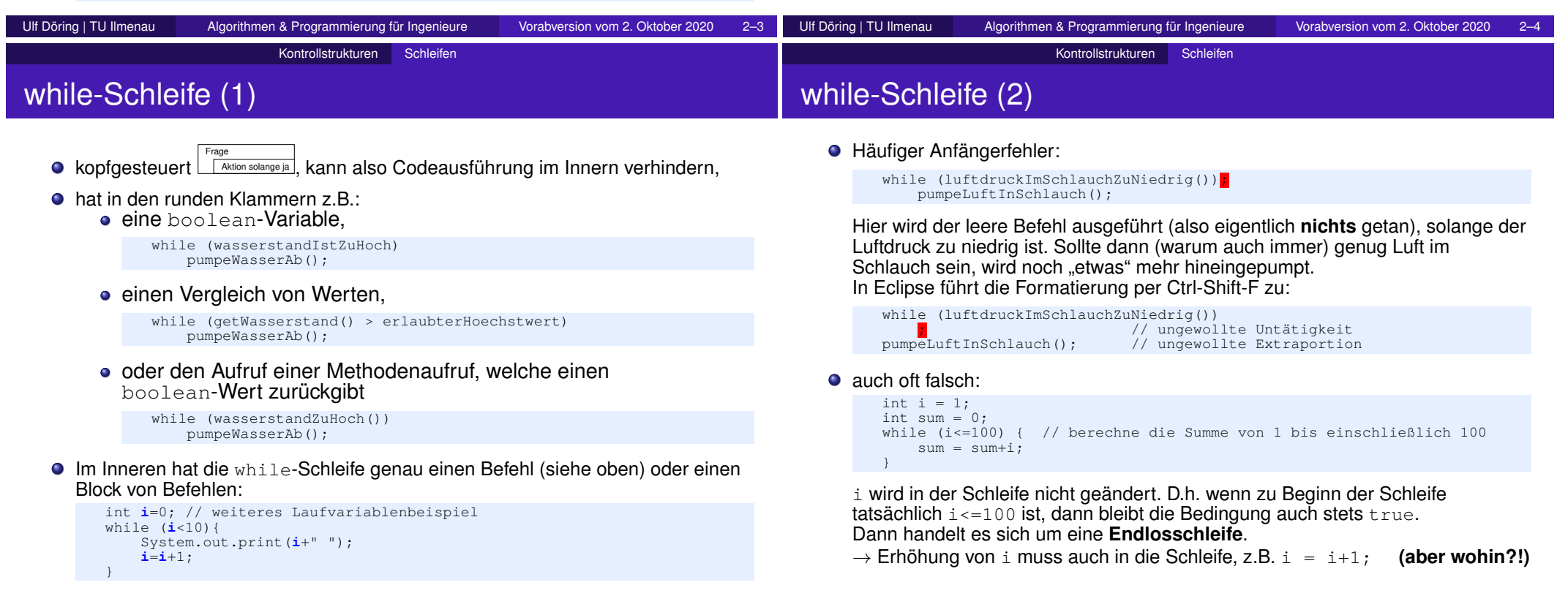

# for-Schleife (1)

Kontrollstrukturen Schleifen

# for-Schleife (2)

- hat in den runden Klammern 3 Bereiche:
	- Initialisierung.

int i=1 // z.B. zur Initialisierung der Laufvariablen

- Test, d.h. etwas, was einen boolean ergibt (oder leer ist) i<=100 // z.B. ob Laufvariable noch im Bereich ist
- Code, der nach dem letzten inneren Befehl ausgeführt wird
	- i = i+1 // **hier nicht so leicht vergessbar wie bei while!**
- Die 3 Bereiche werden durch 2 Semikolons voneinander getrennt:

```
int sum=0;
for (int i=0; i<=100; i = i+1)
    sum = sum + i;
System.out.print(sum); // gibt 5050 auf der Konsole aus
```
- **Jeder Bereich kann leer sein.**
- Extremfall: alle Bereiche sind leer.

```
for (i; j)System.out.println("noch eine Ausgabe auf der Konsole");
```
- **o** dies ist auch eine Endlosschleife:
	- for (;true;) System.out.println("noch eine Ausgabe auf der Konsole");
- (leider) ist auch folgendes erlaubt:

```
for (int i=1, sum=0; i<=100; sum=sum+i,
    System.out.println("sum:"+sum), i=i+1);
```
Im 1. Bereich darf auch mehr als eine Variable initialisiert werden und im 3. Bereich dürfen sogar mehrere (beliebige) Befehle stehen. Die Trennung erfolgt jeweils durch ein Komma.

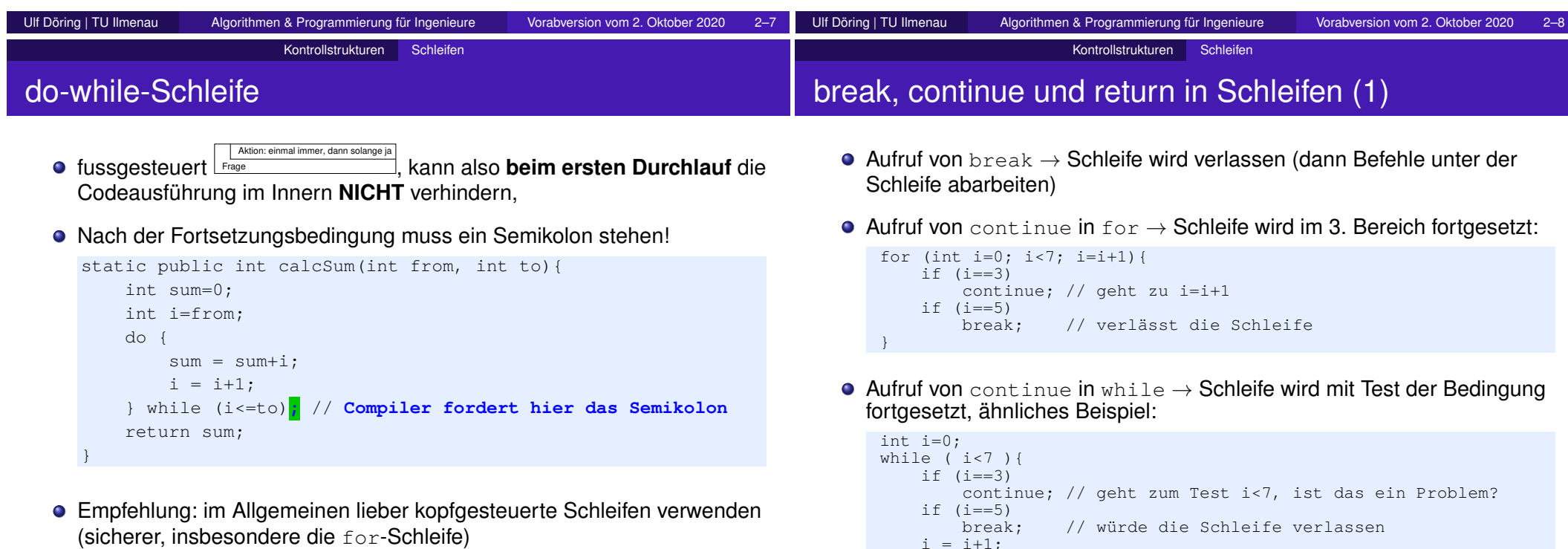

}

### switch-case (Mehrfachverzweigung) (1)

 $\bullet$  Aufruf von continue in do while  $\rightarrow$ Schleife wird mit Bedingungstest fortgesetzt, ähnliches Beispiel:

```
int i=0;
do {
    if (i == 3)continue; // geht zum Test i<7, ist das ein Problem?
    if (i==5)
                  // würde die Schleife verlassen
    i = i+1;} while ( i<7 );
```
#### $\bullet$  Aufruf von return  $\rightarrow$ beendet die Methode und damit auch die Schleife:

```
static int machWas(int i){ // Wert in i wird von außen vorgegeben
    d \cap {
        if (i2 == 0) // gerade?
            continue; // geht zum Test i<7, ist das ein Problem?
        if (i==5)return i; // würde die Schleife verlassen
       i = i+1;} while ( i<7 );
    return i; // Frage: welche Werte könnte machWas zurückgeben?
}
```
#### wie if else, erlaubt aber mehr Alternativen, z.B. Lausgabe eins II Ausgabe zwei II Ausgabe anderes 1 2 other other

Kontrollstrukturen switch-case

 $\bullet$  Es wird nur die Alternative angesprungen, die den passenden Wert hat. Analog zu else kann hier default die Restmenge behandeln. Bsp:

```
public static String asRoman_1(int i){
   switch (i){
       case 1: return "I";
       case 2: return "II";
       case 3: return "III";
       default: return "todo("+i+")";
   } // da jede Alternative die Methode beendet, steht hier kein return
}
```
#### ● selbes Verhalten wie oben (diesmal ohne default-Zweig):

```
static public String asRoman_2(int i){
   switch (i){
       case 1: return "I";
       case 2: return "II";
       case 3: return "III";
    }
   return "todo("+i+")";
}
```
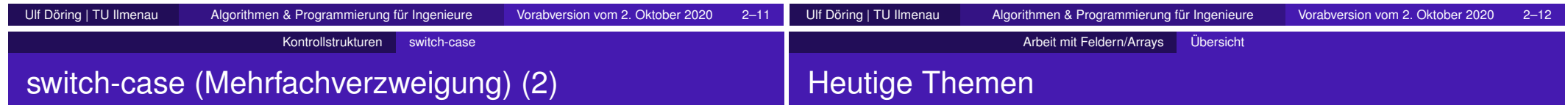

**•** selbes Verhalten wie vorher, aber **break-Befehl ist wichtig, um am Ende eine** Alternative nicht die Befehle der nächsten abzuarbeiten (Durchlauf verhindern):

```
static public String asRoman_3(int i){
   String ret = "todo("+i+")"; // default
    switch (i){
       case 1: ret = "I"; break; // raus aus switch (hin zum return)
       case 2: ret = "II"; break; // raus aus switch (hin zum return)
       case 3: ret = "III"; break; // raus aus switch (hin zum return)
    }
    return ret;
}
```
mittels Durchlauf lassen sich auch mehrere Werte zusammen verarbeiten:

```
public static String klassifiziere(int i){
   String ret = "unbekannt ("+i+")"; // default
   switch (i){
      case 1: // durchlaufen lassen
      case 2: ret = "eins oder zwei"; break; // Durchlauf beenden
      case 3: // durchlaufen lassen
      case 4: ret = "drei oder vier"; break; // Durchlauf beenden
   }
   return ret;
}
```
- **•** Organisatorisches
- Klassendefinition
- **•** Programmierfehler
- Arrays:
	- Wozu?
	- **•** Erzeugung,
	- **Lesen und Schreiben von Elementen.**
	- Methoden zur Verarbeitung von 1d-Feldern,
	- mehrdimensionale Felder,
	- häufige Fehler

häufiger Fehler: break vergessen

| Vorabversion vom 2. Oktober 2020 2-13 Ulf Döring   TU Ilmenau | Ulf Döring   TU Ilmenau | Algorithmen & Programmierung für Ingenieure |  |  |  | Algorithmen & Programmierung für Ingenieure | Vora |
|---------------------------------------------------------------|-------------------------|---------------------------------------------|--|--|--|---------------------------------------------|------|
|---------------------------------------------------------------|-------------------------|---------------------------------------------|--|--|--|---------------------------------------------|------|

x

#### Arbeit mit Feldern/Arrays Klassendefinition (vereinfacht)

### Definition einer Klasse (vereinfacht)

- Klassennamen **sollen** mit einem großen Buchstaben anfangen.
- Aktuell beschränken wir uns auf folgendes:
	- äußerer Klassenrahmen ist stets

}

public class Klassenname {

- Zwischen den geschweiften Klammern werden Methoden definiert.
- Methoden haben stets die Modifikatoren static public (Reihenfolge egal).
- **Eine Methode ist stets** void main (String[] a) (Name des Parameters frei wählbar). Sie startet das Programm (z.B. die Tests).
- **.** Die Klasse ist immer in einer Datei namens Klassenname.java
- Später (Abschnitt "OOP" = "objektorientierte Programmierung") nutzen wir wesentlich mehr Möglichkeiten zur Definition von Klassen!

Ulf Döring | TU Ilmenau Algorithmen & Programmierung für Ingenieure Vorabversion vom 2. Oktober 2020 3–4

#### Arbeit mit Feldern/Arrays Programmierfehler

## Arten von Fehlern, Finden/Vermeiden von Fehlern

#### **Arten:**

- Compilierfehler (Compiler "meckert")
- Laufzeitfehler (Absturz, ungewollte Endlosschleife ...)
- logische Fehler = das Programm tut nicht (immer) was es soll

#### **Finden/Vermeiden:**

- auf Compilermeldungen achten (rote Markierungen am Rand der IDE) **und** Compilerhinweise lesen/verstehen/umsetzen lernen
- **Debugger benutzen**
- viel üben, üben, üben... (insbesondere auch um später ohne eine IDE Fehler zu erkennen - z.B. in Klausur;-)

Ulf Döring | TU Ilmenau Algorithmen & Programmierung für Ingenieure Vorabversion vom 2. Oktober 2020 3–5

geschriebenen Code **systematisch** testen

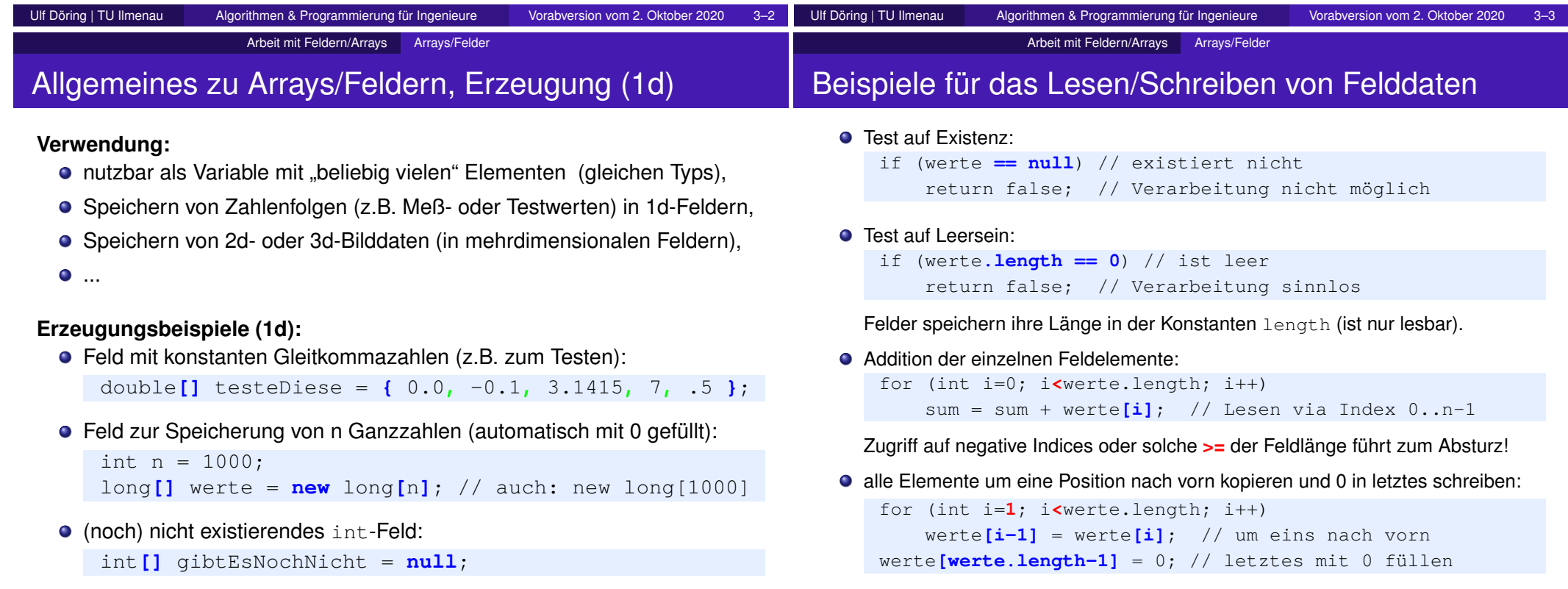

### Methoden zur Verarbeitung von 1d-Feldern

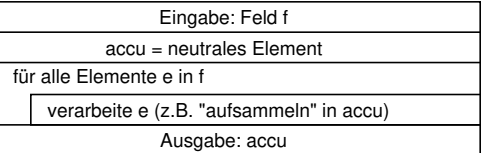

## ● typisches allgemeines Beispiel:

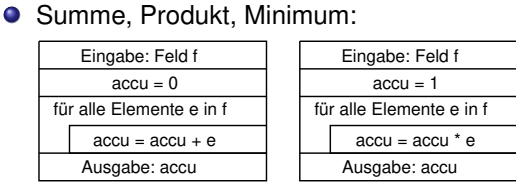

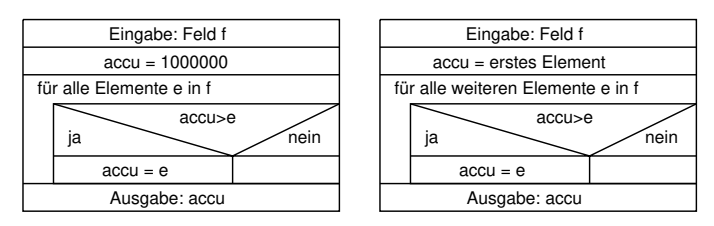

### Online-Aufgabe(n) zum Üben solcher Methoden

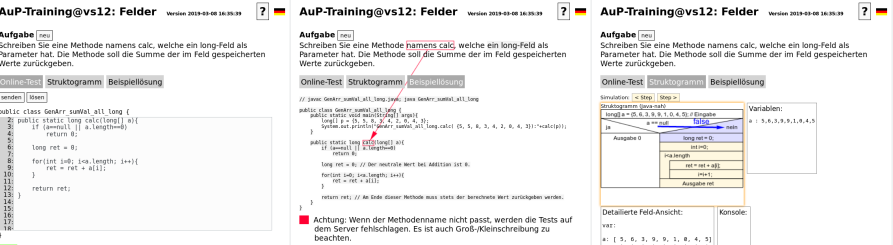

**siehe https://vs12.prakinf.tu-ilmenau.de/AuP/jsp/genArrTest3.jsp**

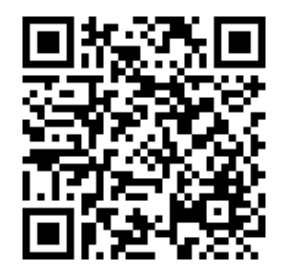

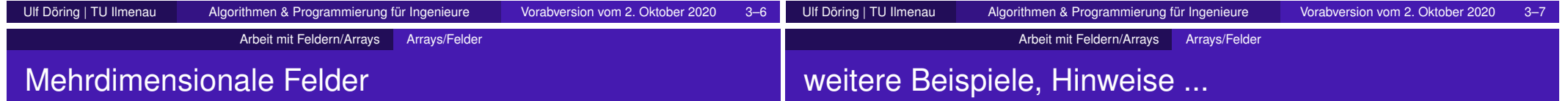

2d-int-Feld mit konstanten Werten (z.B. 2x2-Grauwertbild):

int**[][]** pix = **{{** 0**,** 255**}, {** 127**,** 206**}}**;

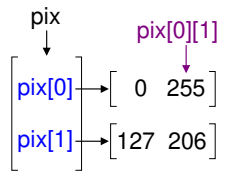

**int[]** zeile1 = pix[0]; // inneres Array ist ein 1d-Array  $int[]$  zeile2 = pix[1];  $// == { 127, 206 }$ **int** pixelObenRechts = zeile1[1]; // Element des inneren Arrays  $int$  pixelUntenRechts =  $pix[1][1]$ ;  $// == 206$  (so auch OK)

- 
- Feld zur Speicherung einer 4x4 Matrix m (automatisch mit 0 gefüllt):

 $double$   $[ ] [ ]$  m = **new**  $double$   $[4] [4]$ ;

 $\bullet$  Hauptdiagonale von  $m$  mit 1 beschreiben, um Einheitsmatrix zu erhalten:

for (int i=0; i**<**4; i++)  $m[i][i] = 1;$ 

**siehe**

experimentieren und bei Problemen nachfragen (z.B. in Tutorien oder Seminaren).

**Empfehlung:** Beispiele in Eclipse nachvollziehen, mit dem Quellcode

Im Merkzettel gibt es mehrere Abschnitte, welche sich mit 1d- und mehrdimensionalen Felder beschäftigen. Dort sind allgemeine Hinweise, aber auch viele Beispiele mit

### **https://moodle2.tu-ilmenau.de/mod/resource/view.php?id=81953**

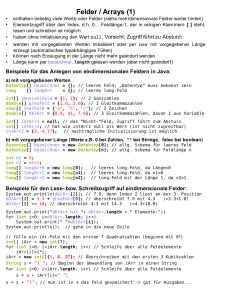

Anmerkungen zu finden.

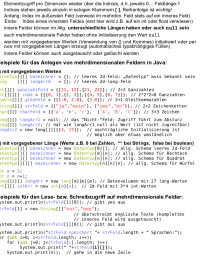

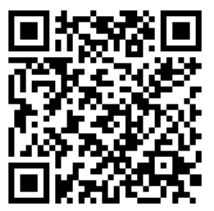

### Häufige Fehler beim Arbeiten mit Feldern

Absturz, wenn Index bis **einschließlich n** läuft (Zugriff auf das erste nicht existierende Element), z.B.:

for (int i=0; i**<=**werte.length; i++) // richtig: i**<**werte.length summe = summe + werte[i];

double d = werte[**werte.length**]; // richtig: werte[werte.length**-1**];

Absturz, da auf nicht existierendes Feld zugegriffen wird (auf seine Länge oder einen beliebigen Index), z.B.:

if (werte.length==0 || werte==null) // falsche Reihenfolge!!! return false; // richtig: 1. Existenz, 2. Länge

- Absturz, da das Minimum mit dem 1. Feldelement initialisiert wird, das Feld aber leer ist: int min = werte[0];  $//$  wenn Feld leer, existiert keinen Index 0
- Absturz, da bei (unbekannten) mehrdimensionalen Feldern auf ein nicht existierendes inneres Feld zugegriffen wird
- Absturz, da bei (unbekannten) mehrdimensionalen Feldern die inneren Felder ungleich lang sind, aber stets nur die Länge des 1. inneren Feldes beachtet wird

### Heutige Themen

- Organisatorisches
	- **•** Tutorien.
	- Materialien in Moodle
- **Kommentare in Java,**
- Bezeichner (Namen für Variablen, Methoden, Klassen etc)
- Variablen (bisherige Arten, Deklaration, Initialisierung, Sichtbarkeit, Konvertierung, Wertebereiche...),
- Operatoren (Arten, Auswertungsreihenfolge, Beispiele)

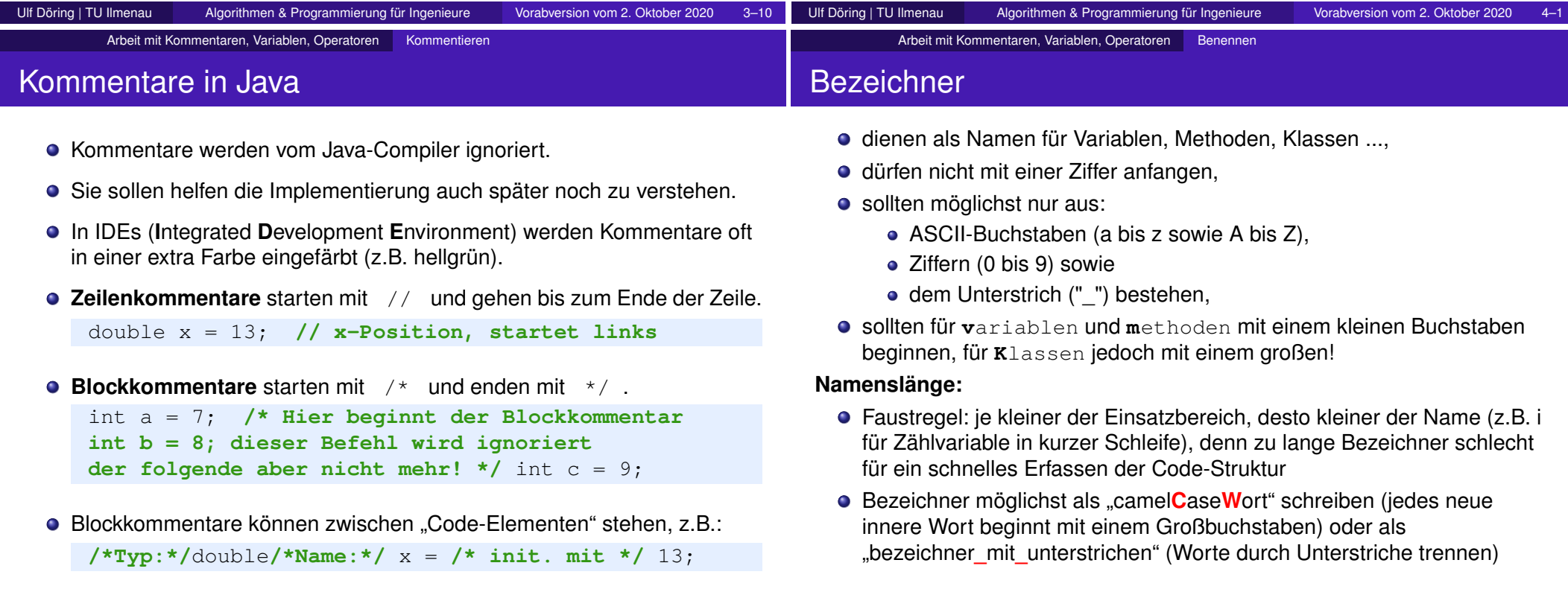

Arbeit mit Kommentaren, Variablen, Operatoren Variablen

werden am Methodenende verworfen

• können bei Deklaration initialisiert werden (optional), müssen aber vor dem 1. Lesezugriff initialisiert werden,

(nur return-Werte "überleben" das Methodenende!)

werden dann in Methode wie lokale Variablen behandelt

public static void main(**String[] a**){ // **Parametervariable a int**  $y = 17$ ; // **lokale Variable y int s** = addiere(y, 4); // **lokale Variable s**

werden bei Definition nicht initialisiert (immer erst beim Aufruf!)

public static int addiere(**int x**, **int y**){ // **Parametervar. x und y**

### Bisherige Arten von Variablen

**•** lokale Variablen

**•** Parametervariablen

return x+y;

public class ABC {

}

}

}

## Sichtbarkeit von Variablen

**Bei einer Befehlssequenz sind die Variablen erst nach ihrer Deklaration sichtbar:** 

```
// hier sind weder s noch t bekannt bzw. beide sind nicht sichtbar
int s = 3; // hier ist t immer noch nicht sichtbar (nur s)
int t = 4; // ab hier ist auch t sichtbar
```
Parametervariablen sind nur in der Methode sichtbar:

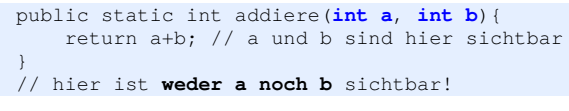

In Schleifen oder Verzweigungen deklarierte Variablen sind außerhalb nicht sichtbar (Sichtbarkeit endet am jeweiligen Blockende).

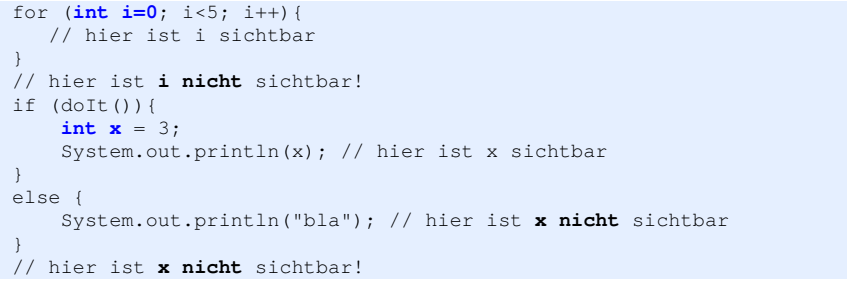

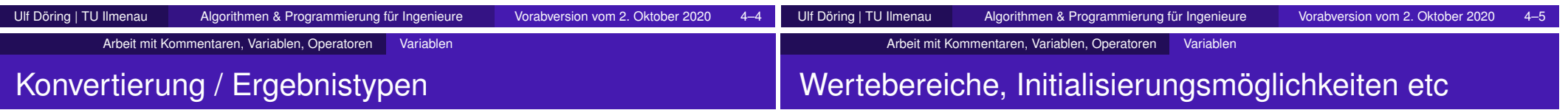

#### **mit Strings:**

 $\bullet$  String + irgendwas  $\rightarrow$  String

System.out.println(s);

- $\bullet$  irgendwas + String  $\rightarrow$  String
- **Tipp:** ""+zahl wandelt die Zahl in einen String

#### **mit Zahlentypen:**

- $\bullet$  double \* zahlentyp  $\rightarrow$  double (auch bei anderer Rechenoperation)
- zahlentyp  $*$  double  $\rightarrow$  double (auch bei anderer Rechenoperation)
- **Beachte:** Zieltypen sind nicht entscheidend!

double  $x = 1/2$ ;  $// 0$  da Integer-Division! double  $y = 1/2.0$ ; // 0.5 double  $z = 1.0/2$ ; // 0.5

• automatisch "von klein nach groß" :

```
byte \rightarrow short \rightarrow int \rightarrow long \rightarrow float \rightarrow double
```

```
z.B. byte b=3; short s=b;
```
● sonst muss Typkonvertierung erzwungen werden, z.B.: short s=3; byte b = **(byte)**s; // vgl. Zufallszahlen

### **siehe Merkblatt!**

**https://moodle2.tu-ilmenau.de/mod/resource/view.php?id=81953**

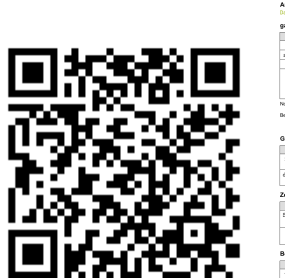

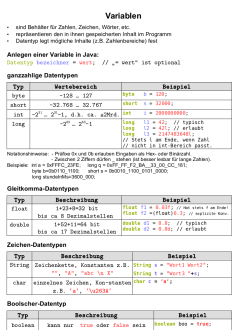

#### Arbeit mit Kommentaren, Variablen, Operatoren | Operatoren

## Arbeit mit Operatoren

### Heutige Themen

- **•** Organisatorisches
	- Tutorien und Seminare diese Woche
	- Bedarf an virtueller Gruppenarbeit?
- Arbeit mit Informationsquellen
- rekursive Methodenaufrufe (VT/NT, Vergleich mit Schleifen)
- Ansätze zum Testen (z.B. temporäres interaktives Debuggen vs. systematischer automatisierter Nachweis der Fehlerfreiheit)

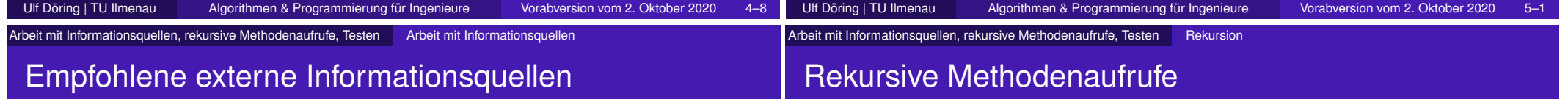

Java-Dokumentation (Original bei Oracle), siehe z.B.

https://docs.oracle.com/javase/7/docs/api/java/lang/String.html

**siehe Merkblatt!**

**https://moodle2.tu-ilmenau.de/mod/resource/view.php?id=81953**

- "Java ist auch eine Insel" (frei online oder auch als Buch), siehe  $\bullet$ http://openbook.rheinwerk-verlag.de/javainsel
	-
- Angebote der Uni-Bibliothek (z.B. Lehrbuchsammlung):
	- Sattler: "Algorithmen und Datenstrukturen"
	- *Ullenboom*: "Java ist auch eine Insel"
	- *Mössenböck*: "Sprechen Sie Java?"
	- **Ratz+...:** "Grundkurs Programmieren in Java"
	- Krüger+Hansen: "Handbuch der Java Programmierung"
	- ...
- Stackoverflow (https://stackoverflow.com) Stackoverflow  $\bullet$
- sonstiges via Suchmaschine der Wahl

Buch erst eine Zeit testen, dann ggfs. kaufen (aber **nicht "durchlesen"!**).

**Rekursiver Methodenaufruf:** Eine Methode ruft sich direkt selbst oder indirekt über eine andere Methode (oder mehrere andere Methoden) auf.

Rekursive Methodenaufrufe:

- **o** sind nicht ungewöhnlich,
- ermöglichen manchmal **elegante** (intuitive/kurze) Lösungen, z.B.:
	- **Traversierung von Bäumen (spätere Vorlesung),**
	- Fakultätsberechnung (Idee: *n*! = *n* · (*n* − 1)!),
- $\bullet$  sind durchaus **..gefährlich**".
	- → gezielter Rekursionsabbruch im Programm vs. **Programmabsturz**,
- sind grundsätzlich gleichmächtig mit Schleifen,
	- $\rightarrow$  jede Rekursion ist in eine Iteration umwandelbar und umgekehrt.

### Es ist zu klären, was ist "gefährlicher" ist:

Endlosschleife bei Iteration oder Absturz bei Rekursion?

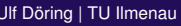

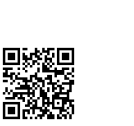

### einführendes Beispiel: Fakultätsberechnung

#### **Grundidee:**

$$
n! = \underbrace{1 \cdot 2 \cdot 3 \cdot 4 \cdot ... \cdot (n-1)}_{=(n-1)!} \cdot n
$$
\n
$$
= (n-1)! \cdot n
$$
\nskRek(n) - takRek(n-1) \* n

\n// heraleitet

*fakRek*(*n*) = *fakRek*(*n* − 1) ∗ *n* // hergeleitetes Umsetzungsmuster

#### Die direkte Umsetzung der Idee ist aber problematisch!

```
public static int fakRek(int n) {
   return fakRek(n-1)*n; // "endlose" Rekursion -> Programmabsturz
}
```
#### Es wird unbedingt ein gezielter **Rekursionsabbruch** benötigt!

```
public static int fakRek(int n) {
   if (n<=1) // keine Rekursion für negative Zahlen sowie 0 und 1
       return 1; // triviale Fälle: 1! == 0! == 1
   return fakRek(n-1)*n;
}
```
Arbeit mit Informationsquellen, rekursive Methodenaufrufe, Testen Rekursion

### einführendes Beispiel: Fakultätsberechnung (2)

```
public static int fakRek(int n) {
   if (n<=1) // Abbruchbedingung
       return 1; // hier endet die Rekursion
  return fakRek(n-1)*n;
}
```
Wertetabelle zur Veranschaulichung der Rekursion für  $fakRek(4) = 1*2*3*4 = 24$ :

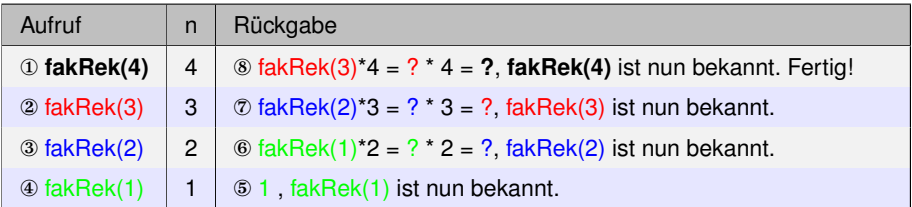

Abarbeitungsreihenfolge : ①, ②, ③, ④, ⑤, ⑥, ⑦, ⑧

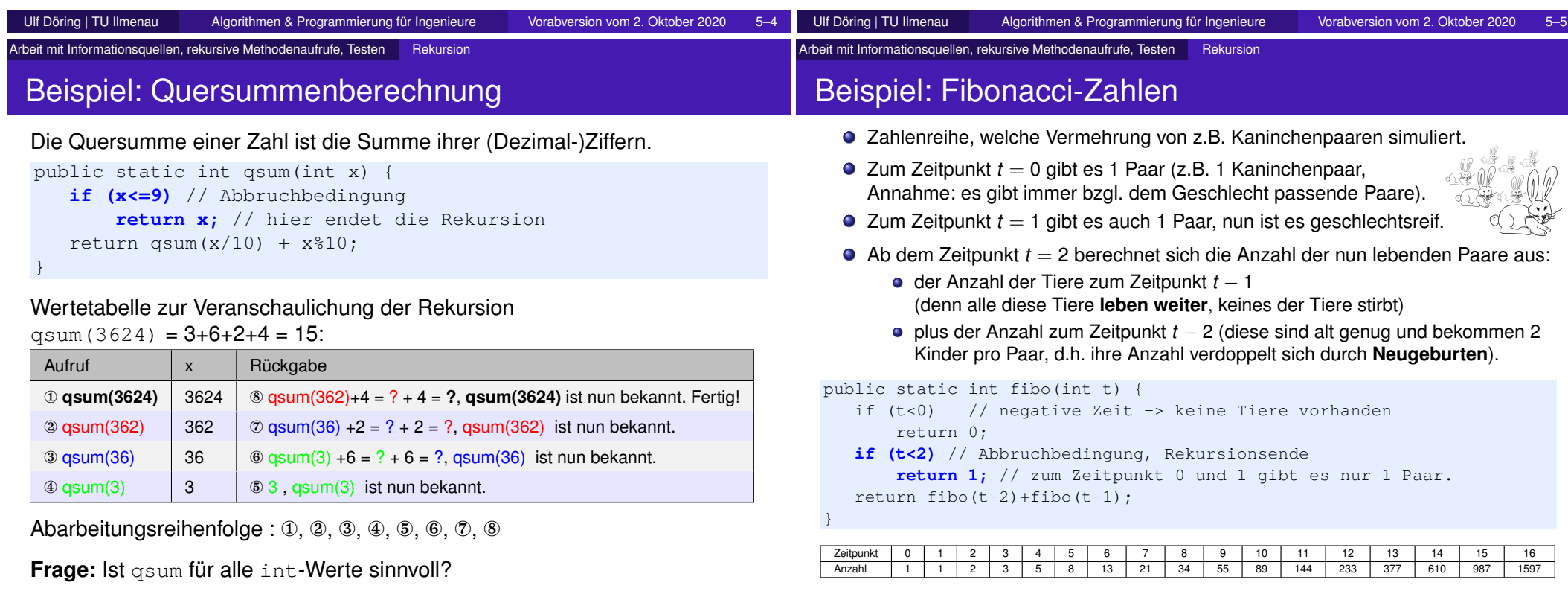

Arbeit mit Informationsquellen, rekursive Methodenaufrufe, Testen Rekursion

# Warum Absturz und nicht eine Art von Endlosschleife?

**Iteration** (Schleifen): Speicherung der aktuellen Werte (z.B. Laufvariable und Fakultät) *in den selben* lokalen und/oder Parametervariablen.

**Rekursion** (Methodenaufrufe): Speicherung dieser aktuellen Werte pro Aufruf *in neuen* "Instanzen" dieser Variablen auf dem sogenannten "call stack" oder "(Aufruf-)Stack".

Gefahr: Abbruch durch **Stackoverflow** schon bei einigen tausend Aufrufen!

#### **praktisches Beispiel zum Austesten, Aufruf z.B. in main per count (1);**

- Pro Aufruf ein weiterer Eintrag auf dem **Stack** mit den aktuellen Werten der Parameter und lokalen Variablen sowie der Rücksprungadresse.
- Je nach Java-Installation gibt es eine maximale Stackgröße (bzw. Verschachtelungstiefe). Bei Überschreitung → **Stackoverflow** (Abbruch des Programms durch eine "Exception").
- public static void count(int n){ if (n>1000000) return; // Abbruch wird üblicherweise nie erreicht System.out.println(n); // z.B. bis 10821, dann Abbruch count(n+1); // bis zum Abbruch durch Stackoverflow!!! } // **Hinweis: Wird die Methode beendet, wird auch der Stackeintrag freigegeben.**

## Testen in AuP

### **Was gehört zum Testen in AuP?**

- Systematischer Nachweis der Korrektheit: Tut das Programm das, was es laut Aufgabenstellung soll? → "**Verifikation** des Programms"
- Lokalisieren des Fehlers (**Fehlerfindung**, wenn eine Abweichung festgestellt wird).
- **Hinterlegung** des Fehlerfindungswissens (z.B. für automatisierte Verifikation):
	- Sammlung kritischer/repräsentativer Fälle,
	- jeder Zeit sollen Tests gestartet werden können, (z.B. nach Änderungen der Software, z.B. "Optimierungen")
	- **Ziel:** sichere Vermeidung von alten Fehlern!

Empfehlung: Stets auch kritische Prüfung/Abwägung, ob Aufgabenstellung geeignet ist, das entsprechende Problem zu lösen. → "**Validierung** des Programms bzgl. Einsatzzweck"

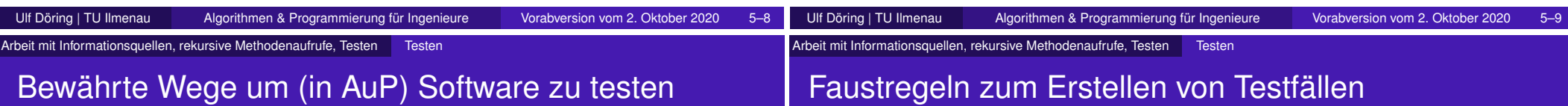

### **Was und** *wozu***:**

- Debuggen im Kopf: Erfahrung/Übung sehr wichtig! *(Fehlerfindung)*,
- Debuggen in IDE/Eclipse *(Fehlerfindung)*,
- Ausgaben via System.out.println() (temporär zur *(Fehlerfindung)* oder auch zur Protokollierung, falls später Fehlerfindung nötig ist),
- $\bullet$  dezielte Sammlung von Testfällen (pro Methode), z.B. in main oder speziellen "Testmethoden" *(Hinterlegung)*,
- Zufallswerte und/oder spezielle (kritische) Werte zum Testen benutzen *(Verifikation/Fehlerfindung)*,
- Speichern von kritischen/repräsentativen Testwerten (ggfs. auch zugehörige Ergebniswerte) in Arrays und Abarbeiten der Testwerte in Schleifen *(Hinterlegung)*,
- Ergebnisse von verschiedenen Methoden, die das gleiche tun sollen, vergleichen *(Verifikation)*.

### **Kriterien für eine gute Testwertsammlung sind z.B.:**

- Sie sollte Werte enthalten (aufsammeln), die schon zu Fehlern führten.
- Ihre Werte erzwingen, dass jeder "Codepfad" (z.B. in if/else-oder switch/case-Verzweigungen) durchlaufen wird.
- Ihre Werte erzeugen Spezialfälle, die zum Absturz führen würden (z.B. nicht existierende Objekte (OOP) oder Arrays).
- **.** Ihre Werte erzeugen numerisch problematische Spezialfälle (z.B. Division durch 0 oder Wurzel aus einer negativen Zahl).
- Außerdem lohnt sich oft die Erzeugung leerer Arrays (z.B. wegen Absturz bei negativem oder zu großem Index).

**Hauptproblem:** kombinatorische Vielfalt aus Obigem eigentlich nötig.

**Pragmatische Lösung: Zusätzlich "intelligent" zufällig gewählte Testwerte** verwenden (z.B. für Testläufe über Nacht).

#### Math-Klasse, nützliche Programmiermuster, Algorithmenbeispiele Übersicht

### Heutige Themen

- Anwendungsbeispiele für die Math-Klasse
- Nützliche Programmiermuster
	- Erzeugung von Zufallszahlen
	- Runden auf bestimmte Stellenanzahl
	- Serialisierung von 1d-"Elementen" in einen String
	- Serialisierung eines 2d-Feldes in einen String
- Weitere Beispiele für Algorithmen (teils rekursiv und iterativ)
	- GGT
	- Quadratwurzel einer positiven Zahl

Math-Klasse, nützliche Programmiermuster, Algorithmenbeispiele Die Math-Klasse

# Oft genutzte Konstanten und Methoden von Math

### ● siehe z.B.:

Java-Dokumentation (Original bei Oracle):

https://docs.oracle.com/javase/7/docs/api/java/lang/Math.html

• Merkzettel (in Moodle):

https://moodle2.tu-ilmenau.de/mod/resource/view.php?id=71016

#### **• Konstanten:**

- $\bullet$  PI, z.B.: double agl rad = agl deg\*Math.PI/180; // Umrechnung Deg->Rad
- E , z.B.: double e = Math.E; // für Kurzschreibweisen in Formeln

### **O** Methoden:

- **O** pow, **Z.B.**: double  $y = Math.pow(x, 1.0/3)$ ; // 3. Wurzel aus x
- **9** sin, **z.B.**: double  $\sin X = \text{Math}$ .sin( $x^* \text{Math}$ .PI/180); // falls x in Grad
- ...

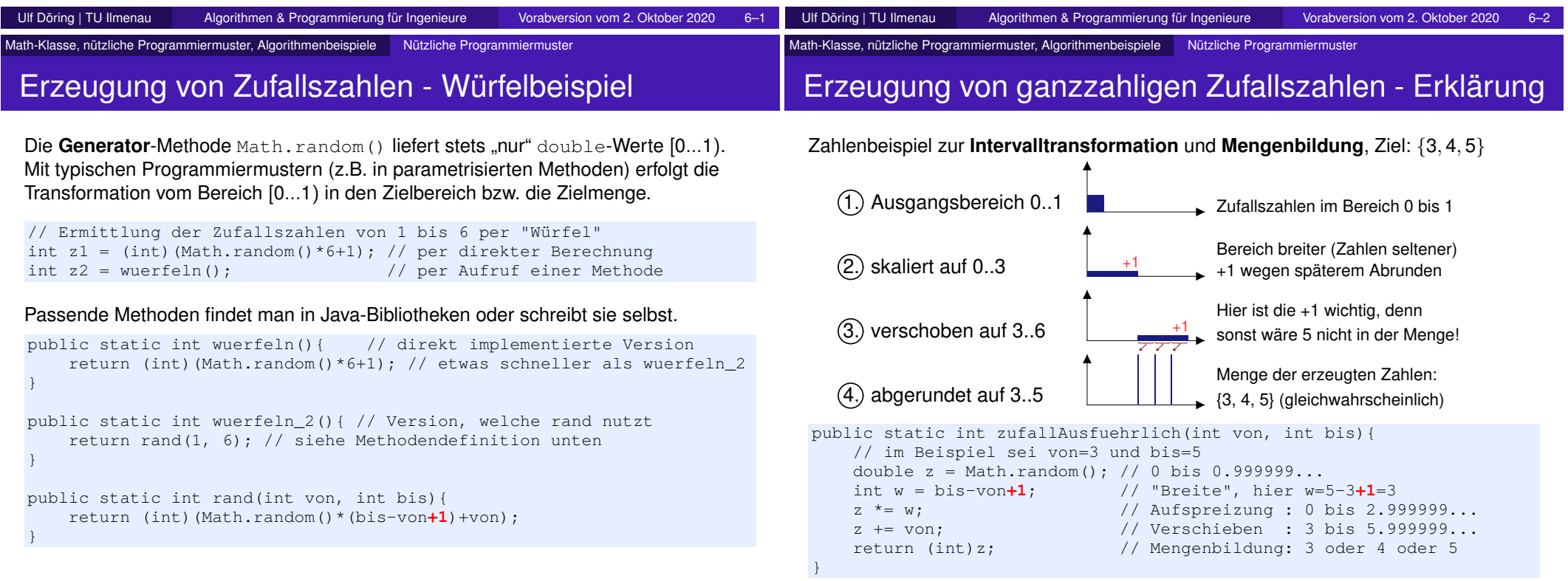

### Erzeugung von Gleitkommazufallszahlen - Erklärung

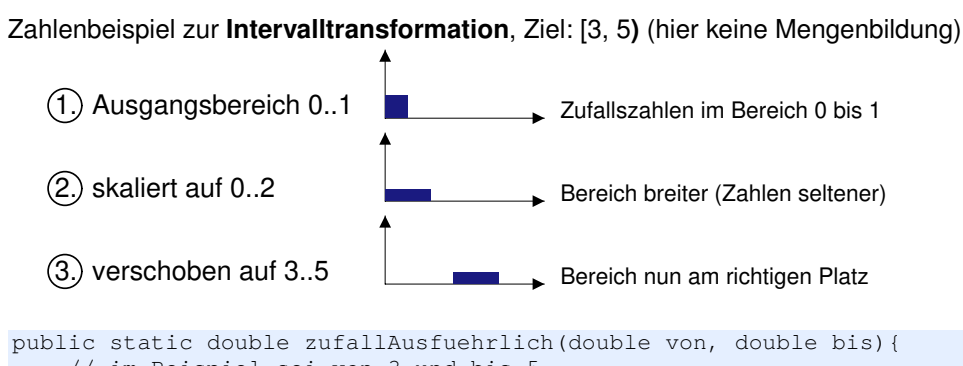

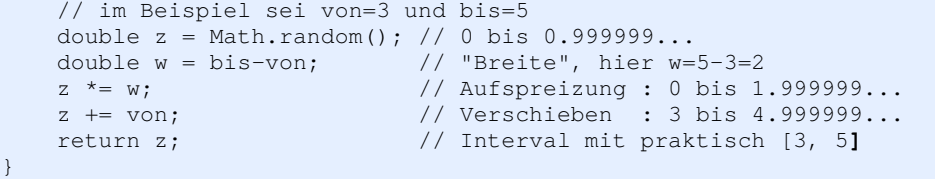

#### **Weitere Beispiele: siehe Merkzettel,** z.B.:

zufällige Felder, robustere Parameternutzung

Math-Klasse, nützliche Programmiermuster, Algorithmenbeispiele Nützliche Programmiermuster

### Runden auf bestimmte Stellenzahl

```
Zahlenbeispiel zum Runden, Ziel hier: 2 Nachkommastellen
   \rightarrow aus 12.34567 soll z.B. 12.35 werden
```

```
static public double runde ausfuehrlich(double d, int n) {
    // im Beispiel ist d=12.34567 und n=2
    double f = Math.pow(10, n); // passenden Faktor zu n berechen
                                // hier ist f = 100double o = 0.5; // Offset für korrektes Auf-/Abrunden
    if (d<0)o = -0.5; // negatives d braucht negativen Offset
    double g = d*f+o; // g = 1235.067 ( = 1234.567 + 0.5)
    long h = (\text{long})g; // h = 1235 (Nachkommastellen "abhacken")
    double a = h/f; // a = 12.35 ("Zurückverschieben")
    return a; // auf n Stellen gerundete Zahl zurückgeben
}
```
**Hinweis:** Zur formatierten Ausgabe bzw. Umwandlung in formatierte Zeichenketten sind u.U. noch Leerzeichen oder Nullen anzuhängen!

Beispiel: double  $r = r$ unde(12.30456, 2); hier wird r zu 12.3 und so auch in Strings oder Ausgaben geschrieben

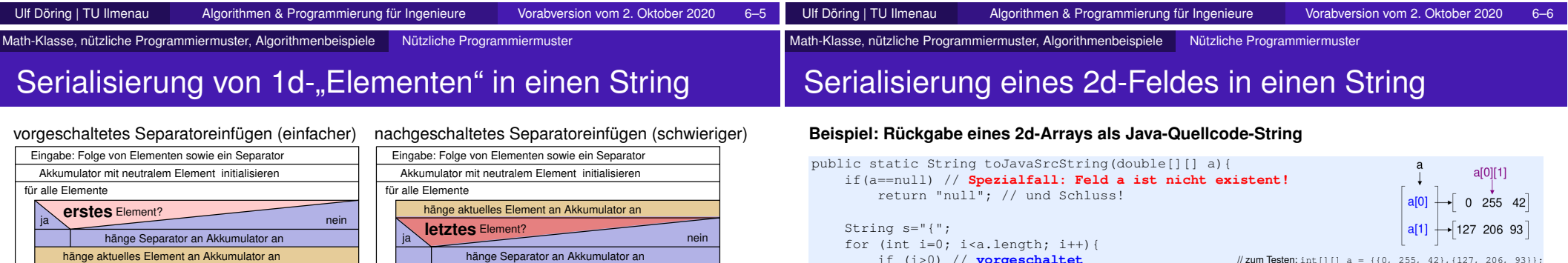

#### Ausgabe: Inhalt des Akkumulators

#### **vorgeschaltetes Einfügen** hat einen sehr simplen Test (Beispiel für 1d-Array)

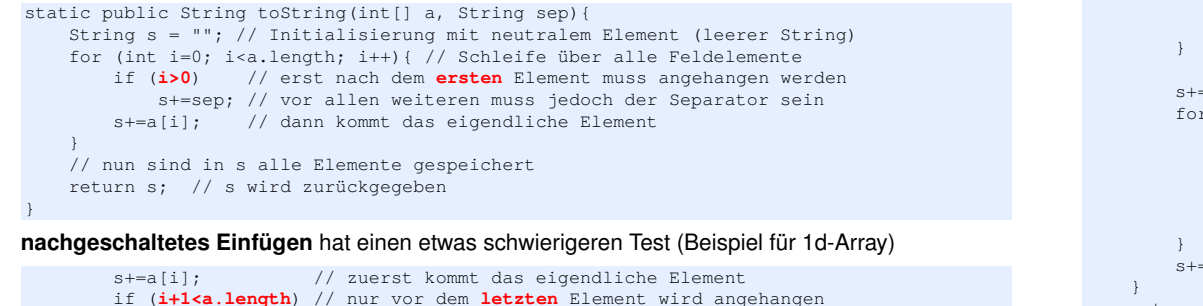

Ausgabe: Inhalt des Akkumulators

### if (i>0) // **vorgeschaltet**  $s+=$ ",  $\ln$ "; if (a[i]==null){ // **Spezialfall: inneres Feld ist nicht existent, z.B. a[1]==null**  $s == " null";$  // in s vermerken continue; // und nächstes untersuchen... // zum Testen: int [] []  $a = \{(0, 255, 42), (127, 206, 93)\};$

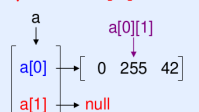

s+=" {"; // existierendes inneres Feld startet mit { for (int  $j=0$ ;  $j.length;  $j++)$ {$  $//$  zum Testen: int[][] a = {{0, 255, 42}, null};

if (j>0) // **vorgeschaltet**  $s+=$ ", ";

s += a[i][j]; // "endlich mal" ein double-Wert

```
s+="}"; // existierendes inneres Feld endet mit }
```

```
return s+"}";
```
s+=sep; // nach allen anderen muss der Separator stehen

}

# Größter gemeinsammer Teiler (GGT): rekursiv

- Wenn t Teiler von x und y (2 nicht neg. Zahlen) ist, dann teilt t auch die Differenz.
- Der ggT kann nicht größer als die Differenz sein.

**Lösungsidee:** Schrittweise Verkleinerung des Problems durch Ersetzen der größeren der beiden Zahlen durch die Differenz.

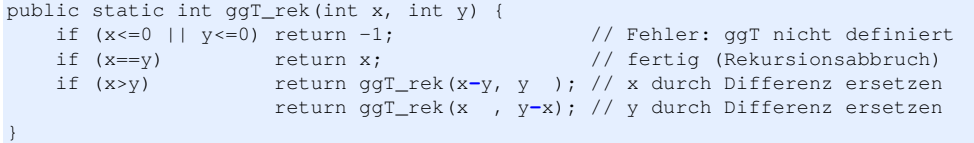

**Verbesserungsidee:** Insbesondere wenn eine Zahl viel größer als die andere ist, muss sehr oft die kleinere von der größeren abgezogen werden → effizienter ist es, gleich den Rest der Division als "letztliche Differenz" zu verwenden.

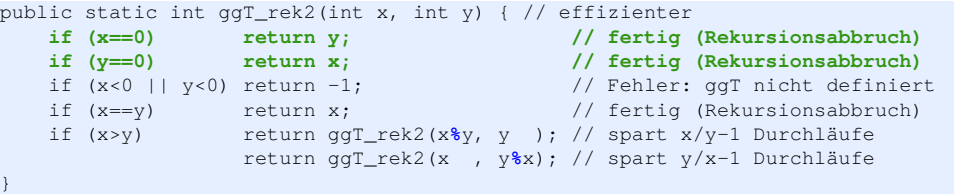

Math-Klasse, nützliche Programmiermuster, Algorithmenbeispiele Weitere Beispiele für Algorithmen

# Größter gemeinsammer Teiler (GGT): iterativ

public static int ggT\_itr(int x, int y) { // effizienter kurzer Code

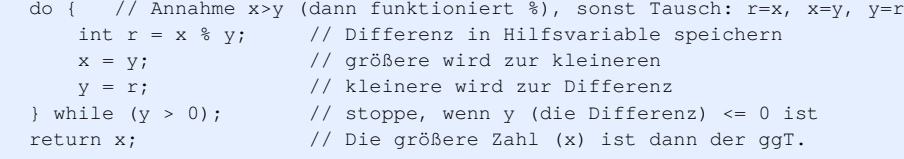

**Frage:** Wo und bei welchen Parameterwerten tritt im obige Quellcode ein Problem (Exception bzw. Programmabbruch) auf.

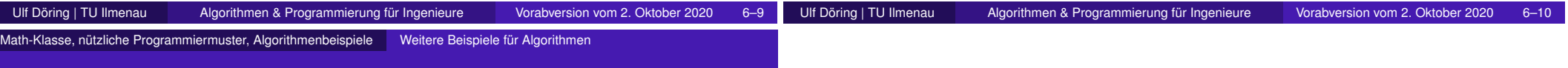

}

# Quadratwurzel einer positiven Zahl (Algor. v. Heron)

#### Die Wurzelberechnung hat eine spezielle Methode zum Rekursionsstart:

```
static public double sqrt(double x){ // typische Rekursionsstartmethode
    return sqrt(x, 1.0, x, 1e^{-6});
```
- **O** Die eigentliche rekursiv aufgerufene Methode hat 4 Parameter, wobei f und eps nicht verändert werden (werden nur "durchgereicht").
- $\bullet$  f repräsentiert das obige x als Flächeninhalt (wird nicht geändert).
- $\bullet$  Es gilt stets  $b * h = f$  (Breite  $*$  Höhe = Fläche).
- Wenn b gleich h ist (Quadrat), dann wurde die Wurzel "genau" berechnet.
- Ein Gleichheitstest mit wählbarem Epsilon eps ermöglicht schnelleren Abbruch.

static public double sqrt(double b, double h, double f, double eps){ if (b<0||h<0||f<0||eps<0)

- return -1; // Fehlerfall
- if (Math.abs(b-h)<=eps)

}

}

- return b; // Rekursionsabbruch
- $b = (b+h)/2$ ; // b und h nähern sich weiter an (b wird kleiner)
- return sqrt(b, f/b, f, eps); // neues  $h = f/b$  wichtig für f=h\*b

# Objektorientierte Programmierung (OOP)

Teil II

#### OOP: Allg., Variablen, Referenzen, Klassen, Konstruktoren Übersicht

### Heutige Themen

- **•** Organisatorisches
	- ab jetzt (bis auf Widerruf) Vorlesung mittwochs um 15Uhr,
	- ab KW22 Tutoriumsaufgaben stärker auf aktuelle Inhalte bezogen, z.B. letzte Woche T8 (Math-Klasse, Zufall, Histogramme, Formatierung) und diese Woche T9 (Beispiel für den schrittweisen Aufbau einer Box-Klasse)
	- Folien V8 auch schon online (2. Foliensatz zu OOP)
- OOP Wozu? (Motivation)
- Allgemeines zur OOP (Grundidee, Ziele)
- **•** Variablentypen
	- wo definiert: Objektvariablen, Klassenvariablen, ...
	- Inhalt: primitive Datentypen (direkte Speicherung) **vs.** Referenzdatentypen (Zeiger auf Speicherbereich)
- $\bullet$  Arbeit mit Referenzdatentypen (Erzeugen, Kopieren, "Löschen")
- Konstruktoren (Erzeugen von Objekten)

# OOP - Wozu?

### **Warum sollte man anders programmieren, als es bisher gezeigt wurde?**

**Ein möglicher Grund:** Unsere bisherige Art Variablen zu definieren skaliert nicht (ist für "kleine" Probleme/Programme ok, jedoch nicht für größere)!

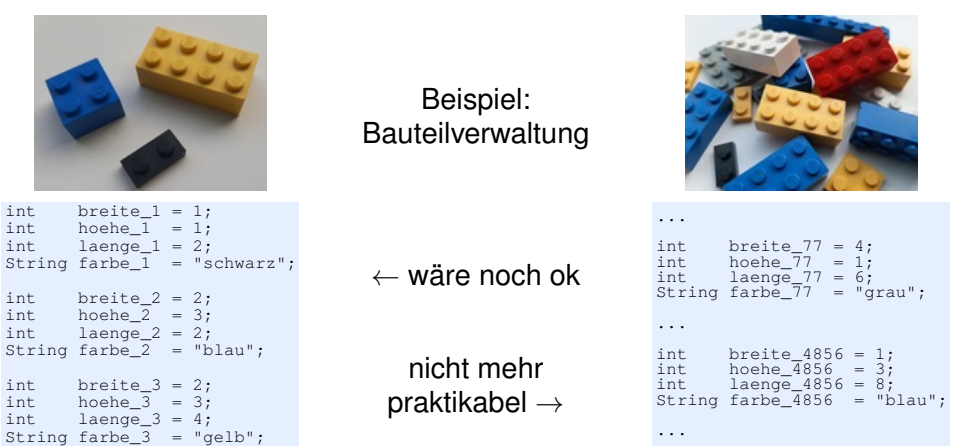

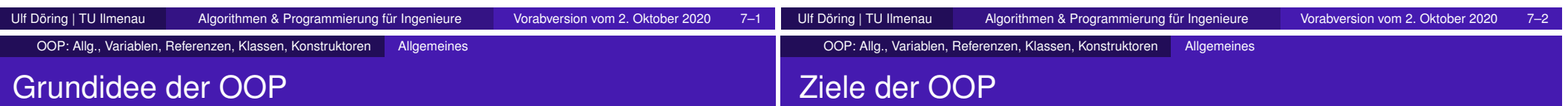

int.

 $int \ \tint$ 

int

 $int \ \tint$ 

- Viele Dinge/Zusammenhänge/Abläufe/... der realen Welt lassen sich als "Objekte" beschreiben - aus Sicht der Programmierung bedeutet das:
	- als **Daten**, die ein solches Objekt beschreiben (**Objektvariablen**)
	- als **Methoden**, die mit diesen Daten arbeiten (**Objektmethoden**: lesen, transformieren und/oder schreiben Objektvariablen).
- Zusammengehörige **Daten** und **Methoden** werden in einer **Klasse** ("**Blaupause**", "**Objektfabrik**", "**Generator**") beschrieben.

Eine Klasse dient zur Erzeugung von beliebig vielen **Objekten** ("**Variablenmengen**", "**Dingen**", "**Instanzen**").

Vorteil: Einmal in Klassendefinition beschrieben lassen sich beliebig viele Objekte erzeugen (per **new**-Operator, wurde im Bild unten z.B. dreimal verwendet).

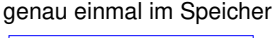

0- bis n-mal im Speicher (hier: drei Objekte)

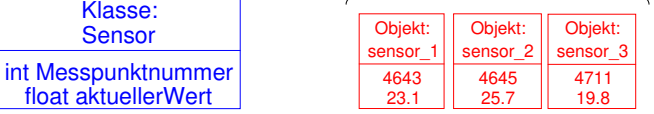

- Verbergen von Details: andere Progammier sollen wissen **WAS** gemacht wird, aber nicht **WIE** → **Kapselung**, Vorteile:
	- **Zugriffsschutz**: einfache Steuerung des Zugriffs auf Daten und Methoden mittels Schlüsselwörtern (public, protected, "ohne", private)

Beispiel: Zugriff auf Daten über Methoden erzwingbar (z.B. eine Objektvariable ist proteced und ihre Lesemethode ist public)

- **Wiederverwendung**: einmal geschriebene (und getetstete, dokumentierte) Klassen lassen sich beliebig oft woanders einsetzen → **Zeiteinsparung** beim Entwickeln, weitere Tests bei Nutzung in verschiedenen Kontexten (Qualitätssicherung!)
- Klassen, die sich nur wenig unterscheiden (z.B. LKW und PKW) können **Quellcode ..teilen**" (z.B. gemeinsamer Quellcode in Klasse Fahrzeug zusammenfassen + PKW und LKW erben den Quellcode von Fahrzeug) → Aufbau von Klassenhierarchien → **Übersichtlichkeit**, Zeiteinsparung

### Arten von Variablen: 1. Wo/Rolle/"Lebensdauer"

Klassen können Variablen enthalten

- Klassenvariablen (Schlüsselwort **static** als Modifier), existieren genau einmal pro Klasse
- Objektvariablen (Normalfall), existieren einmal pro Objekt (d.h.  $0...\infty$  mal)
- **•** Beispiel:

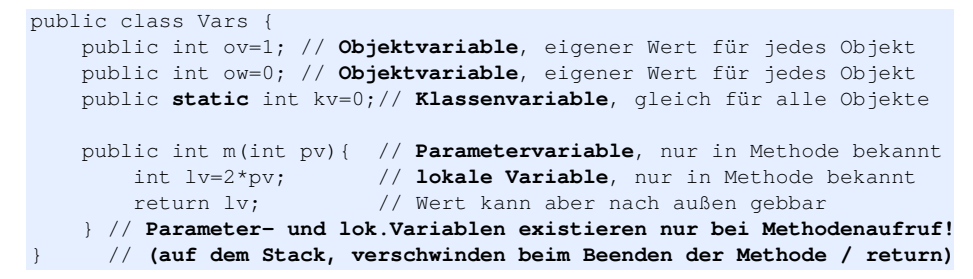

OOP: Allg., Variablen, Referenzen, Klassen, Konstruktoren Variablen

### Arten von Variablen: 2. Was speichern sie?

- **primitive Datentypen**: int, double, boolean ... Variablen sind nie null, sind gut für schnelleres Rechnen, ... siehe: http://openbook.rheinwerk-verlag.de/javainsel9/javainsel\_02\_003.htm
- **Referenztypen**: Verweise auf Objekte, z.B. Felder primitiver Datentypen, String, Integer, Double ...

Variablen von Referenztypen können auch null sein! null siehe: http://openbook.rheinwerk-verlag.de/javainsel9/javainsel\_03\_005.htm

### Spezialfall: Wrapperklassen für primitiven Datentypen, Beispiele:

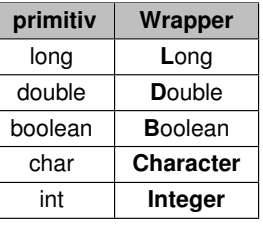

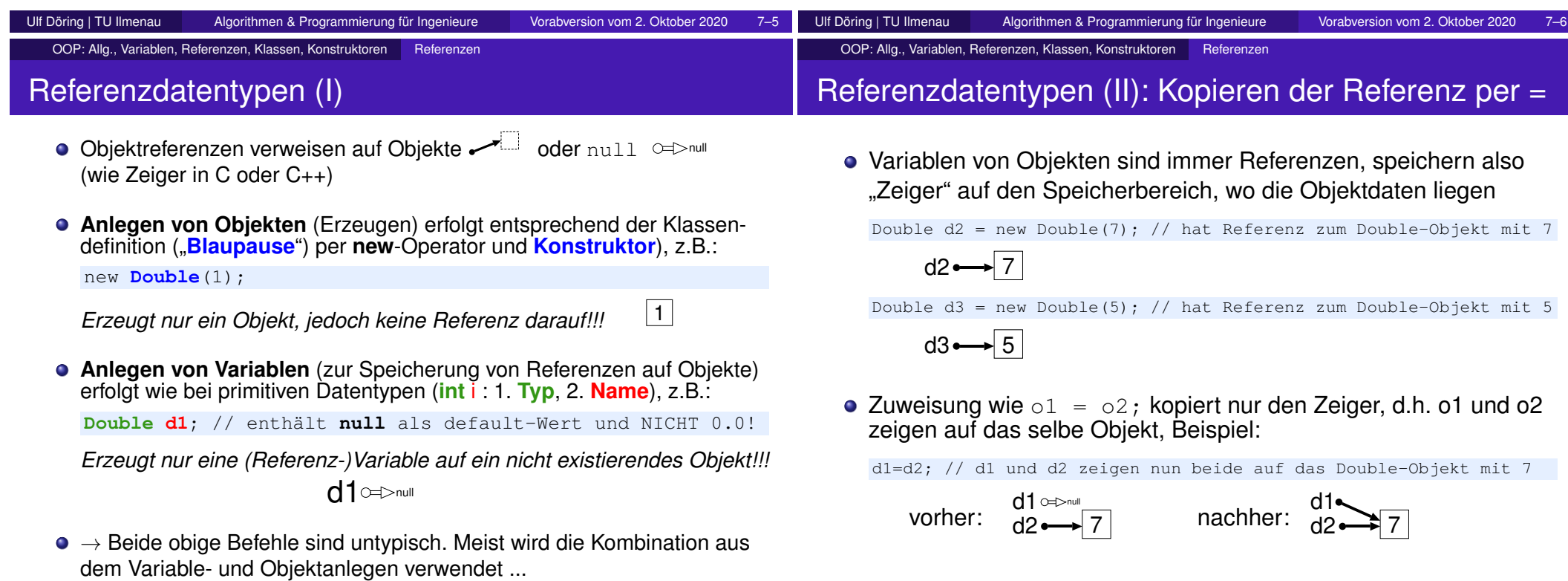

### Referenzdatentypen (III): automatisches Löschen

Wenn ein Objekt keine Variablen mehr hat, die auf es zeigen, dann wird es automatisch gelöscht (bei der **Garbage Collection**).

d3=d2; // wie d1 und d2 zeigt nun auch d3 auf den Double mit 7

Nichts zeigt mehr auf den Double mit der 5

 $\rightarrow$  dieses Objekt kann nun automatisch gelöscht werden.

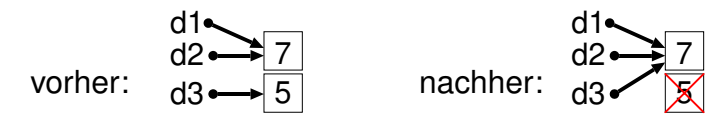

- Wie kann auch der Double 7 zum Löschen freigegeben werden?
	- Programm beenden.
	- d1, d2 und d3 sind lokale Variablen (also in einer Methode) und die Methode wird beendet,

```
d1=null; d2=null; d3=null;
```
...

### Referenzdatentypen (IV): Ändern von Objektdaten

### **Merke:** Zeigen o1 und o2 auf das selbe Objekt, dann wirken sich Änderungen in o1 direkt auf o2 aus!

```
public class Kfz {<br>int sitze = 4:
                          // Objektvariable, eigener Wert jedes Objektes
    String farbe = "rot"; // Objektvariable, eigener Wert jedes Objektes
    public static void main(String[] args){
        Kfz x = new Kfz(); // erzeugt mit Vorbelegung 4 und rot
        Kfz y = x; \frac{1}{y} y zeigt auf selbes Kfz wie x!
        System.out.println("Sitze vorher : "+x.sitze);
        y.sitze = 5; // Änderung des Objektes, auf das y zeigt
        System.out.println("Sitze nachher: "+x.sitze); // ändert auch x!
    }
```
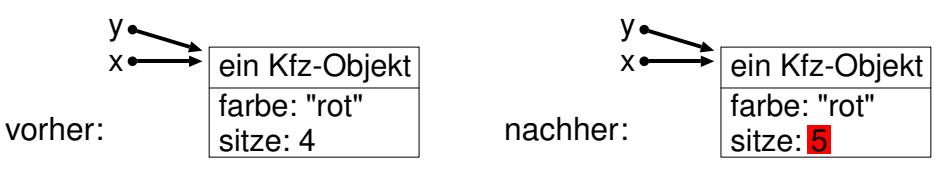

```
Ulf Döring | TU Ilmenau Algorithmen & Programmierung für Ingenieure Vorabversion vom 2. Oktober 2020 7–9
                                                                                            Ulf Döring | TU Ilmenau Algorithmen & Programmierung für Ingenieure Vorabversion vom 2. Oktober 2020 7–10
  OOP: Allg., Variablen, Referenzen, Klassen, Konstruktoren Erzeugung und Aufbau von Klassen
Konstruktoren I
   • pro Konstruktoraufruf wird ein Objekt erzeugt
   e ein Konstruktor ist vergleichbar mit einer Methode, aber:
        \bullet für ihn wird kein Rückgabetyp angegeben (auch nicht void)
         Konstruktoren heißen stets so wie die Klasse
   wichtigster Zweck ist die individuelle Initialisierung der Objektva-
     riablen des erzeugten Objektes (z.B. per Konstruktor-Parameter)
   • Beispiel:
      public class Kfz {<br>int \text{site} = 4;// Objektvariable, eigener Wert jedes Objektes
          String farbe = "rot"; // Objektvariable, eigener Wert jedes Objektes
          int km=0; // Objektvariable, eigener Wert jedes Objektes
          public Kfz(){ // default-Konstruktor, stets parameterlos
              // hier könnten z.B. obige Werte geändert werden
          }
          public Kfz(String f, int sitze){ // Konstruktor mit 2 Parametern
              farbe=f; // die Objektvariable farbe erhält den Parameter f als Wert
              this.sitze = sitze; // this. ist wichtig, sonst sinnlos: sitze=sitze;
              // km bleibt hier bei 0
          }
      }
                                                                                               OOP: Allg., Variablen, Referenzen, Klassen, Konstruktoren Erzeugung und Aufbau von Klassen
                                                                                             Konstruktoren II
                                                                                             Beispiel mit verschiedenen Konstruktoren
                                                                                             public class Box {
                                                                                                  // Objektvariablen: individuell für jedes Objekt
                                                                                                  double breite = 0.0;
                                                                                                 double hoehe = 0.0;
                                                                                                 double tiefe = 0.0;
                                                                                                 String serNo = "NN";
                                                                                                  // Klassenvariable (nur einmal pro Klasse!), eignet sich als Zähler
                                                                                                 private static long genBoxes = 0; // Anzahl der erzeugten Boxen
                                                                                                 public Box(){ // default-Konstruktor, stets parameterlos
                                                                                                      genBoxes++; // Aktualisierung der Klassenvariable
                                                                                                      serNo="box"+genBoxes;
                                                                                                  }
                                                                                                 public Box(double volumen){ // dient als Konstruktor für einen Würfel
                                                                                                      genBoxes++; // Aktualisierung der Klassenvariable
                                                                                                      serNo="box"+genBoxes;
                                                                                                      breite = Math.pow(volumen, 1.0/3); // 3. Wurzel des Volumens
                                                                                                      h^{\text{one}} = h^{\text{ne}}tiefe = breite;
                                                                                                  }
                                                                                                 public Box(double grundfl, double h){ // dient als Konstruktor für einen Quader
                                                                                                      genBoxes++; // Aktualisierung der Klassenvariable
                                                                                                      serNo="box"+genBoxes;
                                                                                                      breite = Math.sqrt(grundfl); // Quader hat stets eine quadrat. Grundfl.
                                                                                                     hoehe = h:
                                                                                                      tiefe = breite;
                                                                                                  }
                                                                                              }
                                                                                                                                                   gezeigte Programmiermuster:
                                                                                                                                                    - Zählen der bisher generierten Objekte
                                                                                                                                                   - fortlaufende Id pro Objekt
                                                                                                                                                    - Definition alternativer Konstruktoren
```
}

### Heutige Themen

- Zugriffskontrolle auf Methoden und Variablen
- **Klassenmethoden vs. Objektmethoden**
- Klassen als abstrakte Datentypen, Objekte als Parameter, unveränderliche Objekte (immutable)
- Packages : "Ordnungshilfe" für Klassen
	- zuerst: Methode (Folge von Anweisungen)
	- dann: Klasse (Menge von Methoden und Variablen und ...)
	- nun auch: Packages (hierarchisch angeordnete Mengen von Klassen)
- ausgewählte von Java bereitgestellte Klassen (Object, String)
- Getter und Setter: Objektmethoden zum Lesen und Schreiben von Objektvariablen
- Vererbung (Schnittstellen, (Unter-)Klassen)

### Zugriffssteuerung / Sichtbarkeitskontrolle

Bisher meist benutzte "Modifizierer" waren **public** und static. Neben public existieren weitere Möglichkeiten, den Zugriff auf "**Members**" zu steuern.

siehe https://docs.oracle.com/javase/tutorial/java/java00/accesscontrol.html

#### 4 Berechtigungsstufen auf "Class Members"

- **o** die "Member" einer Klasse sind ihre Methoden und Variablen
- **public**: Zugriff von beliebiger Stelle aus erlaubt
- **protected**: Zugriff nur aus eigener Klasse, Klassen des selben Packages oder Unterklassen
- **package-private**: Zugriff nur aus eigener Klasse oder Klassen des selben Packages, **default**-Berechtigung (falls keiner der 3 anderen Modifier)
- **P** private: Zugriff nur aus eigener Klasse

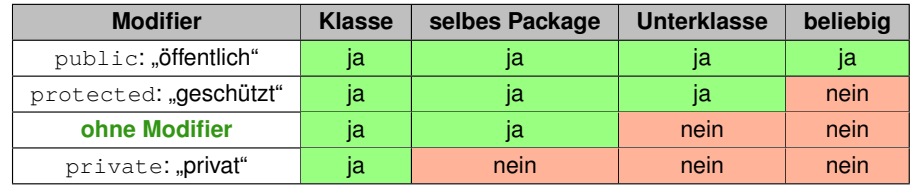

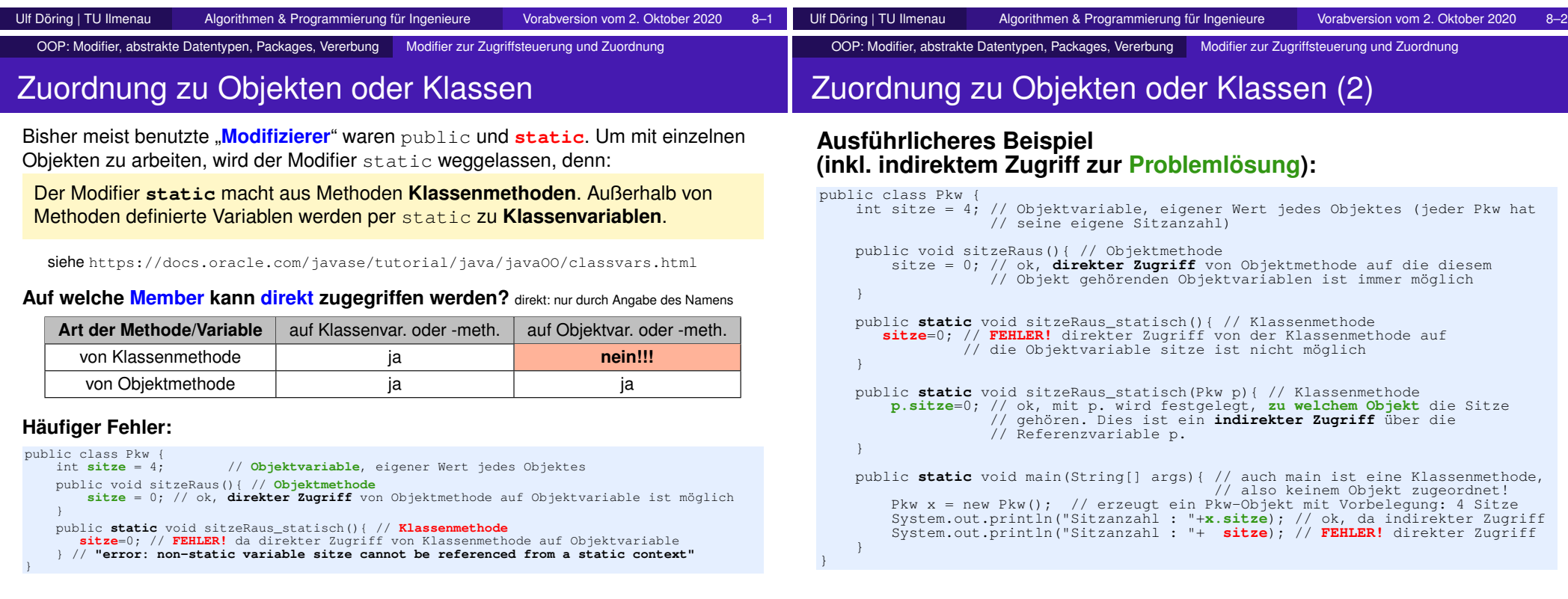

### Jede Klasse definiert einen neuen Datentyp!

Klassen lassen sich wie primitive Datentypen verwenden, z.B.:

- Deklaration einer Variable (Parameter, lokal, Klassenvar., Objektvar.) per **Typ Name**,
- Initialisierung einer Variable (lokal, Klassenvar., Objektvar.) per **Typ Name** = **Wert**,
- als Parameter einer Methode, z.B. per Variablenname (**Name**)

#### Beispiele:

- **O** Double **d1**; // enthält **null** als default-Wert und NICHT 0.0!<br>**Kfz k1**: // enthält **null** als default-Wert **Kfz k1**; // enthält **null** als default-Wert **double p1**; // enthält **0.0** als default-Wert
- **Double d2** = **new Double(7)**; // hat Referenz zum Double-Objekt mit 7<br>**Kfz x** = **new Kfz()**; // erzeugt ein neues Kfz, x zeigt drauf **Kfz**  $x = new Kfz()$ ; // erzeugt ein neues Kfz, x zeigt drauf<br> **Kfz**  $y = x$ : // y zeigt auf selbes Kfz wie x! **Kfz y** = **x**; // y zeigt auf selbes Kfz wie x! **double p2** = **7**; // speichert den Wert 7 direkt
- System.out.println(**x**); // Ausgabe des Kfz x auf der Konsole System.out.println(**p1**); // Ausgabe des Werts der double-Variable

OOP: Modifier, abstrakte Datentypen, Packages, Vererbung Parameterübergaben

### Parameterübergabe: call by value

Programmiersprachen haben für die Parameterübergabe verschiedene Konzepte, insbesondere:

- call by value (**Kopie des Wertes**)
	- in der Parametervariable wird eine Kopie des Wertes gespeichert
	- keine Auswirkung auf Originalvariable bei primitiven Datentypen
- call by reference (**Zeiger auf Wert**)
	- die Parametervariable ist die Speicheradresse des Werts
	- Änderungen erfolgen direkt in der ursprünglichen Variablen
	- kennen wir schon (Feld als Parameter oder String als Parameter, denn jeder String ist ein Objekt!)
- **in Java: stets call by value, ABER:** Variablen, die Objekte speichern, sind stets Referenzen
- **•** implizit in Java also auch call by reference

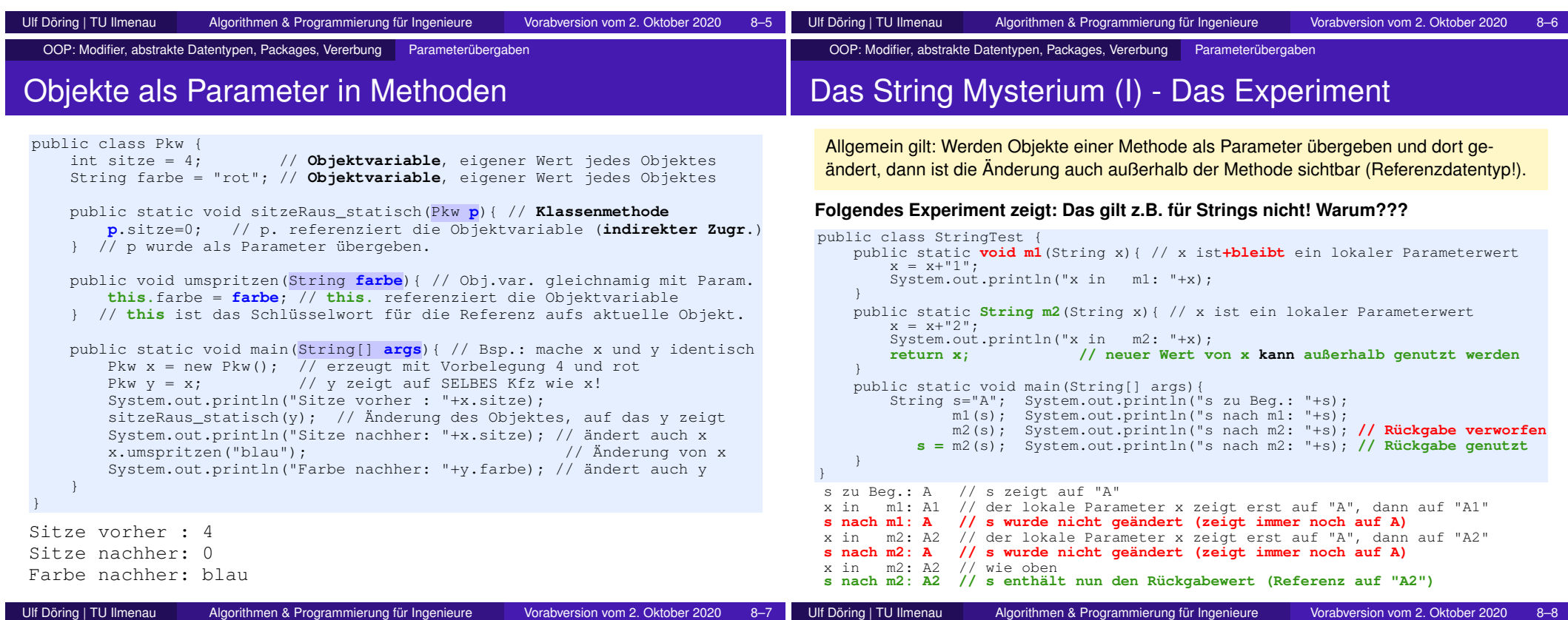

# Das String Mysterium (II) - Die Antwort

#### In Java sind Strings stets **unveränderliche** (immutable) Zeichenketten.

siehe https://docs.oracle.com/javase/tutorial/java/data/strings.html

- **Bei Änderungen (z.B. Anhängen von Zeichen wie**  $s+="abc"$ **) werden stets neue** Zeichenketten angelegt (erkennbar in Eclipse: andere ID).
	- String  $str = "xyz";$ ein String-Objekt str ein String-Objekt "xyz" str
		- $'$ xyz"  $u.U.$  Ga **→ anderes String-Objekt** "xyzabc"
- Häufige Änderungen (z.B. schrittweiser Aufbau eines sehr langen Strings) führen zu langsamen Code.
- Lösung: Nutzung von StringBuilder-Objekten beschleunigt den Code wieder (z.B. durch Vermeidung von "Umkopieren")

siehe https://docs.oracle.com/javase/7/docs/api/java/lang/StringBuilder.html

**Auch Wrapper-Klassen** (z.B. Double, Integer, Long) sind immutable. Jede Änderung des Wertes lässt die Referenz auf ein anderes Objekt zeigen!

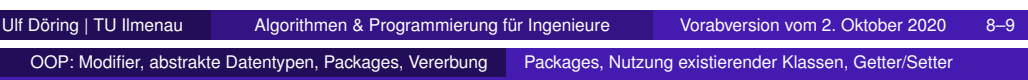

# java.lang.Object: Die Wurzelklasse aller Java-Klassen

Jede Klasse ist automatisch von java.lang.Object abgeleitet. Object ist somit die Wurzel der Java-**Klassenhierarchie**.

Beispiele für Methoden in Object (Alle Objekte **erben** diese!) :

- **String toString():** Umwandlung in einen String (z.B. für Ausgaben)
- $\bullet$  int hashCode(): wird u.a. in toString() benutzt
- **Class getClass():** wird u.a. in toString() benutzt

siehe https://docs.oracle.com/javase/7/docs/api/java/lang/Object.html#toString()

#### **Vererben** bedeutet:

- Alle Unterklassen besitzen automatisch alle Methoden der vererbenden Klasse, d.h. sie sind dort "einfach" nutzbar (ABER: **Modifier beachten!**).
- Bei Bedarf lässt sich der ursprüngliche Methodeninhalt mit eigenem Code **überschreiben, ABER** die Änderung wirkt sich nur auf Objekte der aktuellen Klasse und ihre Kinder aus!

OOP: Modifier, abstrakte Datentypen, Packages, Vererbung Packages, Nutzung existierender Klassen, Getter/Setter

# Packages: Die Java-Package-Hierarchie

Es gibt tausende von Klassen, siehe z.B. **hier**. Zur besseren Verwaltung von Klassen stellt Java "Pakete" bereit. Klassen können Packages zugeordnet werden. Packages können in eine Package-Hierarchie eingeordnet werden.

Wichtige Schlüsselworte:

- **package:** Einordnung einer Klasse in ein bestimmtes Package
- **import:** Anmeldung der Nutzung eines Packages, ermöglicht im Quellcode die Nutzung von File statt java.io.File
- Eine Hilfsklasse SimpleFileHandler zur Dateiarbeit könnte z.B. so anfangen:

```
package org.tuil.gdv.wtv; // SimpleFileHandler wird hier eingeordnet
import java.io.File; // Klasse File aus dem Package java.io wird genutzt
import java.io.IOException; // Klasse IOException aus dem Package java.io wird genutzt
public class SimpleFileHandler { // hier fängt die eigentliche Klassendefinition an
    ...
```
Alle Klassen des Packages java.lang werden stets automatisch importiert, z.B. System, Math, String, Double.

siehe https://docs.oracle.com/javase/7/docs/api/java/lang/package-summary.html

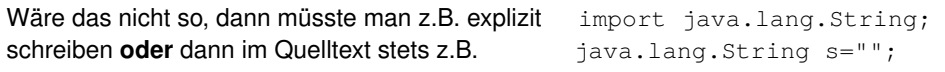

Ulf Döring | TU Ilmenau Algorithmen & Programmierung für Ingenieure Vorabversion vom 2. Oktober 2020 8–10

OOP: Modifier, abstrakte Datentypen, Packages, Vererbung Packages, Nutzung existierender Klassen, Getter/Setter

# java.lang.String: Speicherung von Zeichenketten

siehe https://docs.oracle.com/javase/7/docs/api/java/lang/String.html

Erzeugen eines Strings + Speichern in Referenzvariable

String s1 = new String("eine **Z**eichenkette"); // via Konstruktor String s2 = "eine **a**ndere Zeichenkette"; // "automatisch"

**o** Länge eines Strings

int len1 =  $s1.length()$ ; // Methode! ergibt hier 17

Zugriff auf einzelne Zeichen per Index (0...Länge-1) char  $c = s1$ . **charAt** (2); // ergibt hier 'n'

Vergleich des **Inhalts** von String-Objekten (z.B. für alphab. Sortierung)

```
boolean b = s1.equals(s2); // false, da inhaltlich ungleich
int i = s1.compareTo(s2); // alphabetische Ordnungsrelation
                           // hier: i = 'Z'-'a' = 0x5A-0x61 = -7
                           // allg. für compareTo: i<0 -> s1<s2
                           \frac{1}{1} i=0 -> s1=s2
                                                   i>0 \rightarrow s1>s2
```
Die Codes der ersten sich unterscheidenden Zeichen werden verglichen.

OOP: Modifier, abstrakte Datentypen, Packages, Vererbung Packages, Nutzung existierender Klassen, Getter/Setter

### java.lang.String: Speicherung von Zeichenketten (2)

 $\bullet$  Problem: Vergleich per  $==$ 

### Experiment: **Referenzvergleich** vs. **Inhaltsvergleich**

String x = "**ABC**"; String y = "**AB**"+(Math.random()<1?"**C**":"D"); // Zufallswert ist **immer** [0..1) // y hat nun auch immer den Inhalt "ABC", aber andere Referenz System.out.println(**x==y**); // gibt **false** aus, denn // x und y zeigen auf verschiedenen Speicher System.out.println(**x.equals(y)**); // gibt **true** aus, denn es findet ein // zeichenweiser Inhaltsvergleich statt

== vergleicht also nur die "Zeiger" auf den Speicher. Zeigen sie auf den selben Speicher (das selbe Objekt), dann ergibt der Vergleich true, ansonsten false.

Bei Strings müssen **Inhaltsvergleiche** (das ist meistens gewollt) also stets per **equals** oder **compareTo** gemacht werden!

Explizite Referenzvergleiche will man selten machen.

### Getter und Setter

**Getter** sind meist öffentliche (public) Methoden zum Lesen von Objekt- oder Klassenvariablen.

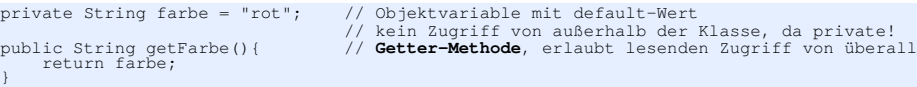

**Setter** sind oft öffentliche (public) Methoden zum Schreiben von Objektoder Klassenvariablen, sollten also die Parameter prüfen!

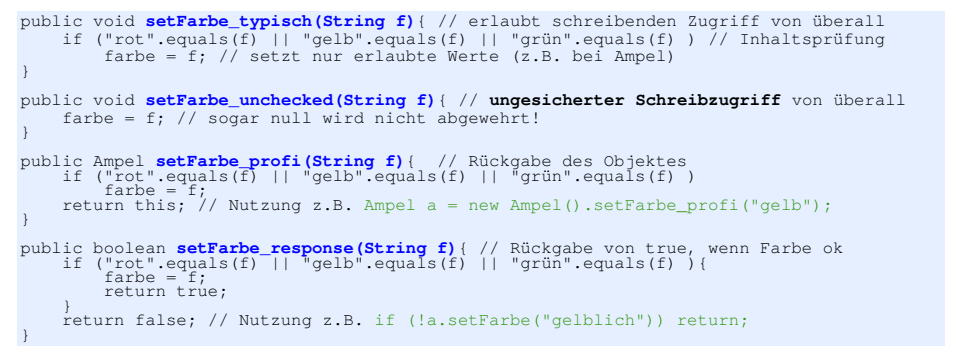

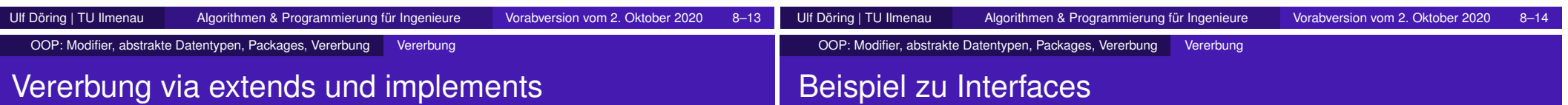

- Member-Methoden und -Variablen werden von der **Oberklasse** an die **Unterklasse** (alias "abgeleitete Klasse") vererbt
- **Spezialisierung**: Unterklassen sind spezieller als Oberklassen (neue Variablen oder Methoden kommen hinzu) Oberklasse, ist allgemeiner
- **Generalisierung**: Code-einsparung möglich, wenn ähnliche Klassen zu Unterklassen einer gemeinsammen (generelleren) Oberklasse gemacht werden (gleicher Code und gleiche Variablen wird in die Oberklasse verlagert und von dort vererbt) Unterklasse, ist spezieller Generalisierung | Spezialisierung
- Schlüsselwort: **extends** steht zwischen Klassenname und Oberklassenname; Beispiel (Maus ist ein spezielles Tier): public class Maus extends Tier {

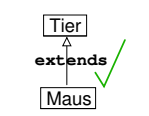

**Katzenfutter** naehrwert ekoemmlichk

kaeseVersessenheitsGrad **extends extends**

Tier lateinischerNam beinanzahl

**Maus** 

- **Beachte**: in Java keine Mehrfachvererbung, d.h. eine Klasse kann nicht Variablen und/oder Methoden von mehr als einer Klasse gleichzeitig erben (in C++ geht das z.B.)!
- ABER: **Interfaces** können beliebig viele geerbt werden per Schlüsselwort **implements**, zum Beispiel:

public class String implements Serializable, Comparable {

**Interfaces** legen fest, welche **Methoden** Klassen mit diesem Interface zu implementieren haben. Tun die Klassen es nicht, dann lassen sich keine Objekte dieser Klassen erzeugen. **Bsp:** Angenommen eine Verwaltungssoftware basiert darauf, beliebige Objekte mit der Verwaltbar-Schnittstelle verwalten zu können.

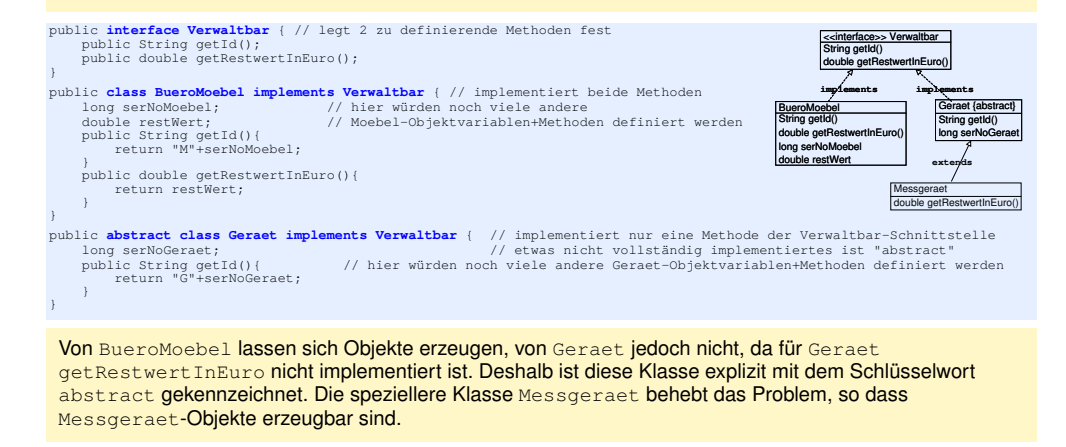

public class Messgeraet extends Geraet { // hier ist die Verwaltbar-Schnittstelle vollständig implementiert<br>public double getRestwertInEuro(){ // hier würden noch viele andere Messgeraet-Objektvar.+Methoden definiert werde return SpezialMessgeraeteDatenbank.getWertInEuro(serNoGeraet); }

}

## Beispiel zu Klassen: Überladen vs. Überschreiben

**Überschreiben** (Overriding) ist das Implementieren eines *neuen Methodeninhalts* in einer **Unterklasse**. Die Signatur der Methode (Name, Parameterliste, Rückgabetyp) bleibt dabei gleich.

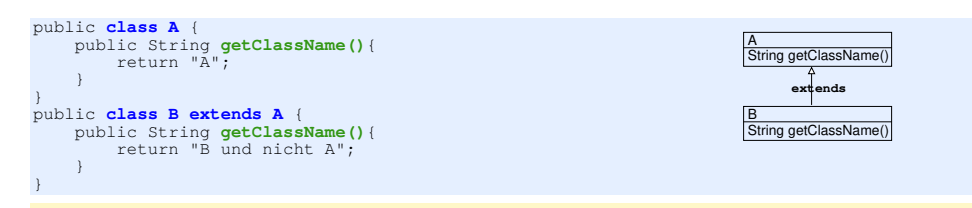

**Überladen** (Overloading) ist das mehrfache Auftreten desselben Methodennamens **in einer Klasse**. Die Parameterlisten dieser Methoden müssen sich unterscheiden!

Ulf Döring | TU Ilmenau Algorithmen & Programmierung für Ingenieure Vorabversion vom 2. Oktober 2020 8–17

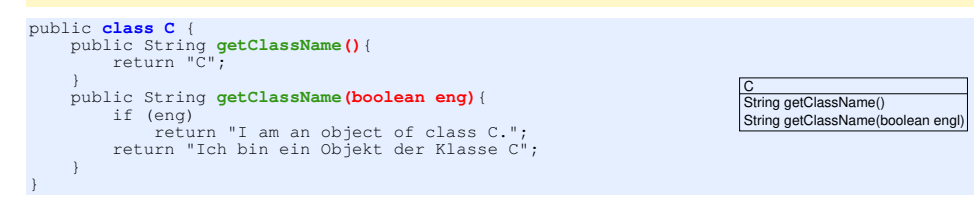

Suche, Aufwand, Listen Übersicht

# Teil III

# Anwendung von OOP, Algorithmen und dynamische Datenstrukturen

#### Suche, Aufwand, Listen Suche

### Heutige Themen

- **•** Suche in Feldern
	- sequentiell
	- binär
- **Aufwand von Algorithmen** 
	- Komplexitätsklassen
	- **o** O-Notation
- **o** Listen
	- **•** grundsätzlicher Aufbau
	- · objektorientierte Umsetzung
	- **•** Eigenschaften/Aufwand

# Sequentielle (bzw. lineare) Suche in einem **Feld** (1)

Aufgabe: Überprüfe, ob ein zu suchender Wert im Feld enthalten ist. Teste dabei ein Element nach dem anderen.

Beispiel:

 $2758114193$ "Suche die 4!"

- typische Lösung: for-Schleife über alle Feldelemente, in der jeweils verglichen wird.
- Bei linearer Suche ist es grundsätzlich egal, ob der Feldinhalt sortiert oder unsortiert ist.
- Fallunterscheidungen zur Aufwandsabschätzung (bei n Elementen):
	- **bester Fall** (best case, bc): 1 Suchschritt (sofort gefunden)
	- **schlechtester Fall** (worst case, wc): n Suchschritte (erst am Ende gefunden oder nie gefunden)
	- **im Mittel** (average case, ac): ca. n/2 Suchschritte (wenn Element enthalten ist) oder n (wenn es nicht enthalten ist)

Ulf Döring | TU Ilmenau Algorithmen & Programmierung für Ingenieure Vorabversion vom 2. Oktober 2020 9–1

### Sequentielle (bzw. lineare) Suche in einem **Feld** (2)

## Binäre Suche in einem **Feld**: allgemein

### **Ausgabe-/Rückgabevarianten: Ob vs. Wo**

**Ob:** reiner Test: typischer Methodenname: contains

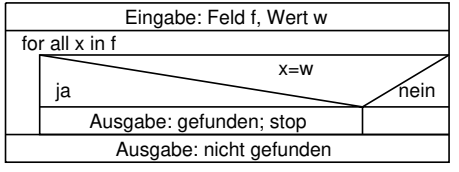

**Wo:** Positionssuche; typischer Methodenname: indexOf

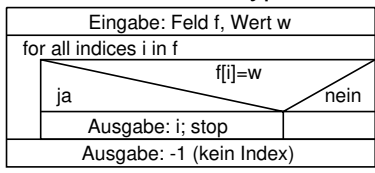

**Beachte:** Obiger Algorithmus gibt bei **Mehrfachauftreten** des gesuchten Wertes stets den 1. passenden Index aus, wenn i von 0 schrittweise erhöht wird.

**Frage:** Wie kann stets der letzte passende Index zurückgegeben werden?

- Aufgabe: Überprüfe, ob ein zu suchender Wert im Feld enthalten ist. Wende pro Suchschritt "teile und herrsche" an.
- **Für binäre Suche muss der Feldinhalt sortiert sein!**
- Beispiel: effizientes Raten einer Zahl aus einem Bereich
- Fallunterscheidungen zur Aufwandsabschätzung (bei n Elementen):
	- **· bester Fall** (best case, bc): 1 Suchschritt (sofort gefunden)
	- **schlechtester Fall** (worst case, wc): ≈ log<sup>2</sup> (*n*) Suchschritte (erst am Ende gefunden oder nie gefunden)
	- **im Mittel** (average case, ac): zwischen < log<sub>2</sub>(*n*) Suchschritte (wenn Element enthalten ist) bzw.  $\approx \log_2(n)$  (wenn es nicht enthalten ist)

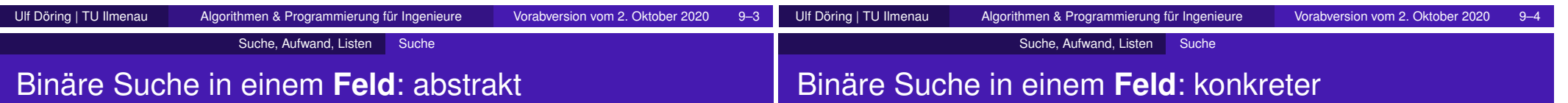

### **Struktogramme zum Enthaltenseinstest**; typ. Methodenname: contains

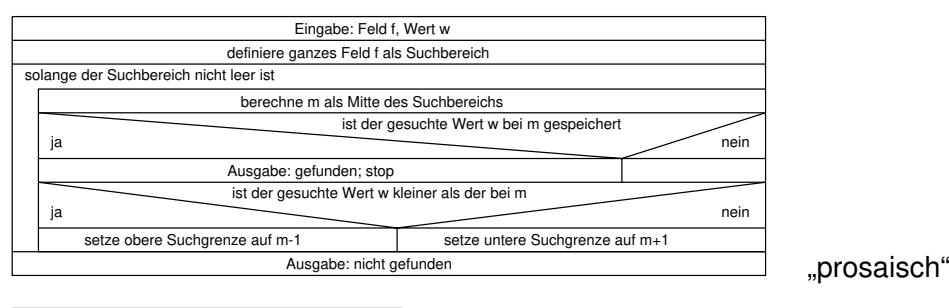

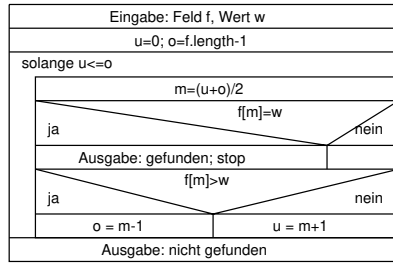

"implementierungsfreundlich"

# Binäre Suche in einem **Feld**: konkreter

**Struktogramm zur Positionssuche**; typ. Methodenname: indexOf

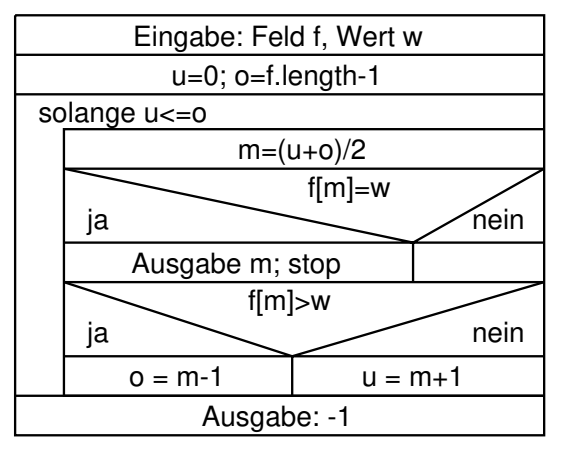

Dieser Algorithmus liefert in höchstens ca. log<sub>2</sub>(n) Schritten einen Index, an dem der Wert w im Feld f steht, oder -1, wenn der Wert nicht im Feld enthalten ist.

#### Suche, Aufwand, Listen Suche

### Suche: Zusammenfassung

- verschiedene Umsetzungsvarianten für Suche im **Feld**, z.B.:
	- sequenziell vs. binär: wesentlich für Geschwindigkeit (binär aber nur wenn **sortiert!**)
	- Test auf Enthaltensein vs. Positions-/Indexfindung
	- Typ der gesuchten Daten (z.B. int vs. String vs. irgendwelche Objekte)  $\rightarrow$  müssen ordenbar sein (z.B. numerisch, lexikographisch), um effizient (binär) suchen zu können (OOP: Comparable-Interface)
- Suchaufwand für sequenzielle und binäre Suche ist datenabhängig und teilweise sehr unterschiedlich

# Suche, Aufwand, Listen Aufwand von Algorithmen

### Aufwandsabschätzung

- Speicherplatz oder Rechenzeit; hier: Rechenzeit
- **ungefähre Schätzung**
- bezieht sich typischerweise auf (hinreichend) große Datenmengen (asymptotische Analyse)
- Bildung von sog. Komplexitätsklassen (O-Notation) durch Rechenregeln:
	- konstante Faktoren fallen weg. z.B. 17 ·  $n \triangleq O(n)$
	- dementsprechend ist bei Logarithmen die Basis irrelevant,  $Z.B. log_2(n) ≈ 3 · log_{10}(n) → O(log_2(n)) = O(log_{10}(n)) = O(log(n))$
	- bei Polynomen gilt nur der Term mit dem größten Exponenten  $(0.01 \cdot n^3 + 1000 \cdot n^2 \hat{=} O(n^3))$
- Abschätzung ungeeignet bei garantiert kleinen Datenmengen

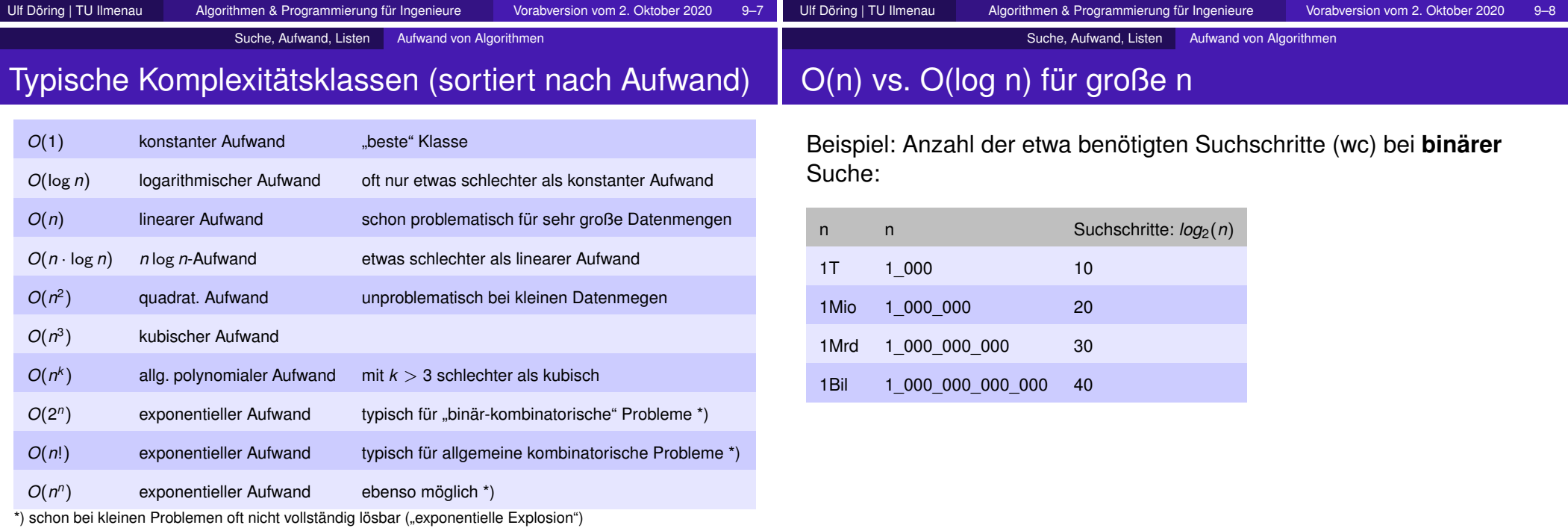

"Gedankenstütze" zum Vergleich exponentieller Aufwände:

2 *<sup>n</sup>* <sup>=</sup> <sup>2</sup> <sup>∗</sup> <sup>2</sup> <sup>∗</sup> <sup>2</sup> <sup>∗</sup> <sup>2</sup>... <sup>∗</sup> 2; *<sup>n</sup>*! = <sup>1</sup> <sup>∗</sup> <sup>2</sup> <sup>∗</sup> <sup>3</sup> <sup>∗</sup> <sup>4</sup>... <sup>∗</sup> *<sup>n</sup>*; *<sup>n</sup> <sup>n</sup>* <sup>=</sup> *<sup>n</sup>* <sup>∗</sup> *<sup>n</sup>* <sup>∗</sup> *<sup>n</sup>* <sup>∗</sup> *<sup>n</sup>*... <sup>∗</sup> *<sup>n</sup>*

#### Suche, Aufwand, Listen Listen

### Listen als dynamische Datenstrukturen

- Listen speichern einzelne Listeneinträge (Listenelemente) in einer bestimmten Reihenfolge (ähnlich Arrays, aber **schnell änderbar!**).
- Listen gehören zu den dynamischen Datenstrukturen, weil sie mit der zu speichernden Anzahl von Daten "wachsen".
- 5 3 7 2 Papierliste  $\frac{5}{7}$  $\frac{7}{2}$ nicht dynamisch!

Array im Speiche

Es gibt **einfachverkette** Listen:

aufgeteilt auf 5 Objekte im Speicher

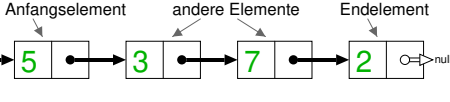

(einfach am Anfang einzufügen, "schwer" in der Mitte und am Ende)

Anfang

#### und **doppeltverkettete** Listen:

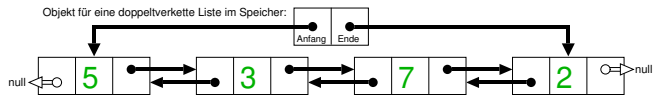

(einfach am Anfang und am Ende einzufügen, "schwer" in der Mitte)

# Umsetzung (allg. Beispiel)

- **e** ein **Knotenobjekt** pro Listeneintrag (bzw. Listenelement) →<del>EB-<mark>EB-EB-</mark></del>
- Knotenobjekte werden bei Bedarf **dynamisch** angehängt, eingefügt, gelöscht...
- Jedes Listenobjekt speichert die Referenz auf den 1. Knoten (Anfang, Kopf, Head) direkt (zu beginn null, da Liste leer ist).

Suche, Aufwand, Listen Listen

- **o** pro Knoten wird gespeichert:
	- Wert ("Nutzlast") <del>Dd Dd Dd</del> bzw. <del>- Dd Dd</del> D=
	- Verweis auf den nächsten Knoten (bzw. null, falls es keinen nächsten gibt) **einfach verkettete Liste**  $\begin{picture}(150,10) \put(0,0){\line(1,0){10}} \put(15,0){\line(1,0){10}} \put(15,0){\line(1,0){10}} \put(15,0){\line(1,0){10}} \put(15,0){\line(1,0){10}} \put(15,0){\line(1,0){10}} \put(15,0){\line(1,0){10}} \put(15,0){\line(1,0){10}} \put(15,0){\line(1,0){10}} \put(15,0){\line(1,0){10}} \put(15,0){\line(1,0){10}} \put(15,0){\line($
	- o optional auch Verweis auf vorherigen Knoten (bzw. null, falls es keinen vorherigen gibt) **doppelt verkettete Liste** 五百五百十
- Kandidaten für **nicht** dynamisch gespeicherte bzw. ermittelte Listendaten (im Listenobjekt "gecacht", **müssen aktuell gehalten werden!**):
	- Länge der Liste (Anzahl der Knoten, sonst durchzählen mit *O*(*n*))

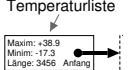

Liste

Od>nu Anfang

minimaler und maximaler Wert, sonst Bestimmung mit *O*(*n*))

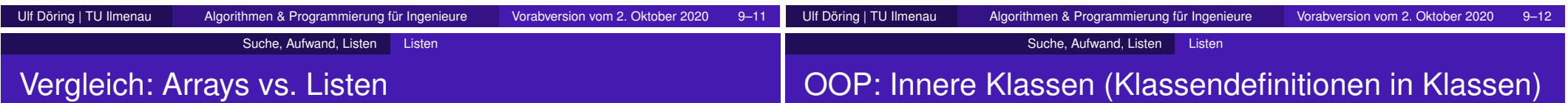

# Vergleich: Arrays vs. Listen

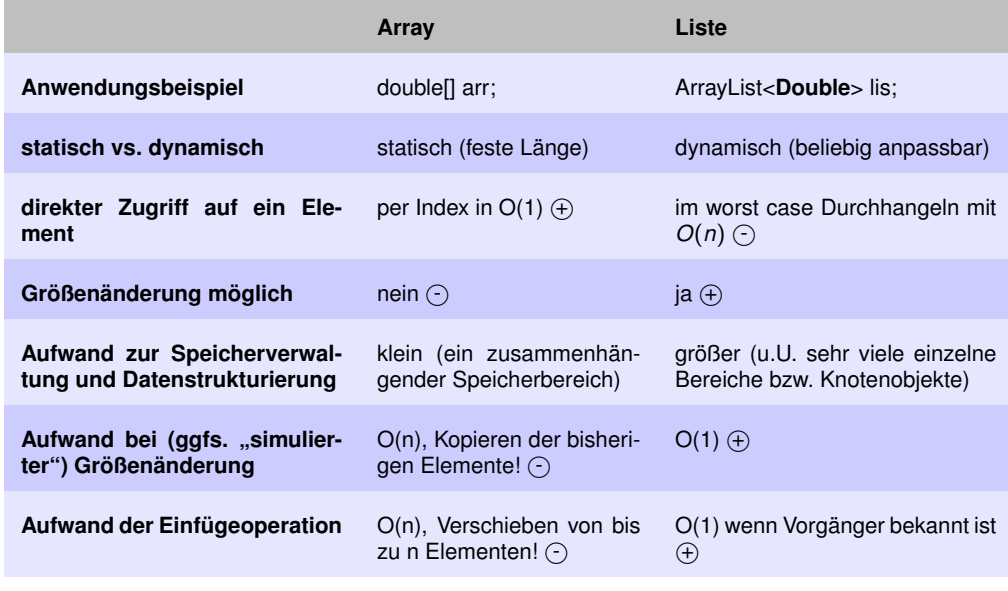

Klassen können Klassen enthalten (Elementklassen)

**Warum hier sinnvoll?** Eine Liste ohne Knoten kann Sinn machen (leere Liste), ein Knoten aber nicht ohne **seine** Liste.

- Innere Klassen werden in der selben java-Datei wie die Top-Level-Klasse (äußer(st)e Klasse) gespeichert.
- **Beispiel:** Listenklasse mit innerer Knotenklasse:

```
public class Liste {
   public class Node { // innere Klasse
       Node nextNode; // Objektvariable in Node
       int value; // Objektvariable in Node
       public Node(Node n, int v){
           nextNode = n;value = v;
        } // ... und weitere Methoden/Konstruktoren des Knotens
    }
   Node firstNode; // Objektvariable in Liste
   public void addValue(int x){
        firstNode = new Node(firstNode, x);
     } // ... und weitere Methoden/Konstruktoren/Variablen der Liste
```
Ulf Döring | TU Ilmenau Algorithmen & Programmierung für Ingenieure Vorabversion vom 2. Oktober 2020 9–13

}

Ulf Döring | TU Ilmenau Algorithmen & Programmierung für Ingenieure Vorabversion vom 2. Oktober 2020 9–14

### Beispiel zur Erzeugung einer Liste I

#### Erzeugen einer Liste und Speichern **(des Zeigers darauf)** in l1 könnte in main so aussehen:

Liste  $11 = new$  Liste();

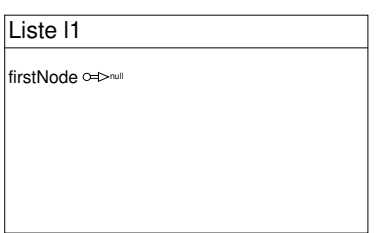

Zunächst existiert nur die Liste. Sie enthält keine Knoten. Das einzige, was sie enthält, ist die Referenz auf den 1. Knoten (und da der nicht existiert hat firstNode den Wert null).

### Beispiel zur Erzeugung einer Liste II

l1.addValue(5);

in addValue wird ausgeführt:

 $firstNode = new Node(null, 5);$ 

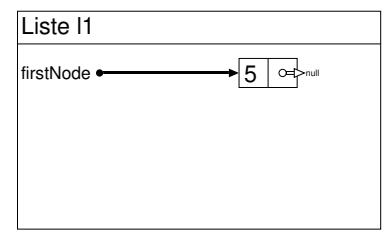

Zunächst wird das neue Objekt erzeugt und dann die Referenz darauf in firstNode gespeichert. Nun zeigt firstNode also auf den gerade erzeugten Knoten.

Suche, Aufwand, Listen OOP: Liste als Beispiel zur Nutzung von Referenzdatentypen

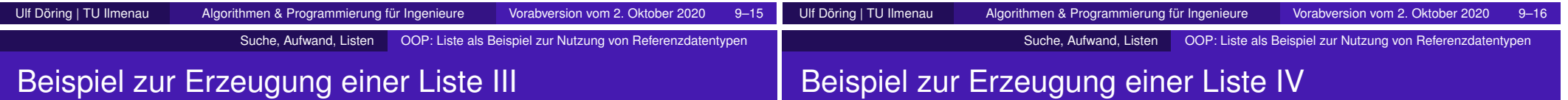

#### Anhängen eines Knotens mit dem Wert 3

l1.addValue(3);

in addValue wird ausgeführt:

```
firstNode = new Node(<Zeiger auf Knoten mit 5>, 3);
```
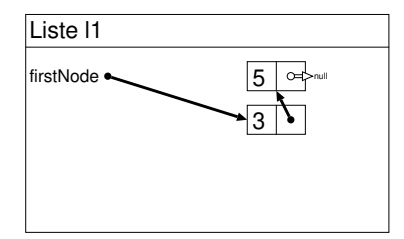

Zur Speicherung der 3 wird ein neuer Knoten erzeugt und die Referenz darauf wieder in firstNode gespeichert. Der neue Knoten wird also immer **vorn** angehängt. Der "alte" Zeiger auf den 1. Knoten wurde aber vorher im Konstruktor von Node benutzt, um die Knoten zu verketten.

### Anhängen eines Knotens mit dem Wert 7

l1.addValue(7);

in addValue wird ausgeführt:

```
firstNode = new Node(<Zeiger auf Knoten mit 3>, 7);
```
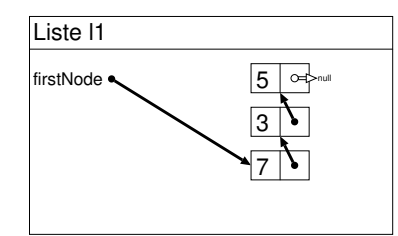

Wieder werden die zu speichernde Zahl und der bisherige Zeiger auf den ersten Knoten im Konstruktor von Node verwendet, um einen neuen Knoten zu erstellen. firstNode speichert schließlich die Referenz auf diesen neuen Knoten.

#### Suche, Aufwand, Listen **OOP:** Liste als Beispiel zur Nutzung von Referenzdatentypen Beispiel zur Erzeugung einer Liste V Suche, Aufwand, Listen OOP: Liste als Beispiel zur Nutzung von Referenzdatentypen

l1.addValue(2);

### in addValue wird ausgeführt:

firstNode = new Node(<Zeiger auf Knoten mit 7>, 2);

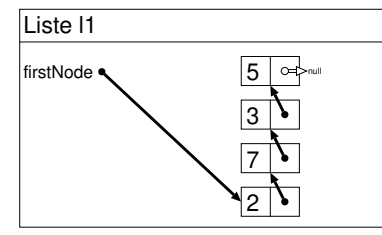

Nach der Erstellung des neuen ersten Knotens zeigt firstNode auf ihn. firstNode kann also dazu benutzt werden, die Liste vom Kopf her zu durchlaufen.

### Beispiel zum Durchlaufen einer Liste I

Ermitteln des letzten Knotens einer Liste, z.B. Aufruf in main für eine existierende Liste 11:

Node last =  $11.getLastNode()$ ;

wobei getLastNode() in der Klasse Liste wiefolgt definiert ist:

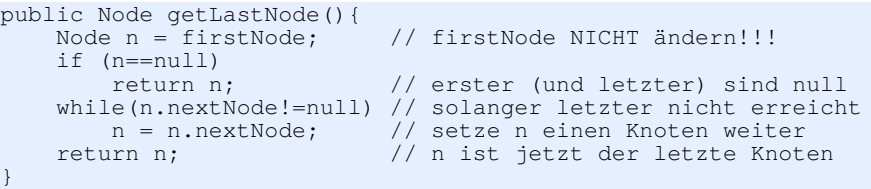

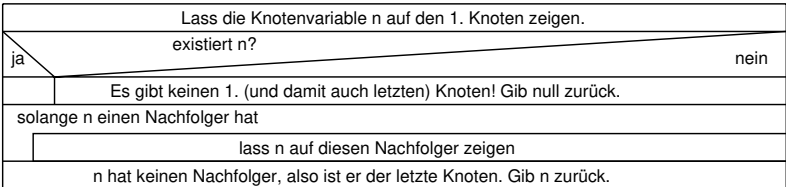

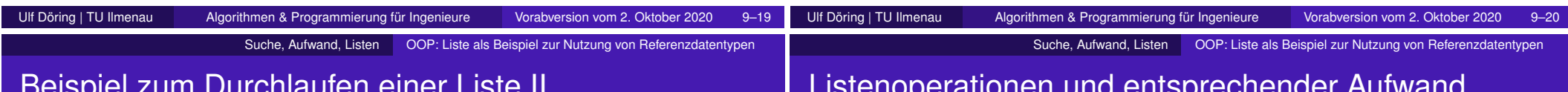

# Beispiel zum Durchlaufen einer Liste II

n zeigt also beim Durchlaufen immer auf den jeweils aktuellen Knoten

n

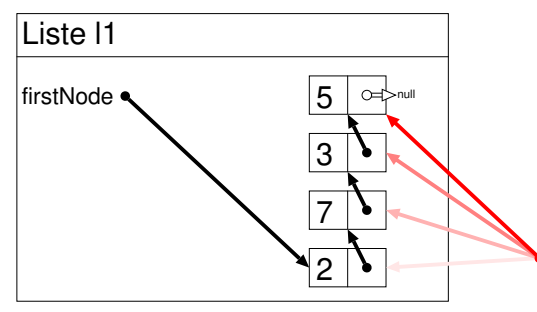

Anwendungen des "Listedurchlaufen"-Programmiermusters für z.B.:

- **.** Länge der Liste zurückgeben
- **Summe der Werte einer Liste zurückgeben**
- **·** letzten Wert oder null zurückgeben (gute Idee für "Faule;-)": getLastNode() verwenden!)

Listenoperationen und entsprechender Aufwand

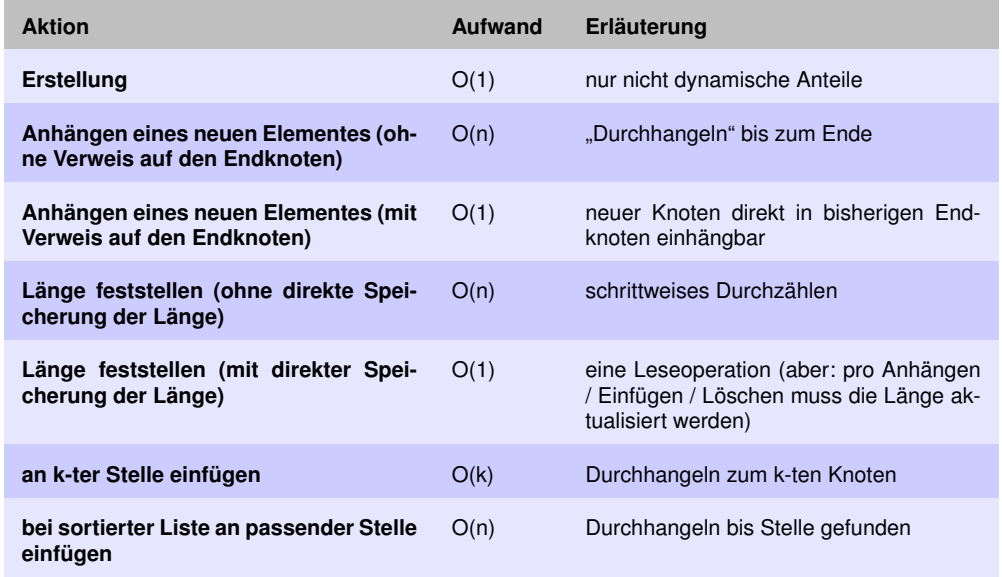

Suche, Aufwand, Listen OOP: Liste als Beispiel zur Nutzung von Referenzdatentypen

### Verständnisfragen zu Listen

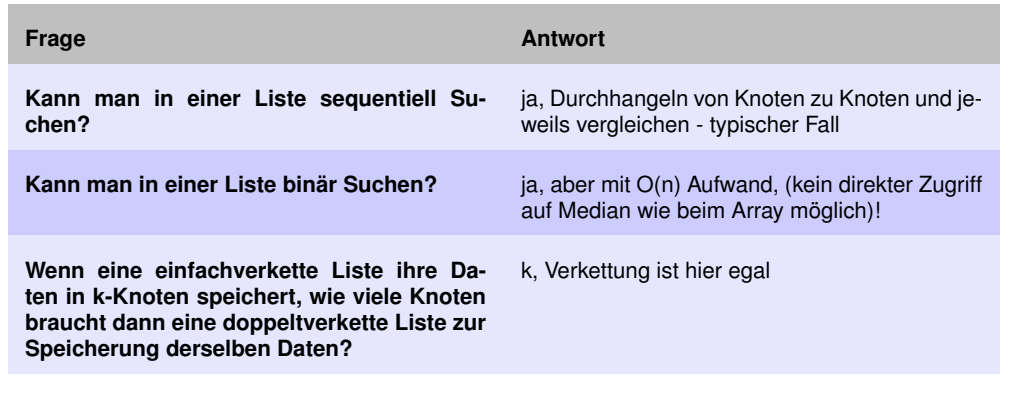

### Heutige Themen

- **•** Begriffe:
	- Dynamische Datenstrukturen
	- **Parametrisierte Datentypen**
- **•** Binärbäume:
	- Aufbau, Begriffe
	- **•** Ausgeglichenheit
	- Operationen / Aufwand
	- **•** Traversierung
- · Beispiele für vordefinierte "Container"-Klassen:
	- ArrayList (Liste mit Zugriff via Index in *O*(1))
	- TreeMap (Binärbaum mit Suchen in *O*(*logn*))
	- TreeSet (Menge mit Suchen in *O*(*logn*))

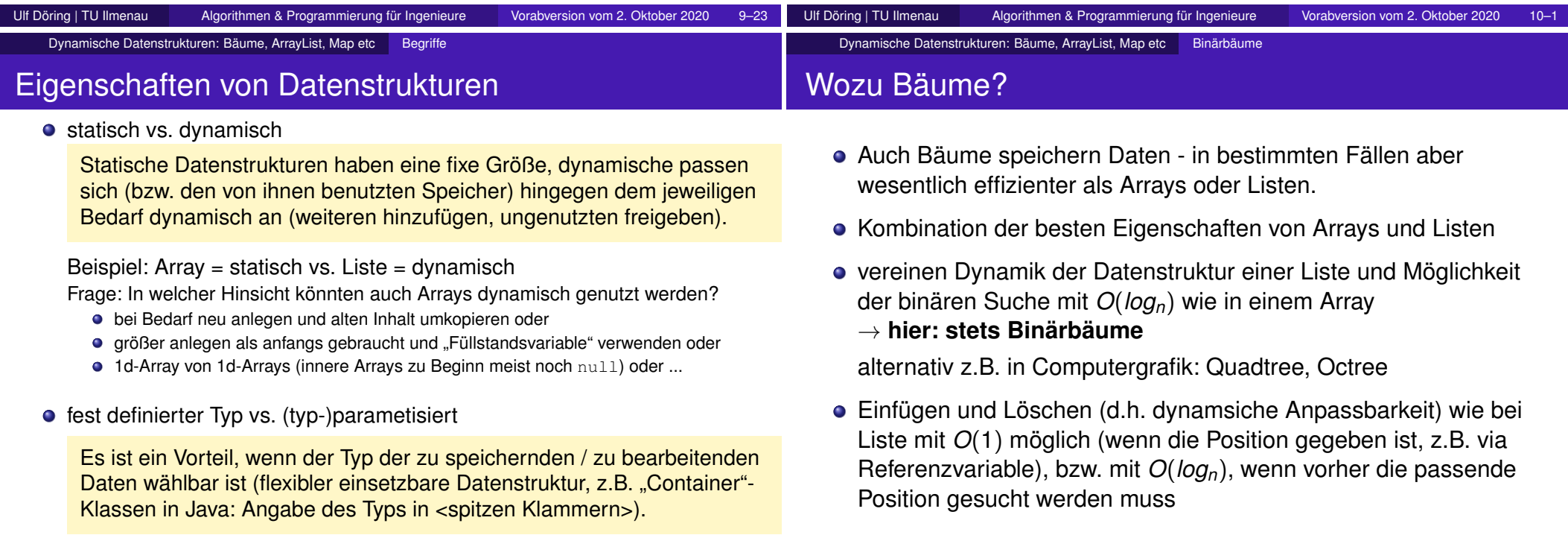

Liste von Strings dann genauso möglich wie Liste von Double-Werten oder Liste von Autos

#### Dynamische Datenstrukturen: Bäume, ArrayList, Map etc Binärbäume

### Aufbau von Binärbäumen, Begriffe (I)

- **.** Wurzelknoten, ist am Beginn (leerer Baum) null
- Hierarchie, jeder Knoten hat bis zu 2 Nachfolgeknoten (Unterbäume), welche bei Bedarf dynamisch erzeugt werden

(Wurzel-)knoten "linker" Unterbaum  $\left(3\right)$   $\left(7\right)$  -"rechter" Unterbaum 5)<sup>2</sup> 3) (7)-

- Soll in einem Baum ein neuer Wert gespeichert werden, dann wird der Baum **von der Wurzel aus** durchlaufen, bis ein passender Platz im Baum gefunden ist.
- **Einsortierregel: "kleinere nach links"**

Ist im Knoten *k* ein Wert *x* gespeichert und soll in *k* (bzw. seinen Unterbäumen) ein Wert *y* eingefügt werden und *y* < *x*, dann wird *y* im linken Unterbaum gespeichert, bei *y* > *x* aber im rechten.

Ulf Döring | TU Ilmenau Algorithmen & Programmierung für Ingenieure Vorabversion vom 2. Oktober 2020 10–6

# Aufbau von Binärbäumen, Begriffe (II)

Struktur ist reihenfolgeabhängig Beispiel: Einfügen von 5, 3, 7, 4, 9 in dieser Reihenfolge

5 +3 5 <sup>3</sup> +7 5 <sup>3</sup> <sup>7</sup> +4 5 3 7 4 +9 5 3 7 4 9

**e** ein Binärbaum kann (ohne Pflege) zu Liste degenerieren Beispiel: Einfügen von 9, 7, 6, 3, 2 etc in dieser Reihenfolge

9

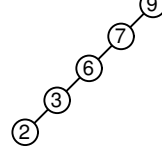

Schlussfolgerung: Um *O*(*n*) Aufwand pro Suchen/Einfügen zu vermeiden, muss ein Binärbaum gepflegt werden!

Ulf Döring | TU Ilmenau Algorithmen & Programmierung für Ingenieure Vorabversion vom 2. Oktober 2020 10–7

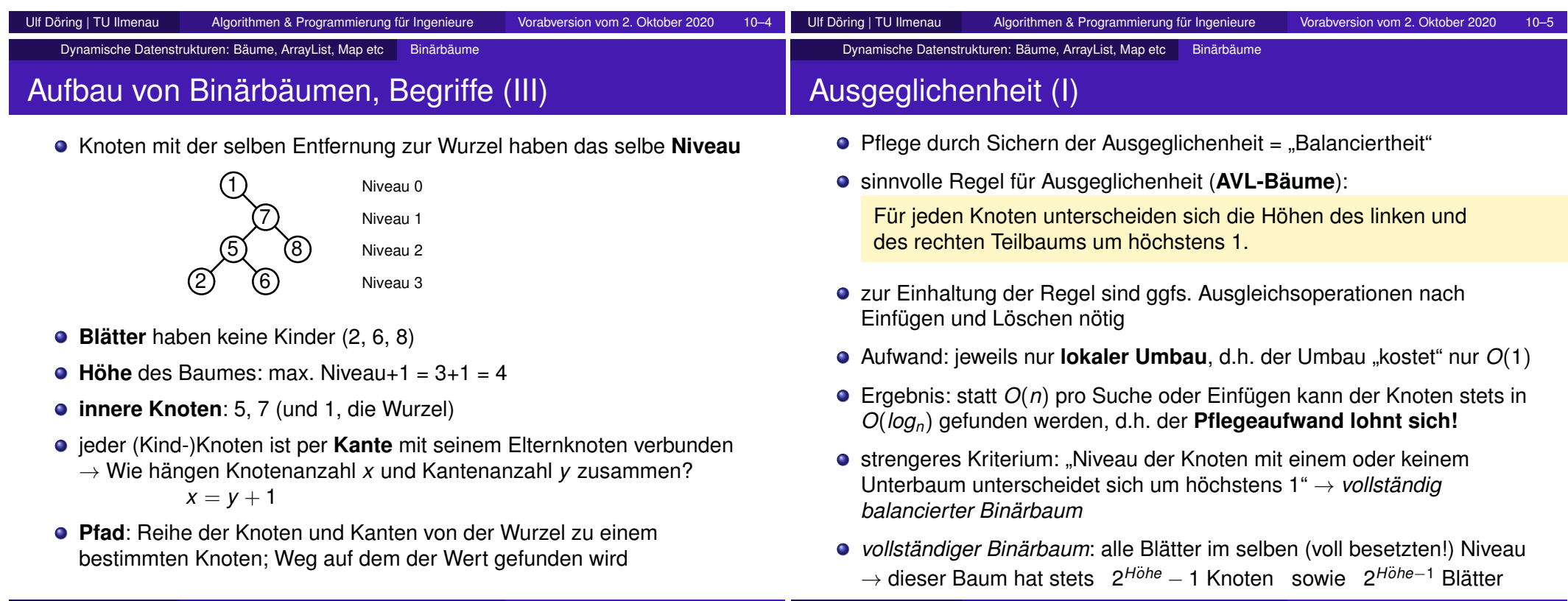

#### Dynamische Datenstrukturen: Bäume, ArrayList, Map etc Binärbäume

### Ausgeglichenheit (II)

Kiterium verletzt, da Differenz größer als 1 ist Differenz ist 1, d.h. Kriterium ist erfüllt Differenz ist 0, d.h. Kriterium ist erfüllt  $_{0}$  (5)  $\sum_{\mathbf{1}}$  $\partial_{0}$ 

- Durch eine Rotation (lokaler Umbau des Baumes, Aufwand *O*(1)) kann das Kriterium wieder erfüllt werden.
- Der Median (also der nach Sortierung mittelste Wert) der drei Knoten sollte zur lokalen Wurzel werden (hier 6), die anderen entsprechend Einfügeregel zum linken und rechten Kind.

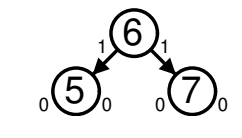

Ergebnis des Umbaus:

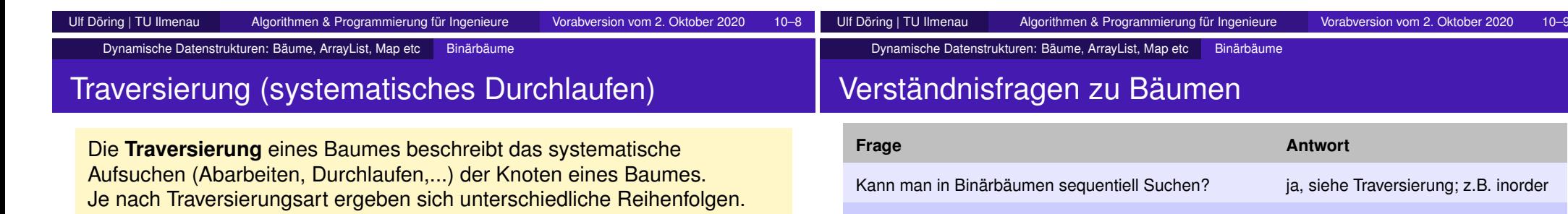

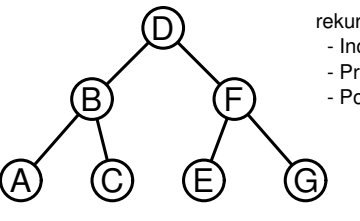

rekursive Abarbeitungsreihenfolge pro Knoten - Inorder: links, Wert, rechts - Preorder: Wert, links, rechts - Postorder: links, rechts, Wert

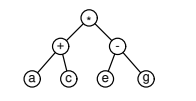

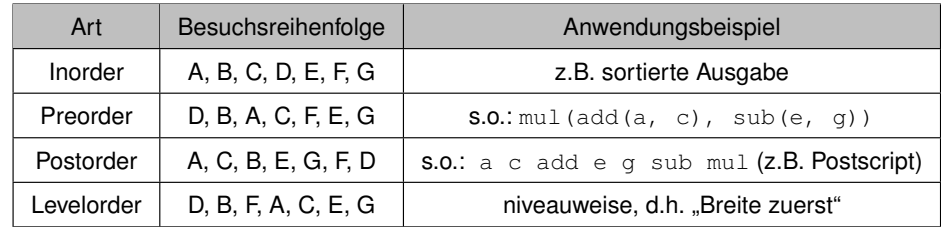

Dynamische Datenstrukturen: Bäume, ArrayList, Map etc Binärbäume

### Operationen auf Binärbäumen

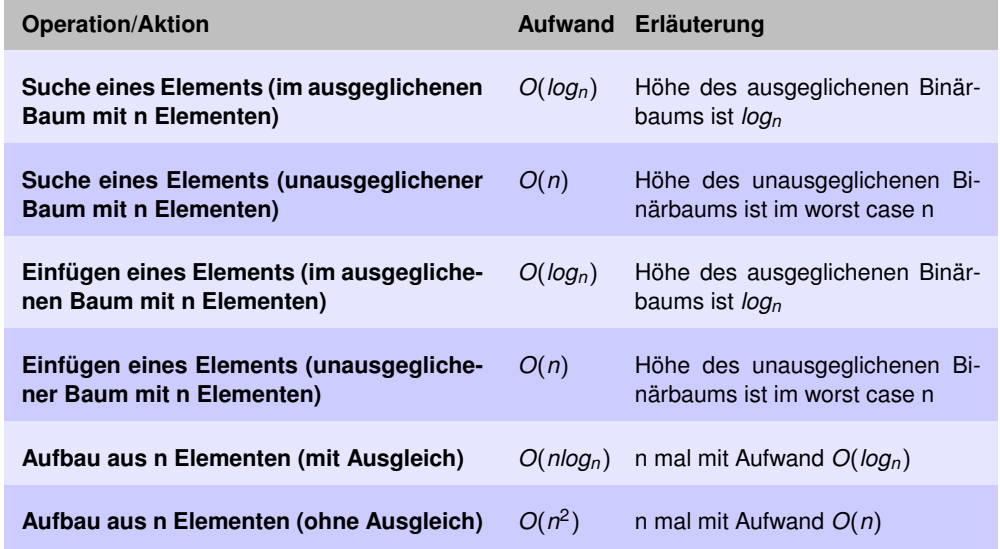

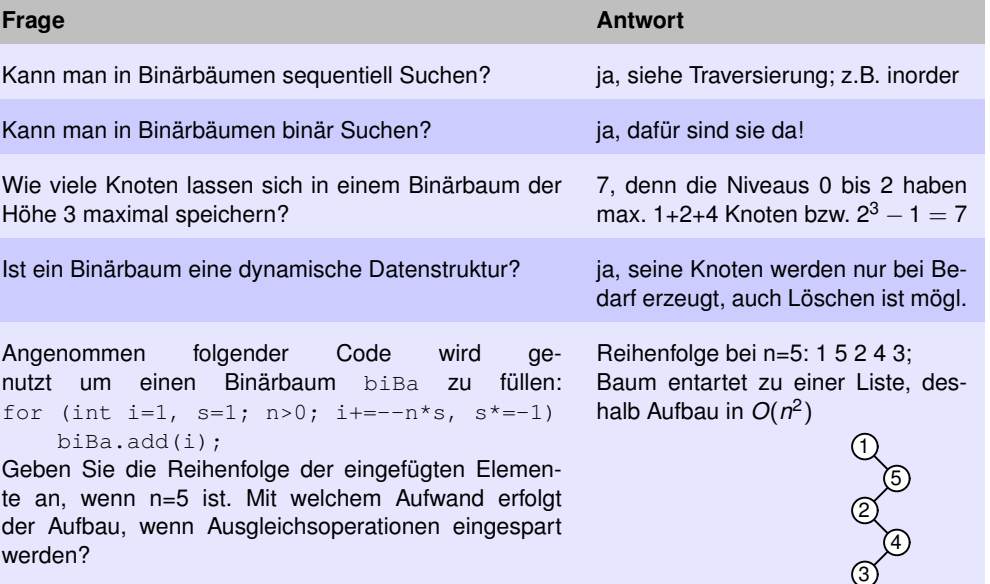

### Beispiele für "Container"-Klassen I: Allg. & ArrayList

Speicherung von Objekten einer beliebigen Klasse, Parameter: Klassenname in spitzen Klammern → typparametrisierte Datenstrukturen **oder auch "abstrakte Datentypen"** 

- sind u.a. in Java-Klassenbibliothek enthalten
- **•** stellen typische Container wie Menge, Liste, Baum bereit
- **.** lassen sich beliebig kombinieren, z.B.: für ein "Mapping" von Name auf Liste der Telefonnummern: **TreeMap<**String, ArrayList<Long>**>**

### **java.util.ArrayList**

- siehe https://docs.oracle.com/javase/7/docs/api/java/util/ArrayList.html
- Liste: mit *O*(1) für Zugriff per Index, Länge erfragen und "nahezu" *O*(1) für das Anhängen, *O*(*n*) für Suchen

ArrayList<Double> messwerte = new ArrayList<Double>(); messwerte.add(1.7); // Anfügen ans Ende double  $mw0 =$  messwerte.get(0); // 1. Wert via Index lesen int idxOfX = messwerte.indexOf(x); // 1. Auftreten von x

Dynamische Datenstrukturen: Bäume, ArrayList, Map etc Parametrisierte Datentypen

## Beispiele für "Container"-Klassen II: TreeMap

#### **java.util.TreeMap**

- siehe https://docs.oracle.com/javase/7/docs/api/java/util/TreeMap.html
- **Map**: Abspeicherung von "Schlüssel→Wert"-Paaren (bzw. key → value), jeweils z.B. hinzufügen, löschen, erfragen
- **O** TreeMap ist die binärbaumartige Umsetzung einer Map
- **Bsp.: Ein Container zum "Mappen" von Geräte-ID auf die zugehörige** Messwertliste wäre **TreeMap<**Long, ArrayList<Double>**>**. ID ist der Schlüssel (*key*) zur Suche der Position im Baum. Im Knoten ist aber auch die Messwerteliste als zugehöriger Wert (*value*) hinterlegt.
- ausgeglichener Baum: deshalb *O*(*logn*) für die typischen Operationen, welche auf Schlüsselsuche basieren (einfügen, löschen, suchen), und *O*(*n*) für wertbasierte Suche wie containsValue (hier ist sequentielle Suche nötig!)

TreeMap<String, Integer> namensStatistik = new TreeMap<String, Integer>(); **Integer** numHugo = namensStatistik.get("Hugo"); // Anzahl der Hugos numHugo = numHugo==**null** ? 1 : (numHugo+1); // Anzahl um 1 erhöhen namensStatistik.put("Hugo", numHugo); // neue Zahl in Map speichern int numNames = namensStatistik.size(); // Anzahl der Namen erfragen

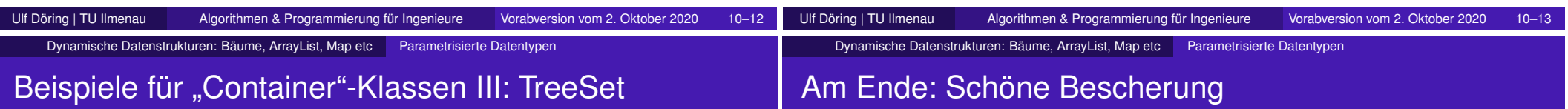

#### **Was ist ist zu tun?** Dem Weihnachtsmann ist sein alter #-Schlitten kaputt gegangen und er muss die Geschenke in einen hoch modernen @-Schlitten umladen (den wollte seine Frau ihm eigenlich erst zu Ostern schenken).

Leider ist ringsum Schneematsch und er muss beim Umladen alle Pakete auf dem =-Tisch ablegen, ABER: es darf NIE ein größeres auf ein kleineres Paket gelegt werden!

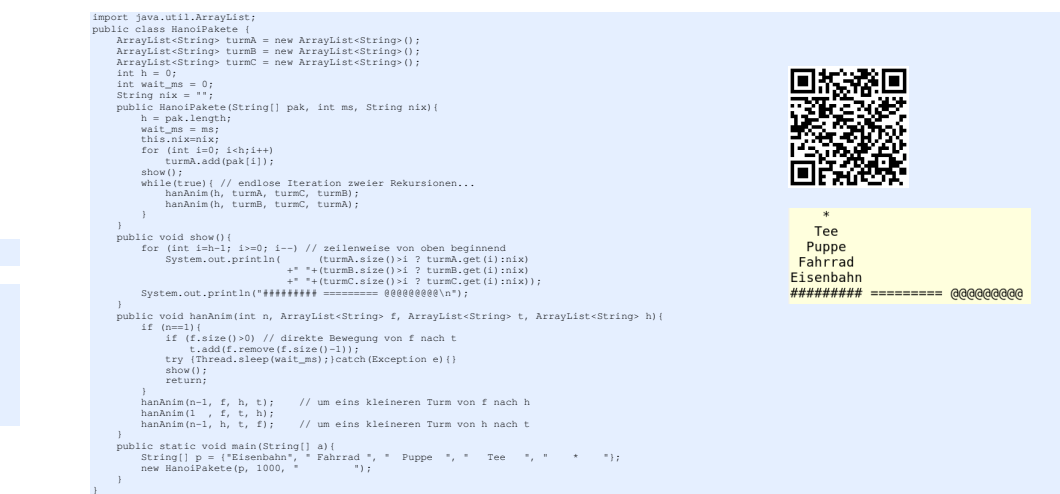

### **java.util.TreeSet**

- Doku:siehe https://docs.oracle.com/javase/7/docs/api/java/util/TreeSet.html
- Set: **Menge** von Objekten einer beliebigen Klasse (Reihenfolge egal) : hinzufügen, löschen, erfragen
- **.** TreeSet ist binärbaumartige Umsetzung eines Set
- **Bsp.: Ein Container zur Speicherung einer Menge von ganzzahligen** Schlüsseln (z.B. int-IDs) wäre TreeSet<Integer> - beachte: Integer ist die Wrapperklasse ist für int

TreeSet<Integer> schonBearbeitet = new TreeSet<Integer>();

if(schonBearbeitet.contains(z))

```
return; // wir wollen mit der Zahl z nur einmal was tun
// mache was mit z
  ...
```

```
schonBearbeitet.add(z); // vermerke die Bearbeitung von z
```
# Heutige Themen

... wenn es soweit ist, dann wird hier was Hilfreiches stehen ;-) ...

# Planung der nächsten Wochen bzgl. AuP

- AuP-Planung bis zur Prüfung (+x)
- **•** Sortieralgorithmen
	- **Warum** behandlen wir Sortieralgorithmen?
	- **Wie** betrachten wir Sortieralgorithmen?
	- **Welche** Sortieralgorithmen betrachten wir?
	- **Worauf** beschränken wir uns?
	- **•** Stabilität und Laufzeit
	- Mergesort (MS)
	- Insertionsort (IS), Selektionsort (SS), Bubblesort (BS) als interaktive Tests + Eigenschaften und Beispiele

Sortieren Übersicht

- allgemeinere Anwendungsbeispiele zum Sortieren
	- Nutzung eines Binärbaums
	- Klausurauswertung
	- Telefonbuch etc

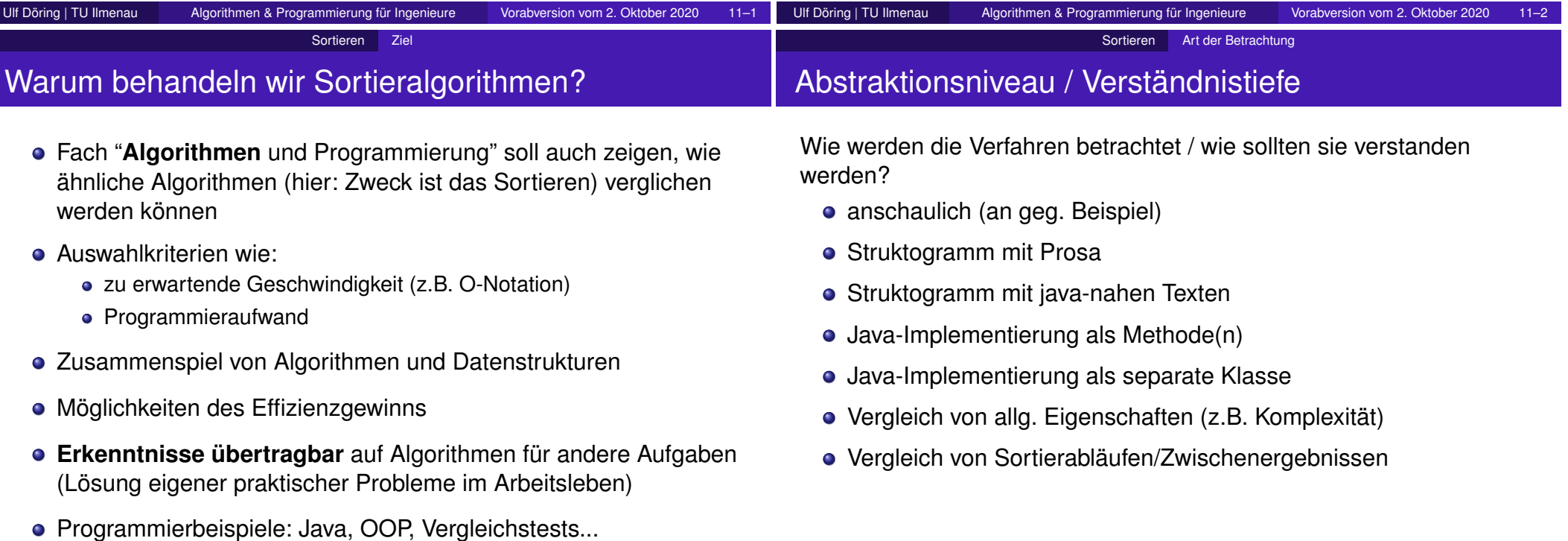

# Überblick über ausgewählte Verfahren

- Insertionsort (kann schnell sein)
- Selectionsort (das "dümmste")
- Bubblesort (anschaulich, kann schnell sein)
- Mergesort (garantiert nicht langsam, aber relativ komplex)

Sortieren Grundlagen

Quicksort (sehr selten langsam, aber relativ komplex)  $\bullet$  $\rightarrow$  wird in Vorlesung nicht näher betrachtet

### Grundsätzlich Mögliches vs. unsere Annahmen

Grundsätzlich werden Datensätze/Objekte anhand von **Schlüsselwerten** sortiert.

**Unsere Annahme/Einschränkung**: Wir betrachten nur die Schlüsselwerte → wir sortieren einfach Zahlen oder Zeichenketten (bzw. alles was mit  $\lt, ==, >$  oder compareTo() vergleichbar ist).

- Von den möglichen Implementierungsvarianten betrachten wir meist nur eine bestimmte, allgemein gibt es weitaus mehr.
- In den Beispielen wird stets mit Arrays gearbeitet. Allgemein können aber auch andere Datenstrukturen sortiert werden.
- In den Beispielen findet das Umsortieren meist **"inplace"** statt, d.h. ein gegebenes Array wird direkt zum Sortieren genutzt (möglichst keine weiteren Arrays, die Eingabe wird dadurch aber quasi zerstört)!

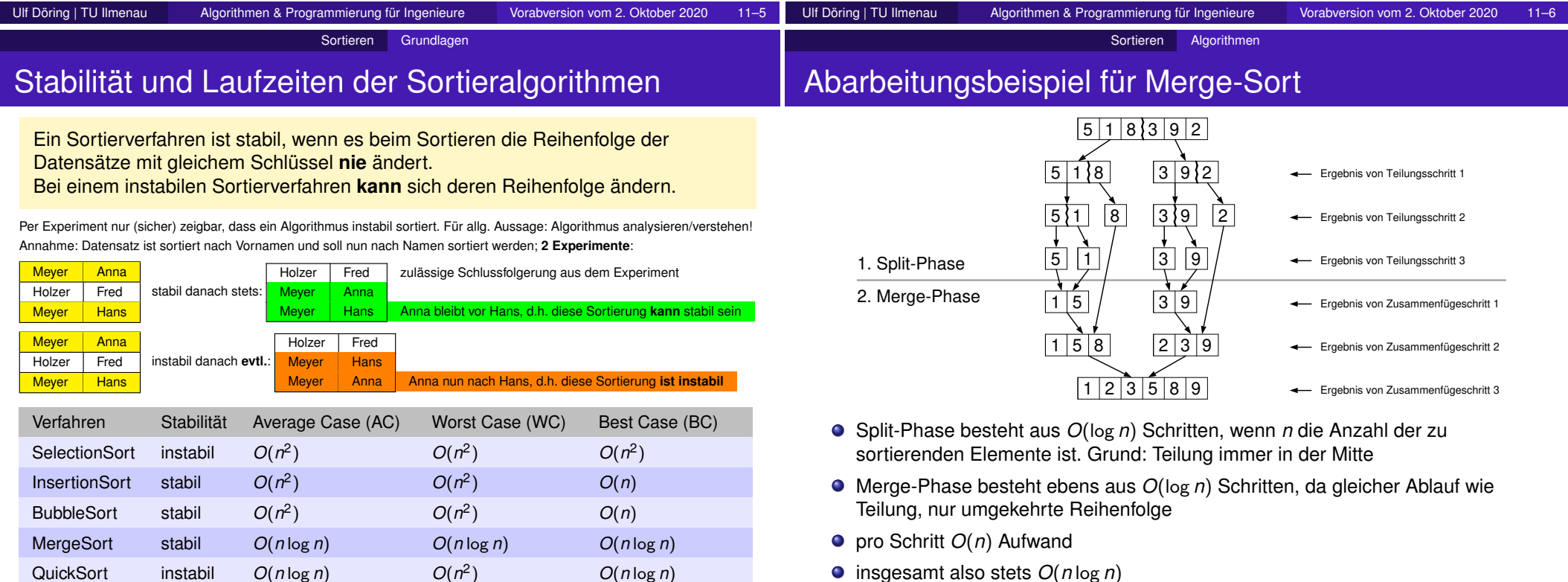

Ulf Döring | TU Ilmenau Algorithmen & Programmierung für Ingenieure Vorabversion vom 2. Oktober 2020 11–7

Ulf Döring | TU Ilmenau Algorithmen & Programmierung für Ingenieure Vorabversion vom 2. Oktober 2020 11–8

#### Sortieren Algorithmen

### Experimente mit verschiedenen Sortieralgorithmen

# Experimente mit verschiedenen Sortieralgorithmen

Sortieren Algorithmen

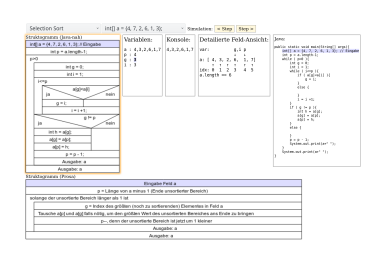

https://moodle2.tu-ilmenau.de/mod/resource/view.php?id=93804

Auf obiger (auch in Moodle verlinkten) HTML-Seite lassen sich interaktive Experimente mit den Sortierverfahren machen:

- **O** Insertion-Sort (IS),
- Selection-Sort (SS) und
- Bubble-Sort (BS).

allgemeine Experimentiertipps:

- verschiedene *Algorithmen* und *zu sortierende Felder* per Auswahlbox einstellbar,
- Basis der interaktiven Tests bilden wieder **Struktogramme** (Wiederholung ist wichtig;-),  $\bullet$
- für Tests in Eclipse den Beispiel-Java-Source-Code evtl. anpassen

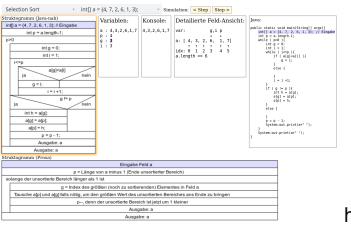

https://moodle2.tu-ilmenau.de/mod/resource/view.php?id=93804

**Aufgabenstellung** für eigene Experimente (jeweils für IS, SS und BS):

- Wie erfolgt die Sortierung der Zahlen 5, 1, 8, 3, 9, 2? Protokollieren Sie die Ergebnisse der Durchläufe tabellarisch auf Papier.
- Zählen Sie dabei jeweils die Vertauschungen von Feldelementen und/oder die Lese- und Schreibzugriffe.
- Was passiert, wenn ein schon sortiertes Feld sortiert werden soll?
- Versuchen Sie zu erklären, warum sich die auf Folie 7 gelisteten Eigenschaften ergeben (Laufzeit, Stabilität).

4 0 1 3 5 8 9 2 9 ist bzgl. {1, 3, 5, 8} ok → kein Verschieben → nun {1, 3, 5, 8, 9} ok 5 4 1 2 3 5 8 9 2 muss vor 3 eingefügt werden, dazu 4 Verschiebungen, alles fertig

**•** zu Beginn gilt der 1. Wert als **sortierter Bereich** (wie jeder einelementige Bereich) der sortierte (nicht zwangsläufig fertig sortierte!) Bereich liegt immer links und

**pro Durchlauf wird das Element, das nach dem sortierten Bereich liegt, an**

pro Duchlauf 1 bis *n* Schritte, es sind stets *n* Schritte nötig (es sind stets *n*

phänomenologische Betrachtungen und Schlussfolgerungen:

**die richtige Position im sortierten Bereich eingefügt**

Elemente zu prüfen)  $\rightarrow$   $O(n)$  im BC bis  $O(n^2)$  im WC möglich

wächst pro Durchlauf um jeweils 1 Element

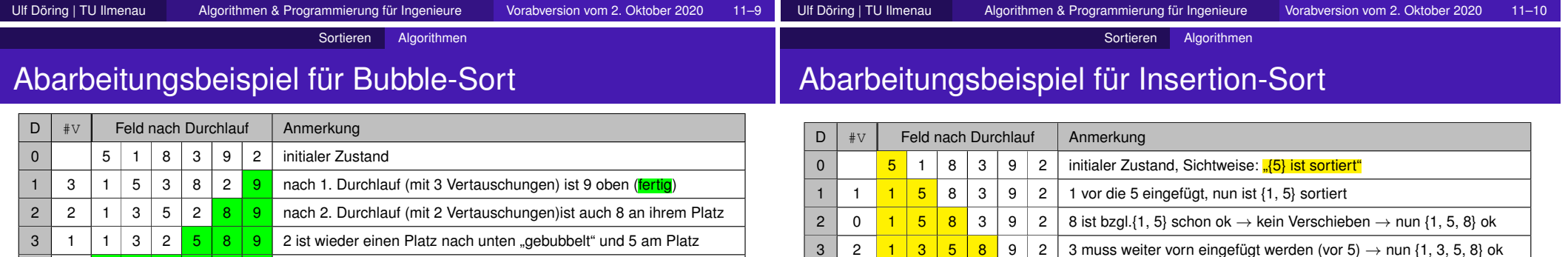

phänomenologische Betrachtungen und Schlussfolgerungen:

**• pro Durchlauf werden alle "Nachbarwerte" im unsortierten Bereich von links beginnend verglichen und wenn nötig getauscht** (im 1.Durchlauf: *n* − 1 Vergleiche)

4 1 1 2 3 5 8 9 eigentlich sind alle am Platz, aber finaler Testdurchlauf fehlt noch

- **•** pro Durchlauf "bubbelt" der jeweils größte Wert nach "oben" (ans Ende des unsortierten Bereichs) → ist dann fertig → d.h. ein **fertig** sortierter Bereich baut sich von rechts auf
- ie Wert und Durchlauf sind mehrere Schritte nach rechts möglich, nach links immer nur einer → falls kleinstes Feldelement zu beginn ganz rechts → *n* Durchläufe nötig (WC).
- pro Durchlauf *O*(*n*) Schritte → *n* Durchläufe haben *O*(*n* 2 ) → WC

5 0 1 2 3 5 8 9 keine Vertauschung mehr gemacht → fertig!

- **O** bei initial "richtig" sortiertem Feld: BS braucht nur 1 Durchlauf  $\rightarrow O(n) \rightarrow BC$
- nach fertiger Sortierung immer noch ein Durchlauf nötig → letzte Zeile stets doppelt

### Abarbeitungsbeispiel für Selection-Sort

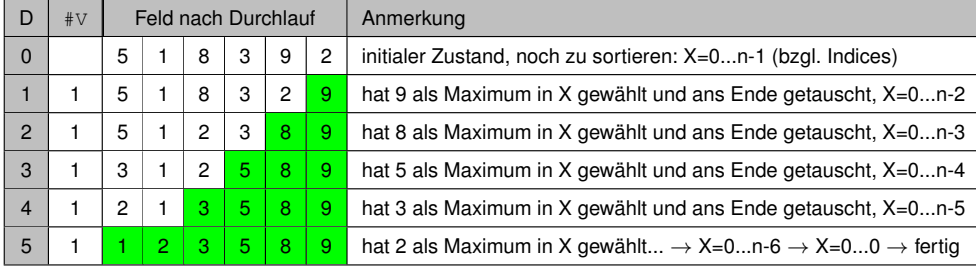

phänomenologische Betrachtungen und Schlussfolgerungen:

- **selektiert jeweils den größten Wert des noch zu sortierenden Bereiches und tauscht ihn ans Ende dieses Bereichs**
- startet mit dem gesamten Feld als unsortiertem Bereich
- pro Durchlauf wächst der **fertig** sortierte Bereich am Feldende jeweils um 1
- noch zu sortierender Bereich jeweils um 1 kleiner → fertig bei Größe=1
- *n* − 1 mal das Maximum suchen → *n* − 1 Durchläufe mit je *O*(*n*) Vergleichen
- Gesamtaufwand also stets quadratisch!  $\rightarrow$   $O(n^2)$  egal ob WC oder BC!

### Binärbaum oder Liste zum Sortieren nutzen

- da eine **Inorder-Traversierung eines Binärbaums** eine sortierte Reihenfolge ergibt, kann auch dadurch sortiert werden, dass:
	- $1$  ein Binärbaum aufgebaut wird  $\rightarrow$  durch Einfügen aller zu sortierender Elemente (nun kann schon binär gesucht werden)
	- <sup>2</sup> bei Bedarf: Inorder-Traversierung zur Erzeugung einer sortierten Ausgabe oder sortierten Datenstruktur, z.B. Speicherung in sortiertem Feld oder sortierter Liste
- auch Nutzung von **Listen zum Sortieren** möglich, z.B.:
	- **•** Einfügen an richtiger Position in sortierte Liste in  $O(n) \rightarrow$ insValueSorted, arbeitet ähnlich wie ein Durchlauf bei Insertionsort
	- rekursives Zusammenfügen von je zwei sortierten Listen in  $O(n) \rightarrow$ concatSorted, arbeitet ähnlich der Mergephase bei Mergesort siehe nächste Folie

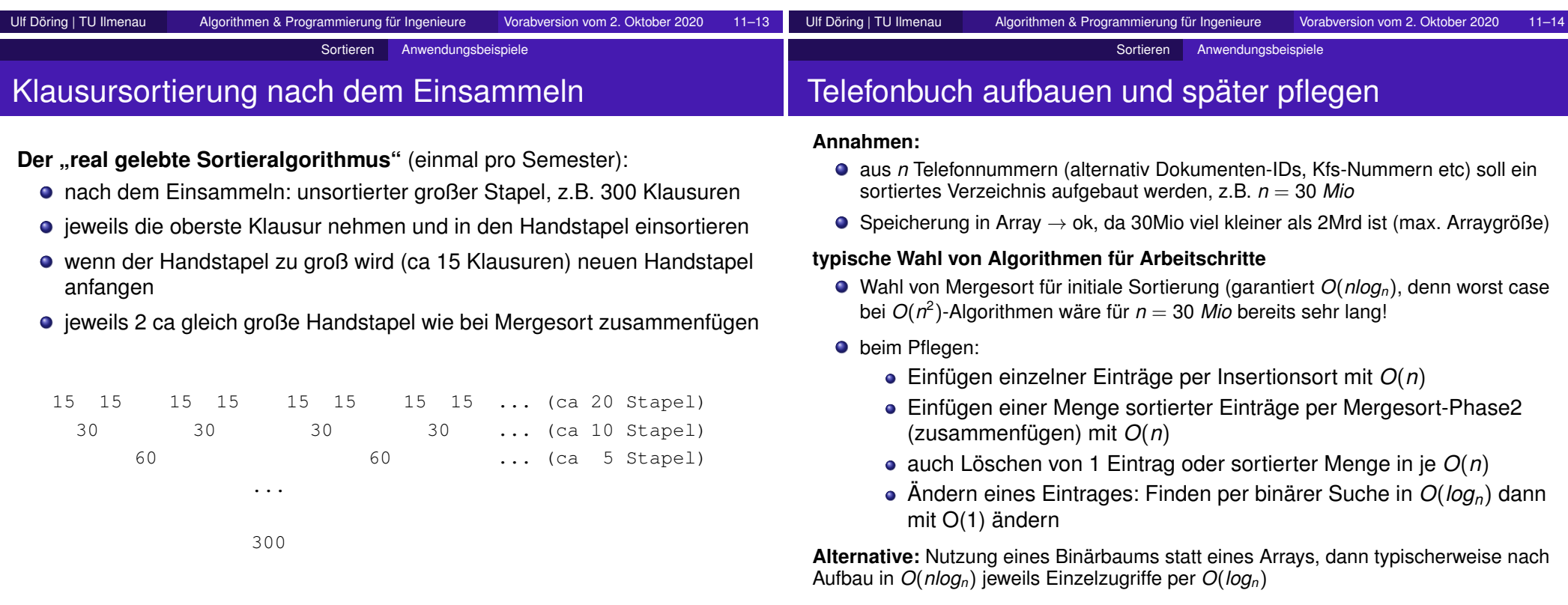

#### Algorithmenmuster Übersicht Heutige Themen **•** Bisherige Musterarten (allgemein) • Algorithmenmuster - Wozu? Übersicht über Algorithmenmuster **Greedy** - ständig gierig mit oft nur mäßigem Ergebnis **Generate and Test** - sehr allgemeines Muster **• Brute Force** - doof aber ausdauernd **Backtracking** - intelligent, systematisch, kann Entscheidungen Algorithmenmuster Muster (allgemein) Beispiele für bisherige Arten von Mustern **Syntax**muster (Java), z.B.: Variablendefinition inkl. Initialisiertung: **Typ Name** = **Wert**; z.B.  $int a = 7$ ; **String**  $s = null$ ; **Haus**  $h1 =$ **baueHaus()**; Aufbau des for-Schleifenkopfes: for( **Initialisierung**; **Test** ; **Befehle vor weiteren Tests**) z.B. for( **int i=0**;**i<n**;**i++**) for( **int i=n-1**;**i>=0**;**i=i-1**) **Programmiermuster, z.B.:** Bestimmung ob Zahl ungerade ist als boolean: **zahl%2==1** z.B. if (z%2==1) System.out.println(z+" ist ungerade"); Tauschen zweier Werte: **Hilfsvariable = w1; w1=w2; w2=Hilfsvariable;** z.B. **int h=a; a=b; b=h; String s=x; x=y; y=s;**

#### **Test**muster, z.B.: Protokollierung der Abarbeitung per System.out.println

- **o** Debuggen in Eclipse
- Aufbau einer Testdatenbank für Ein- und Ausgaben einzelner Methoden
- **Formatier**muster
- ...

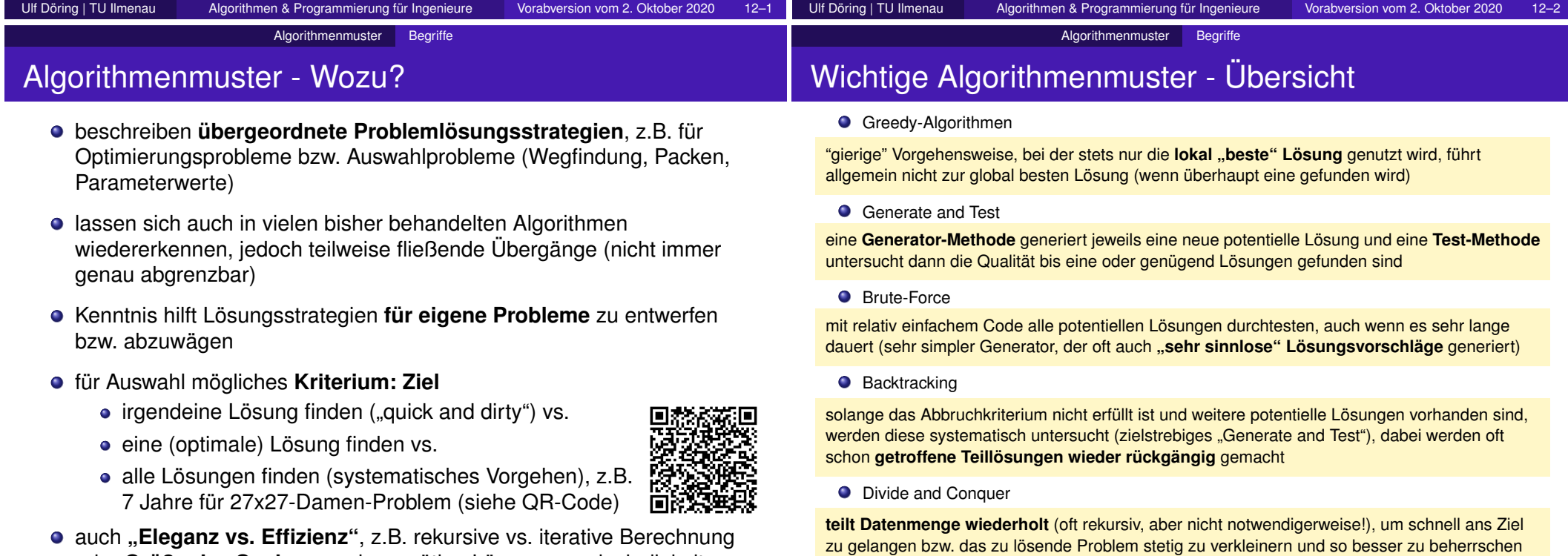

oder **Größe des Suchraums** bzw. nötige Lösungsgeschwindigkeit

# korrigieren

**Teile und Herrsche** - clevere Problemreduzierungen

### Greedy - dumme "gierige" Algorithmen (1)

**ein Packproblem als Beispiel** für Kosten/Nutzen-Probleme

zur Verfügung stehen 4 Objektarten (A bis D) mit folgenden Eigenschaften:

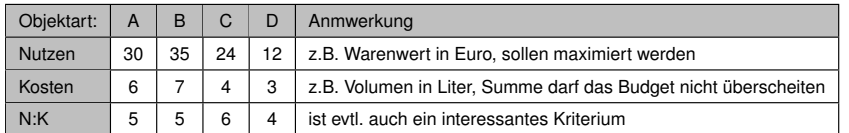

- Budget (mögliche Kosten) sei 10 Liter (alternativ auch 10kg, ...)  $\bullet$
- beste Lösung wäre: A+C (Nutzen=**54**, Kosten 10)
- **Greedy1: Kriterium ist "höchster Nutzen"**

 $1 \text{ B} \rightarrow$  Restbudget = 10 - 7 = 3, Nutzen:35

- $2 \text{ D} \rightarrow$  Restbudget =  $3 3 = 0$ . Nutzen: 47
- Greedy2: Kriterium ist "niedrigste Kosten"
	- $1 \text{ D} \rightarrow$  Restbudget = 10 3 = 7, Nutzen:12
	- 2  $D \rightarrow$  Restbudget = 7 3 = 4, Nutzen:24
	- $3 \text{ D} \rightarrow$  Restbudget =  $4 3 = 1$ . Nutzen: 36

● Greedy3: Kriterium ist "höchstes Nutzen:Kosten-Verhältnis"

- $1 \tC \rightarrow$  Restbudget = 10 4 = 6, Nutzen:24
- 2 C  $\rightarrow$  Restbudget = 6 4 = 2, Nutzen: 48  $\leftarrow$  N:K hier am besten, aber  $<$  54

# Greedy - dumme "gierige" Algorithmen (2)

**Greedy-Grundidee:** Wähle in jedem Schritt die jeweils beste Teillösung aus (im Beispiel: eines der Objekte), welche noch ins (Rest-)Budget passt. *Im Beispiel wurde mit keinem der Kriterien das Optimum gefunden!* ← *typisch*

- typisches Einsatzziel: eine **einigermaßen gute Lösung schnell finden**, z.B. als Startpunkt für dann folgende Verbesserungsversuche, bis Zeit abgelaufen ist (z.B. in zeitkritischen Systemen)
- bei Lösungsfindung wächst Lösung schrittweise (z.B. jeweils Auswahl der nächsten Wegrichtung oder des nächsten einzupackenden Gegenstandes)
- verschiedenste Auswahlkriterien für Teilentscheidungen implementierbar

#### anderes Beispiel für Greedy: Wegfindung zur "Bergspitze"

- lokal wird Richtung der maximalen Steigung (Gradient) gewählt Annahme: hier geht es am schnellsten zur Spitze
- auch *Hill-Climbing-Strategie* genannt
- **o** lokal werden keine Kosten betrachtet
- "Bergspitze" könnte z.B. das Maximum einer Gütefunktion beim Optimieren sein (Hill-Climbing bzw. Gradientenverfahren zur Optimierung)

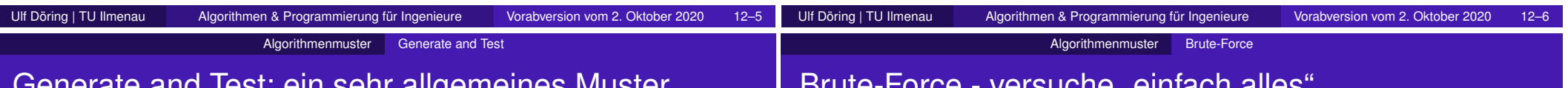

### Generate and Test: ein sehr allgemeines Muster

- **•** bewusste Trennung zwischen:
	- dem **Erzeugen** einer potentiellen Lösung und
	- dem **Bewerten** der Qualität dieser potentiellen Lösung
- beide Schritte werden **abwechselnd aufgerufen**
- **Erzeugung** unterschiedlich aufwändig, z.B.:
	- **simpel** (dann typischerweise oft schlechte Lösungsvorschläge), z.B. Brute-Force
	- **aufwändiger** (dann typischerweise oft bessere Lösungsvorschläge), z.B. **Backtracking**
- Ende kann z.B. erreicht sein, wenn:
	- die **erste Lösung** gefunden wurde,
	- *n* oder **alle Lösungen** gefunden wurden
- häufige **Basis** für neue Lösungen beim Generieren:
	- **letzte** potentielle Lösung (systematische Suche per Brute-Force oder Backtracking),
	- bisher **beste** Lösung (Suche in deren Nähe per Zufall und/oder Gradient),
	- Suche in der Nähe der *n* **besten** Lösungen (z.B. genetische Algorithmen),
	- manchmal auch gänzlich **zufällig** (genetische Algorithmen: reine Mutation)

### Brute-Force - versuche "einfach alles"

#### **wieder Packproblem als Beispiel**

zur Verfügung stehen 4 Objektarten (A bis D) mit folgenden Eigenschaften:

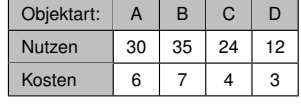

● systematisches Durchtesten, z.B. einfach "0 oder 1 A", "0 oder 1 B", "0, 1 oder 2 C", "0, 1, 2, oder 3 D" (mehr geht jeweils nicht beim gegebenen Budget von 10)

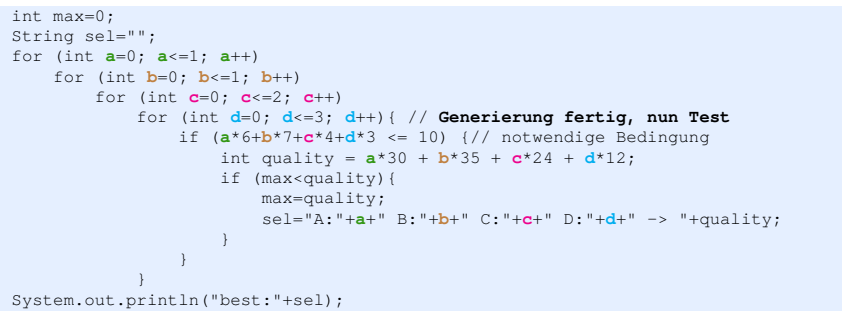

best:A:1 B:0 C:1 D:0 -> **54** ← Optimum wurde nach 48 generate&test-Zyklen gefunden → **langsamer als Greedy** aber **gründlich!**

### Backtracking - "auch mal einen Schritt zurück gehen"

#### **wieder Packproblem als Beispiel**

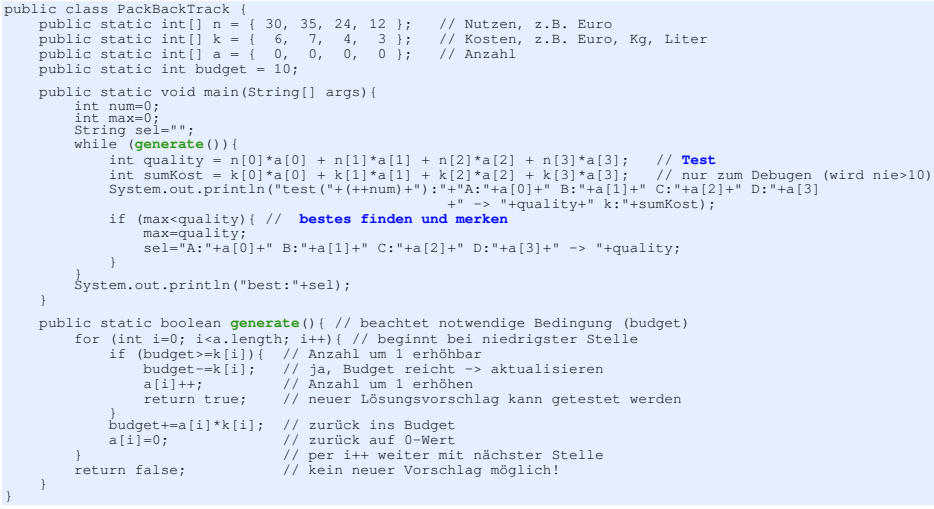

best:A:1 B:0 C:1 D:0 -> **54** ← Optimum nach 12 generate&test-Zyklen gefunden

#### → **langsamer als Greedy** aber **gründlich** und **schneller als Brute-Force**!

### Backtracking - Tests sparend

#### **Ausgabe zum Packproblem**

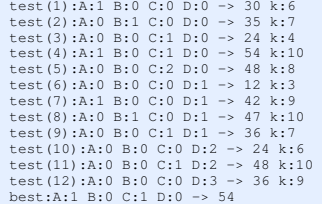

#### **Wertung (hier und allgemein):**

- Hier: Im Gegensatz zur Brute-Force-basierten Implementierung verlassen nur valide Lösungsvorschläge den Generator (siehe Ausgabe, kein k ist dort größer als das Budget von 10).
- Allgemein: Schon bei diesem kleinen Problem macht die Back-Tracking-basierte Implementierung deutlich weniger Tests. Bei größeren zu optimierenden Parametermengen ist die prozentuale Einsparung meist noch wesentlich deutlicher (viel weniger generate&test-Zyklen).
- Die Implementierung von Brute-Force ist jedoch meistens leichter zu verstehen als Backtracking.

**Wozu Tests sparen:** In der Produktoptimierung werden oft aufwändige Simulationen als Test der generierten Produktparameter verwendet. Diese Simulationen können sehr aufwändig sein, z.B. basierend auf dem Parametersatz die Form des Produkts berechnen, für Finite-Elemente-Methode "vernetzen" und dann die FEM berechen. Es lohnt sich dort also möglichst nur sinnvolle Parametersätze zu generieren, um Tests und damit Zeit zu sparen.

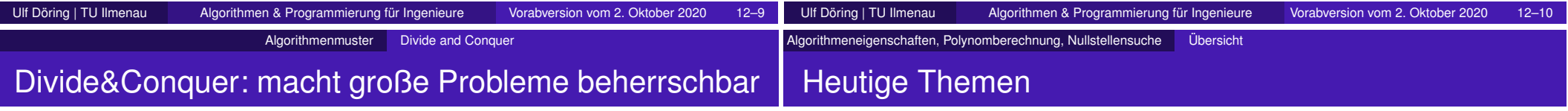

**Grundidee:** ursprüngliches Problem (bzw. ursprüngliche Datenmenge) wird schrittweise **aufgespalten** und so zu einem kleineren Problem oder mehreren kleineren Problemen, welche besser zu **beherrschen** sind.

- Aufspaltung kann z.B. sein:
	- Abspaltung eines Trivialproblems, z.B. Faktor bei der **Fakultät**sberechnung,
	- Abspaltung von nahezu der Hälfte des Problems, z.B. bei **binärer Suche**, wo jeweils nur in einer Hälfte weitergesucht wird,
	- Aufspaltung in zwei kleinere (jedoch nur am Ende triviale) Probleme, z.B. sind bei **Mergesort** beide Teilmengen schrittweise per Halbierung weiter zu zerlegen.
- Ablauf kann sein:
	- **rekursiv: Absturzgefahr** bei zu großer Rekursionstiefe! Ist besonders bei Problemaufteilungen "eleganter", siehe z.B. **Baumtraversierung** oder Mergesort. **Anwendung nur wenn Stacktiefe garantiert groß genug ist!**
	- **iterativ:** keine Gefahr eines Stacküberlaufs

Wird eher bei schrittweisen Abspaltung eines Trivialproblems vom ursprünglichen Problem, wie z.B. bei der Fakultätsberechnung angewendet. Aber auch die iterative Berechnung der **Fibonacci**-Zahlen ist relativ leicht zu verstehen, obwohl jeweils Aufteilung in 2 gleichartige Probleme erfolgt.

- **Begriffe: Eigenschaften von Algorithmen** 
	- $\bullet$  terminieren
	- determiniert
	- **o** deterministisch
- Polynomberechnung, Hornerschema + Wichtigkeit von Tests
	- naiv: *O*(*n* 2 )
	- $\bullet$  "typisch":  $O(n)$
	- Hornerschema: auch  $O(n)$ , aber ca 50% weniger Multiplikationen
- Nullstellensuche in 1d (univariat):  $v = f(x)$ ,  $f(x_0) = 0$ 
	- **•** Allgemeines
	- Aufgabe aus Sicht des Algorithmus
	- **•** Generate & Test

Ulf Döring | TU Ilmenau Algorithmen & Programmierung für Ingenieure Vorabversion vom 2. Oktober 2020 12–11

Ulf Döring | TU Ilmenau Algorithmen & Programmierung für Ingenieure Vorabversion vom 2. Oktober 2020 13–1

#### Algorithmeneigenschaften, Polynomberechnung, Nullstellensuche Begriffe

### Eigenschaften eines Algorithmus

Ein Algorithmus ist:

**o** terminierend

wenn er für jede beliebige Eingabe nach endlich vielen Schritten endet. (**vs. Programmierung einer Endlosschleife** → nicht terminierend)

### **o** deterministisch

bzw. hat einen deterministischen Ablauf, wenn er bei gleichen Eingaben stets den gleichen Ablauf und damit das gleiche Ergebnis aufweist. (**vs. Einsatz von Math.random()** → nicht deterministisch)

#### **o** determiniert

bzw. er hat ein determiniertes Ergebnis, wenn gleiche Eingaben stets zu gleichen Ausgaben führen, evtl. aber auf unterschiedlichen Wegen! (**z.B. int a=Math.random()>.5?-1:+1; return Math.abs(a);** )

Algorithmeneigenschaften, Polynomberechnung, Nullstellensuche Polynomberechnung, Hornerschema

### Ansätze ein Polynom zu berechnen

- **Annahme:** Koeffizienten seien in einem **Array** gegeben, wobei der Index den jeweiligen Exponenten *e* für *x e* angibt → bei Index 0 ist der konstante Anteil gespeichert, denn *x* <sup>0</sup> = 1 bzw. unabhängig vom x-Wert.
- schnell implementiert:

```
double polySimpel(double x, double[] coeff){
   double y=0;
   for (int e=0; e<coeff.length; e++)
      y = y + \text{coeff}[e]*Math.pow(x,e);
    return y;
}
```
#### naiv:

```
double polyNaiv(double x, double[] coeff){
   double y=0;
   for (int e=0; e<coeff.length; e++){
      double xHochE = 1;
       for (int i=0; i \le e; i++)
           xHochE \times = x;
       y += coeff[e]*xHochE;
    }
    return y;
}
```
**2 ineinander verschachtelte Schleifen** → mit *n* als Länge des Koeffizienten-Arrays ergibt sich als **Aufwand** *O*(*n* 2 ).

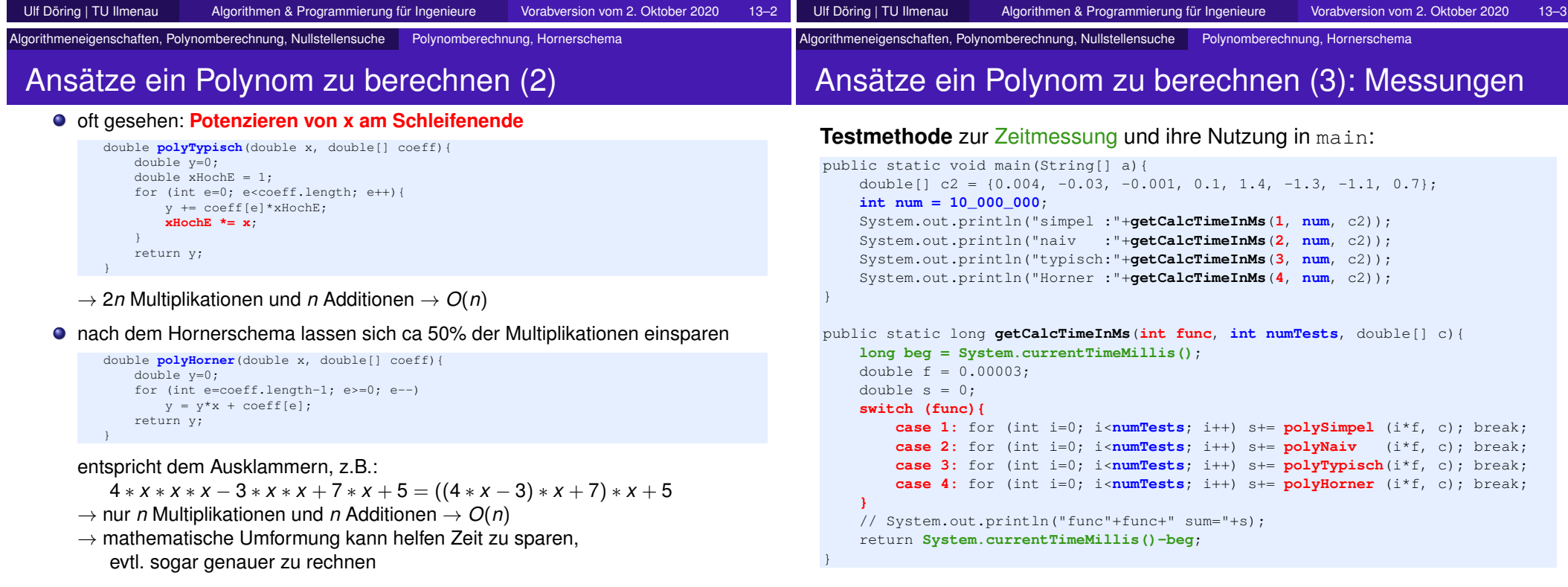

# Ansätze ein Polynom zu berechnen (4) Vergleich

### **typische Ausgabe:**

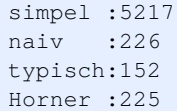

#### **Schlussfolgerungen:**

- Nutzung von **Math.pow() ist sehr zeitintensiv!**
	- $\rightarrow$  weiterer Grund für  $x * x$  statt Math.pow(x, 2)
- gezeigte Java-Implementierung war auf dem Testrechner für Horneransatz und naiven Ansatz immer etwa gleichwertig
- $\bullet$  trotz mehr Rechenoperationen war der "typische" Ansatz mit 2 Multiplikationen pro Durchlauf im Test am schnellsten

**Konkrete Messungen und Vergleiche** auf dem Zielsystem (-systemen) zur Überprüfung der theoretischen Überlegungen in der Praxis sind **wichtig**!

Algorithmeneigenschaften, Polynomberechnung, Nullstellensuche Nullstellensuche

# Nullstellenfindung (univariat): Allgemeines

#### Annahmen/Varianten:

- **Funktion y=f(x) ist <b>..Blackbox**" → Ableitung steht nicht zur Verfügung (könnte aber approximiert werden)
- Schritt für Schritt wird die Funktion **"abgesampelt"**, d.h. für interessante *x* jeweils ein *f* (*x*) berechnet
- Funktionswerte sind möglicherweise für manche *x* **nicht berechenbar**
- Mehrfachlösungen sind typisch: Wahl von "eine Lösung" vs. "beste Lösung" vs. "alle/viele/keine Lösungen" (**Steuerbarkeit der Lösungssuche/-rückgabe** wichtig!)
- interaktiv/**zeitkritisch** vs. zeitunkritisch
- **Robustheit** ist auch wichtig! 2 Beispiele, bei denen das Newtonverfahren versagt (gleiche Punkte werden immer wieder getestet):

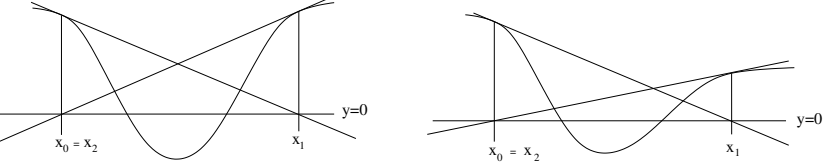

→ **Speicher** für schon untersuchte Punkte könnte das verhindern; wäre auch z.B. sinnvoll, um "Übersichtswissen" zu haben und nächstes *x* besser zu wählen

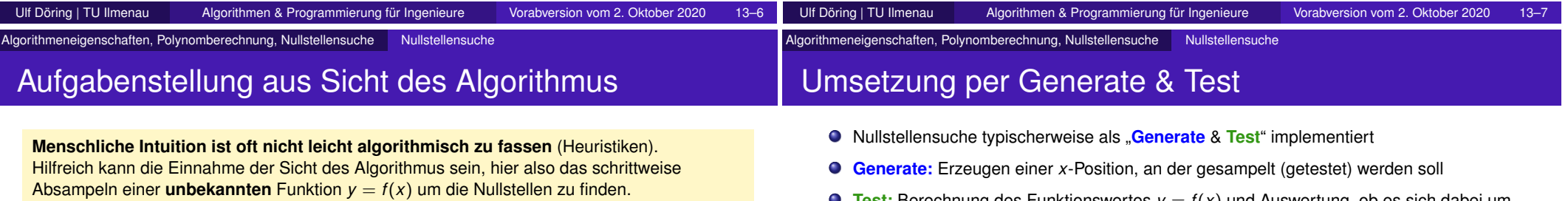

#### Der Nullstellensuchsimulator

Um Algorithmen zu verstehen, musst Du selbst erfahren, was sie zu leisten haben!

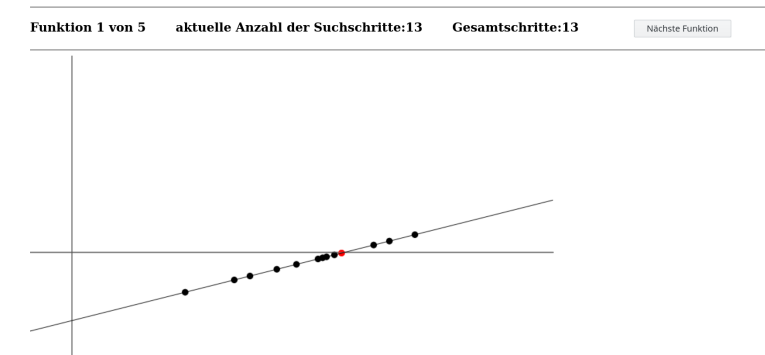

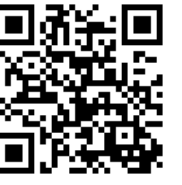

- **Test:** Berechnung des Funktionswertes *y* = *f* (*x*) und Auswertung, ob es sich dabei um eine Nullstelle handelt
- **Vergleich** *y* == 0 ist möglich, aber **meist sinnlos!!!**
- Programmiermuster für Nutzung bei **Nullstellentests** (bzw. allgemeiner Vergleichen von Gleitkommazahlen):

Math.abs(y) < eps  $\ldots$  mit z.B. static double eps=1e-7;

- **allgemeiner zum Vergleichen von 2 Gleitkommazahlen a und b:** Math.abs(a-b) < eps
- **Tests** verlaufen oft ähnlich. Hauptunterschied der Verfahren liegt im **Generate**-Teil.
- 2 sehr gegensätzliche Strategien bei **Generate** nutzbar:
	- $\bullet$  Tiefe zuerst (punktuell schnell in die Tiefe, wie Greedy)  $\rightarrow$  z.B. Newton-Verfahren
	- Breite zuerst (Suchbereich gleichmäßig untersuchen; Überblick bewahren, alles findbar, wie Brute Force)  $\rightarrow$  z.B. rekursive Bisektion des jeweils größten Bereichs
- allgemein ist die Mischung beider Extreme am besten (robust & schnell, steuerbar)

Ulf Döring | TU Ilmenau Algorithmen & Programmierung für Ingenieure Vorabversion vom 2. Oktober 2020 13–8

### **Variablen**

- sind Behälter für Zahlen, Zeichen, Wörter, etc.
- repräsentieren den in ihnen gespeicherten Inhalt im Programm
- Datentyp legt mögliche Inhalte (z.B. Zahlenbereiche) fest

#### **Anlegen einer Variable in Java:**

Datentyp bezeichner = wert;  $//$   $=$  wert" ist optional

#### **ganzzahlige Datentypen**

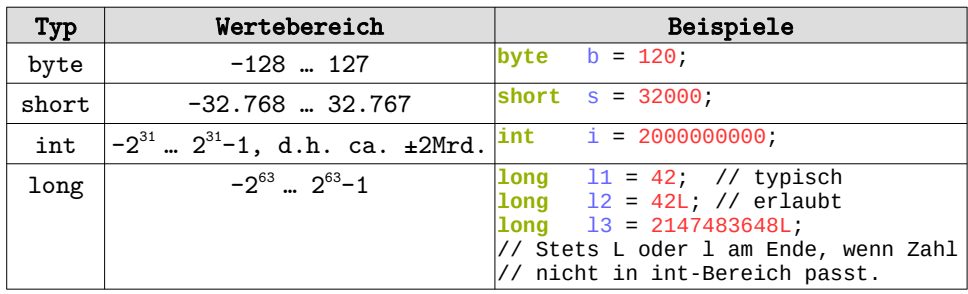

Notationshinweise: - Präfixe 0x und 0b erlauben Eingaben als Hex- oder Binärzahl. - Eine führende 0 macht Zahlen zu Oktalzahlen! 010 ist also acht statt zehn! - Zwischen 2 Ziffern dürfen stehen (ist besser lesbar für lange Zahlen). Beispiele: int a = 0xFFFC\_23FE; long q = 0xFF\_FF\_F2\_BA\_\_33\_00\_CC\_18L; byte b=0b0110\_1100; short s = 0b0010\_1100\_0101\_0000; byte elf = 013; long stundeInMs=3600\_000; int compilerFehler = 018; // nur Ziffern 0 bis 7 erlaubt

#### **Gleitkomma-Datentypen**

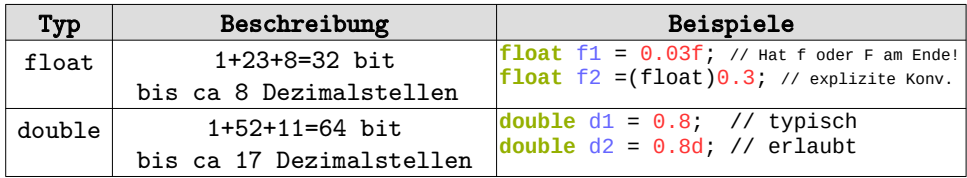

#### **Zeichen-Datentypen**

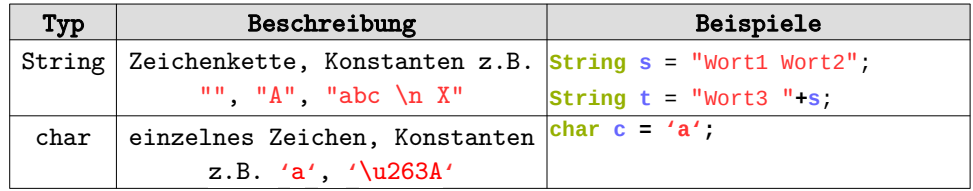

#### **Boolscher-Datentyp**

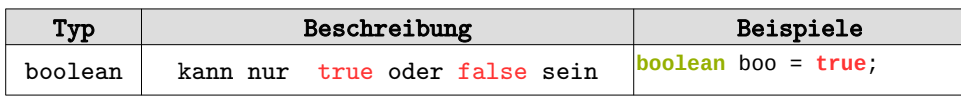

### **Felder / Arrays (1)**

- enthalten beliebig viele Werte oder Felder (siehe mehrdimensionale Felder weiter hinten)
- Elementzugriff über den Index, d.h. 0… Feldlänge-1, der in eckigen Klammern **[ ]** steht, lesen und schreiben ist möglich
- haben ohne Initialisierung den Wert null, Vorsicht: Zugriff führt zu Absturz!
- werden mit vorgegebenen Werten initialisiert oder per new mit vorgegebener Länge erzeugt (automatisches typabhängiges Füllen)
- können nach Erzeugung in der Länge nicht mehr geändert werden
- Länge kann per bezeichner**.length** gelesen werden (aber nicht geändert**!**)

#### **Beispiele für das Anlegen von eindimensionalen Feldern in Java:**

#### **a) mit vorgegebenen Werten**

*Datentyp***[]** bezeichner **= {};** // leeres Feld; "*Datentyp*" muss bekannt sein **long**  $\begin{bmatrix} 1 & \text{longArr} \\ 1 & \text{longArr} \end{bmatrix}$  **= {};** // leeres long-Feld

 $int[]$  ganzzahlFeld =  $\{1, 2\}$ ; // 2 Ganzzahlen **double[]** glkoFeld **= {**1.0**,** 2.0**};** // 2 Gleitkommazahlen **char[]** charFeld **= {'**a**', '**b**', '**c**'};** // 3 Zeichen **double[]** dblArr **= {**0.0**,** d1**,** 7.9**};** // 3 Gleitkommazahlen, davon 1 aus Variable

**int[]** intArr1 **= null;** // das "Nicht-"Feld; Zugriff führt zum Absturz **int[]** intArr2**;** // hat wie intArr1 null als Wert (ist nicht zugreifbar) intArr2 **= {**3,-4,17**}; //** nachträgliche Initialisierung ist möglich

#### **b) mit vorgegebener Länge (Werte z.B. 0 bei Zahlen, "" bei Strings, false bei boolean)** *Datentyp***[]** bezeichner **= new** *Datentyp***[0]; //** allg. Schema für leeres Feld

*Datentyp***[]** bezeichner **= new** *Datentyp***[n]; //** allg. Schema für Feldlänge n

**int**  $n1 = 0$ ;  $int_0^1 n^2 = n^2 + 1$ ; **long[]** longArr0 **= new long[0];** // leeres long-Feld, da Länge=0  $long[1$  longArr1 = new long[n1]; // leeres long-Feld, da n1=0 **long[]** longArr2 **= new long[n2];** // long-Feld mit der Länge 1, da n2=1

#### **Beispiele für den Lese- bzw. Schreibzugriff auf eindimensionale Felder:**

System.out.println(dblArr**[**2**]**)**;** // 7.9, denn Index 2 liest an der 3. Position dblArr**[**2**] =** 3.3 **+** glkoFeld**[**0**];** // überschreibt 7.9 mit 4.3 (=3.3+1.0) dblArr**[**2**]** += 10**;** // überschreibt 4.3 mit 14.3 (=4.3+10.0)

System.out.print("dblArr hat "+ dblArr**.length** + " Elemente:")**;** for (**int** i=0; i<dblArr**.length**; i++) System.out.print(" "+dblArr**[i]**)**;** System.out.println(); // gehe in die neue Zeile

// fülle ein int-Feld mit den ersten 7 Quadratzahlen (beginne mit 02)  $int[1$  iArr = **new**  $int[7]$ ;

for (**int** i=0; i<iArr**.length**; i++) // Schleife über alle Feldelemente  $i$ Arr $[i]$ = $i$ \* $i$ ;

iArr = **new int**[]**{**1**, 8, 27};** // Überschreiben mit den ersten 3 Kubikzahlen

**String** s = "{ "; // Beginn der Umwandlung von iArr in einen String

for (**int** i=0; i<iArr**.length**; i++) // Schleife über alle Feldelemente  $s = s + iArr[i] + " "$ 

 $s = s + "}$ "; // nun ist in s das Feld gespeichert -> qut für Ausgaben...

### **Kommentare / Ablaufsteuerung**

- Jeder Befehl wird per Semikolon abgeschlossen.
- Ohne spezielle Steuerbefehle wird stets der nächste Befehl ausgeführt (Sequenz).
- Durch Befehle zur bedingten Abarbeitung (Verzweigung per **if**/**else,** Schleifen oder **switch**/**case**) kann der lineare Programmablauf gezielt geändert werden.
- Kommentare sollten genutzt werden, um den Quellcode zu erläutern.

#### **Zeilenkommentar per //**

• Alles von // bis zum Zeilenende wird von Java ignoriert.

#### **Bereichskommentar per /\* \*/**

- Zwischen dem Beginn **/\*** und dem Ende **\*/** kann beliebiger Text stehen, welcher von Java ignoriert wird.
- Anfang und Ende können in der gleichen oder auch verschiedenen Zeilen sein.

### **Verzweigung per if** / **else:**

- Ein boolescher Wert.wird ausgewertet (ggfs. vorher berechnet). Ist er wahr, dann werden die Befehle im **if**-Zweig ausgeführt, ansonsten die Befehle im **else**-Zweig.
- Nach dem Schlüsselwort **if** steht die Bedingung in runden Klammern. Dann folgt genau ein Befehl oder ein Block von Befehlen, welcher in geschweiften Klammern steht. Der else-Zweig ist optional. Beispiele:<br>**if (true** /\* Dies ist eine konstanter Wahrh

$$
\begin{array}{c}\n \text{if } (\text{true } \text{/* } \text{ Dies ist eine konstanter wahrhettswert */}) \\
 a = a + 1; // a wird stets um eins erhöht\n \end{array}
$$

```
if (true){ // gleicher Effekt wie oben
   a = a + 1; // ein Befehlsblock kann 0, 1 oder beliebig
               } // viele Befehle (Anweisungen) enthalten
/* else auskommentiert, da der else-Zweig hier sinnlos ist
   a = a - 1;
 */
if (a<10) { 
   a = a + 1;
```

```
}
else { // Hier geht es weiter wenn a>=10 ist.
   a = a * 3;
   System.out.println("a ist jetzt "+a);
```

```
}
```

```
Häufiger Fehler: if (a<10); // Zwischen ) und ; ist ein leerer Befehl!
                 a=a+1; // a wird immer erhöht. Der Test ist egal!
```
 **Korrektur: Das ; nach der runden Klammer entfernen!** Dann wird a nur noch erhöht, wenn es kleiner als 10 ist.

- Nach dem Schlüsselwort **while** steht eine Bedingung in runden Klammern.
- Ist diese Bedingung wahr, dann wird der Befehl oder Befehlsblock (beliebig viele Befehle in geschweiften Klammern) ausgeführt, der nach der schließenden runden Klammer steht.
- Testen und Befehlsausführung erfolgt solange, bis die Bedingung nicht mehr wahr ist. Beispiel:

```
int i=0;
while (i<5) { // Befehlsblock mit 2 Befehlen
    System.out.println(i);
    i++;}
```
#### • **Häufige Fehler:**

- Semikolon nach der schließenden Klammer: **while (a<10);** // leerer Befehl in Schleife Wenn a<10, dann werden der leere Befehl und der Test endlos ausgeführt, denn a ändert seinen Wert nicht und die Bedingung bleibt immer wahr.
- Bedingung ändert sich nie, obwohl in der Schleife Befehle ausgeführt werden. Zum Beispiel wenn eine Zählvariable am Schleifenende nicht weitergezählt wird.

#### **for-Schleife:**

- Nach dem Schlüsselwort **for** stehen runde Klammern. Zwischen diesen beiden Klammern stehen stets 2 Semikolons, welche 3 Bereiche voneinander abgrenzen::
	- Initialisierung, enthält z.B. die Initialisierung der Laufvariable: int i=1
	- Test, enthält eine Bedingung, ist sie wahr, dann wird die Schleife weiter ausgeführt (wie bei while-Schleife)

```
- Befehl, der stets nach erreichen des Schleifenendes ausgeführt wird, z.B. i++
```

```
• Beispiel:
```

```
for (int i=\theta; i<5; i++) // ein Befehl
      System.out.println(i):
```
#### **do-while-Schleife:**

- Nach dem Schlüsselwort **do** steht ein Befehl oder ein Befehlsblock (beliebig viele Befehle in einem Paar geschweifter Klammern). Dann folgt das Schlüsselwort **while** sowie eine Bedingung in runden Klammern.
- Beachte: do-while testet erst, nachdem die Schleife durchlaufen wurde! Man nennt sie (im Gegensatz zu while- und for-Schleife) auch "nicht abweisende Schleife". Beispiel:

```
int i=0;
do { // Befehlsblock mit 2 Befehlen
   System.out.println(i);
   1++:
```

```
\} while (i<5);
```
#### **spezielle Befehle in Schleifen:**

• **break**: verlässt die Schleife; Programmfortsetzung mit Befehlen **nach der Schleife**

**while-Schleife:** 

```
• continue: Programmfortsetzung am Ende der Schleife bzw. mit dem Test 
             int n=5;
            for (int i=1; i<=n; i++){
                 if (i==2)
                      continue; // zum Schleifenende (hier: i++)
                 if (i==4)
                     break;
     }
             int i=1;
                        \overline{\mathscr{C}} while (i<=n){
                 if (i==2){
                      i++; // sonst Endlosschleife!
                     continue; // gehe zum Test
     }
                 if (i==4)
                     break;
                 i++;
     }
             i=1;
             do{
                 if (i==2){
                      i++; // sonst Endlosschleife!
                      continue; // gehe zum Test
     }
                 if (i==4)
                     break;
                 i++;
             } while (i<=n);
```
#### **switch-case-Verzweigung:**

• kann mehrere if- bzw. if-else-Anweisungen ersetzen, wenn sie den selben Wert testen

```
for (int i=0; i<=3; i++){
     String s="nix";
     if (i==1) s="eins";
     else if (i==2) s="zwei";
     else if (i==3) s="drei";
     System.out.println(i+" "+s);
 }
                                                    gibt aus:
                                                    0 nix
                                                    1 eins
                                                    2 zwei
                                                    3 drei
```
• **Wichtig**: Zwischen case und Doppelpunkt müssen **Konstanten** stehen! Per Schlüsselwort *final* lassen sich Variablen zu Konstanten machen: final **int** MYPI = 3;

```
for (int i=0; i<=3; i++){
        String s="nix";
        switch(i){ // teste i
          case 1 : s="eins"; break;
          case 2 : s="zwei"; break;
          case MYPI : s="drei"; break;
 }
        System.out.println(i+" "+s);
    }
                                                     gibt aus:
                                                    \overline{0} nix
                                                    1 eins
                                                    2 zwei
                                                    3 drei
```
- **break** verlässt die switch-case-Verzweigung. Ohne break-Anweisung würden auch die Befehle der anderen Cases ausgeführt werden (bis zum nächsten break).
- Der **default**-case ist optional und kann verwendet werden, um alle nicht aufgelisteten Fälle zu behandeln. Er kann an beliebiger Position aufgeführt werden, z.B.:

```
for (int i=0; i<=3; i++){
     String s;
     switch(i){ // teste i
       case 1 : s="eins"; break;
       case 2 : s="zwei"; // hier mal ohne break
       case 3 : s="drei"; break;
        default: s="nix"; break;
     }
     System.out.println(i+" "+s);
 }
                                                          gibt aus:
                                                         0 nix
                                                          1 eins
                                                         2 drei
                                                          3 drei
```
• In switch(i) lassen sich statt i beliebige int-Werte oder automatisch zu int konvertierbare Werte (z.B. char, byte, short) verwenden. Ab Java 7 sind sogar Strings zulässig!

```
Sting[] x={"DREI", "two", "aha", "uno"};
```

```
for (int i=0; i<x.length; i++){
    String s;
     switch(x[i]){ // teste x[i]
       case "uno" : s="eins"; break;
       case "two" : s="zwei"; break;
       case "DREI": s="drei"; break;
        default : s="nix"; break;
     }
     System.out.println(x[i]+" "+s);
 }
```
#### *gibt aus:* DREI drei two zwei aha nix uno eins

### **Methoden**

- Methoden bieten eine Möglichkeit Programmcode mehrfach zu nutzen.
- Bei der Definition ist festzulegen:
	- Rückgabetyp der Methode (z.B. **int** oder **void**, falls keine Rückgabe erfolgt)
	- Name der Methode (erstes Zeichen ist ein kleiner Buchstabe)
	- Parameterliste (in runden Klammern, mit 0 bis n durch Komma getrennten Parameterdefinitionen; pro Parameter: jeweils Typ und lokaler Parametername) - auszuführende Befehle in geschweiften Klammern
- Rückgabetyp, Name und Parameterliste bilden die sogenannte Signatur.
- Methoden werden zunächst stets als **public static** markiert (weiteres dann beim Thema OOP = "**O**bjekt**o**rientierte **P**rogrammierung").
- Bekannteste Methode ist die **main**-Methode, mit der ein Programm gestartet werden kann. Dazu muss sie wie folgt definiert sein:

```
public static void main(String[] arrayName){
   // beliebige Befehle
}
```
- Aufgerufen (gestartet) wird eine Methode durch den Namen und eine passende Parameterliste (Anzahl und Typ der Parameter müssen stimmen!).
- Beendet wird eine Methode nach der Ausführung ihres letzten Befehls oder nach Ausführung eines **return**-Befehls. Dann wird die Programmabarbeitung nach dem Methodenaufruf fortgesetzt.
- Ist der Rückgabetyp **void**, dann muss nach **return** stets direkt das Semikolon stehen. Andernfalls steht zwischen return und Semikolon der Rückgabewert passenden Typs (z.B. als Konstante, Variable oder Ergebnis einer Methode).
- **Wichtig**: Methoden dürfen nie in anderen *definiert* werden! Der Aufruf anderer Methoden ist hingegen ganz normal.

### **Rekursion**

• Methoden können sich auch selbst aufrufen. Dies kann direkt (siehe Beispiel zur Fakultätsberechnung) oder indirekt geschehen (PingPong-Beispiel):

```
public static long fak(int n){
   if (n<=1)
       return 1; // Abbruch der Rekursion 
   return n*fak(n-1);
}
public static String ping(int n){
   return "ping("+n+") "+pong(n+1); 
}
public static String pong(int n){
   if (n>=11)
       return "pong("+n+")"; // Abbruch der Rekursion 
    return "pong("+n+") "+ping(n+1); 
}
```
- **Häufige Fehler:**
	- Abbruchbedingung vergessen (oder falsch definiert)

```
public static long fak_endlos(int n){
   return n*fak_endlos(n-1); // Abbruch durch Stackoverflow!!!
}
```
- zu viele Aufrufsebenen; je nach Java-Installation gibt es eine maximale Verschachtelungstiefe

```
public static void count(int n){
   if (n>1000000)
                 // Abbruch wird üblicherweise nie erreicht
   System.out.println(n); // z.B. bis 10821, dann Abbruch
   count(n+1); // Abbruch durch Stackoverflow!!! 
}
```
### **Boolsche Variablen/Ausdrücke**

- **Gewinnung boolscher Werte:** Konstante, aus Variable, aus Variablenfeld, Vergleichsergebnis, Boolsche Operation, Methodenrückgabewert
- **Beispiele zur Nutzung**/Gewinnung (beliebig mischbar)**:**
	- Initialisierung von Variablen: **boolean** ok=true; // init. mit Konstante

```
boolean nok=!ok; // init. mit neg.Variable
```
- Methodenparameter: **boolean skipZero**=true; // init. mit Konstante multipilyArrayValues(**array**, **skipZero**);

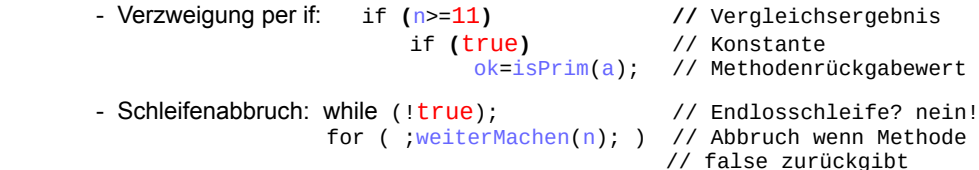

- komplexere Beispiele:

```
public static boolean isPosAndSmall(int n){
    boolean isP = n>=1; // aus Vergleichsergebnis
    boolean isS = n<10; // aus Vergleichsergebnis<br>boolean isPS = isP && isS: // aus boolscher Operat.
    boolean isPS = isP && isS;<br>return isPS:
                                         // als Rückgabewert
 }
 public static boolean isPS(int n){ // Kurzfassung von 
    return n>0 && n<10;
 }
 boolean[] isPrim = new boolean[9]; // Default-Werte: false
 for ( int i=1; i<isPrim.length; i++)
    isPrim[i] = i==1 | | i==2 | | i==3 | | i==5 | | i==7;System.out.println("ist keine Primzahl(5):" + !isPrim[5]);
```
### **Operatoren / Operationen**

- Additive und multiplikative Operatoren: +, -, \*, /, %

- "Punktrechnung vor Strichrechnung" gilt auch in Java.
- Notfalls helfen runde Klammern.
- Modulo-Operator % dient zur Restberechnung bei Ganzzahldivision.
- + Operator für Addition, aber auch zur String-Bildung.
- / kann Ganzzahldivision sein (beide Operanden sind Ganzzahlen) oder Gleitkommadivision (sonst).

ungleich!

- **Vergleich**soperatoren (z.B.: n>=1) erzeugen boolesche Werte: >, <, >=, <=, !=, ==

- **logische** Operatoren benutzen und erzeugen boolesche Werte:

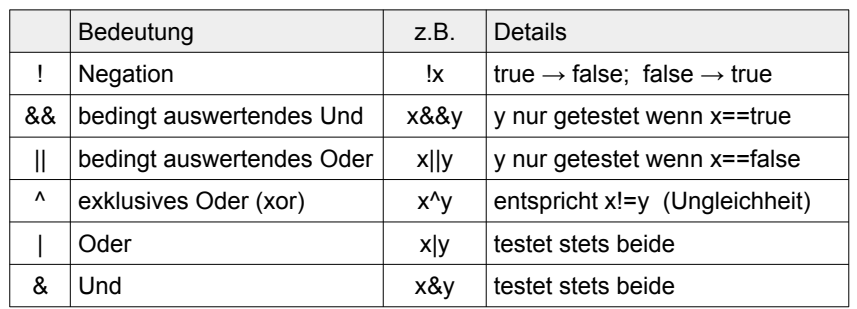

- **Shift**-Operatoren und **Bit**-Operatoren ändern das Bitmuster von Ganzzahlen. Beispiele für byte p=0b111 (also 7) und byte n= -4 (binär: 1111\_1100):

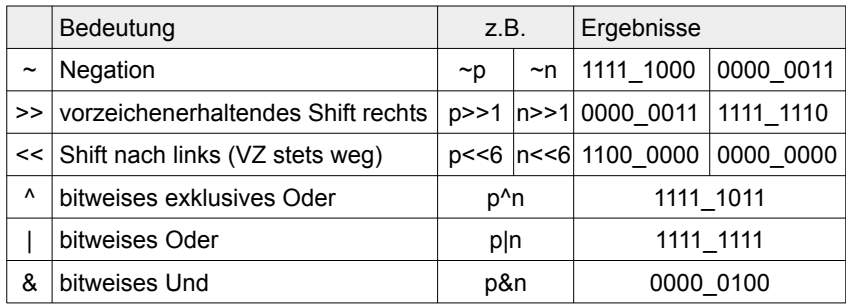

Ein vorzeichenverwerfendes Rechtsshift >>> fügt links jeweils 0 ein. Beispiel:

Umwandlung einer **int**-Zahl **x** (insbes. negative Werte) in ihren Bitmuster-String s:

```
 String s="";
 for (int i=0; i<8; i++){ // zeigt die 8 untersten Bits
    s=(x&1)+s;
 x>>>=1; // bzw. x=x>>>1; schiebt von links eine Null ein
            } // dadurch wäre auch do{...}while(x!=0); möglich
```
- **ternärer Operator**: ermöglicht kurze Quelltexte durch bedingte Auswertung Aufbau: boolscher Ausdruck **?** Wert bei true **:** Wert bei false

Beispiel:  $int a=3$ ;  $int b=7$ ;  $int min = a**8**$  ?  $a : b$ ;

- **Prioritäten**: ohne Klammerung werden die Operationen entsprechend den in Java definierten Prioritäten ausgewertet, z.B. && vor ||. **Tipp: im Zweifelsfall immer Klammern setzen!** Vgl. auch die Java-Dokumentation z.B. bei Oracle:

*https://docs.oracle.com/javase/tutorial/java/nutsandbolts/operators.html*

wo z.B. zu sehen ist, dass Punktrechnung ("multiplicative" operators) eine höhere Priorität als Strichrechnung ("additive" operators) hat. Ebenso ist "logical AND" höher als "logical OR" priorisiert.

Eine Zuweisung hat stets die geringste Priorität.

- Die **Auswertungsreihenfolge** (von links nach rechts) bei 2 Operanden sowie bei mehreren Operatoren gleicher Priorität ist wichtig, z.B. wenn Methodenrückgabe werte verwendet werden:

 **if (isNice(n) && isPrime(n)) // && hat 2 Operanden return true;**

Die rechenzeitintensivere Methode isPrime sollte hier zuletzt ausgeführt werden (ggfs. Zeiteinsparung, wenn die "schnellere" erste Berechnung bereits **false** ist). Auch bei Tests von z.B. Arrays ist die Reihenfolge wichtig:

**if (arr.length==0 || arr==null) // || hat 2 Operanden** wird z.B. abstürzen, wenn **arr** gleich **null** ist. Korrekt wäre:

**if (arr==null || arr.length==0)**

Die "von links nach rechts"-Regel zeigt sich auch hier:

System.out.println("a+b="+a+b); // sicher unerwartet, da 1+1=11 System.out.println("a-b="+a-b); // Compilerfehler, wegen String-b

- **Kombination von Berechnung und Zuweisung** wie bei += gibt es auch für

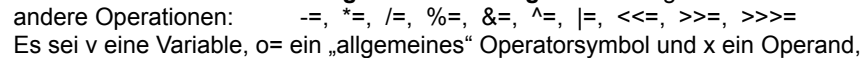

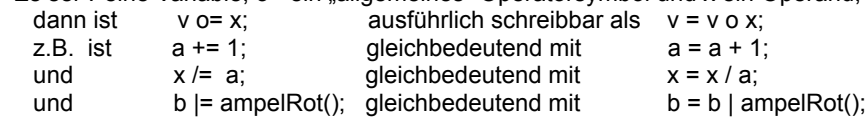

- Anwendung von Wissen aus der TI:

■ Bsp. Umsetzung Karnaugh-Plan

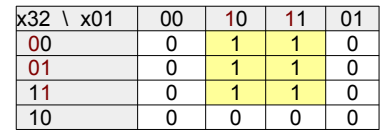

return x0 && (x2 || !x3);

- Beim Increment und Decrement per ++ bzw. -- gibt es zu beachten:

▪ **i++** erhöht den Wert in i um 1, nutzt dann aber den **alten** (kleineren) Wert (z.B. für Ausgabe, in Berechnung oder Zuweisung). Auswirkung:

i = i++; // **Dies verändert den Wert in i nicht!** 

- i++; // Dies ist der übliche Befehl, um eine Variable um 1 zu erhöhen!
- Auch **++i** erhöht den Wert in i, nutzt dann aber dann den **neuen** (höheren) Wert, d.h. i = ++i; würde funktionieren, ist aber unnötig umständlich.

### **interessante Methoden/Konstanten der Math-Klasse**

- siehe z.B. <https://docs.oracle.com/javase/7/docs/api/java/lang/Math.html>

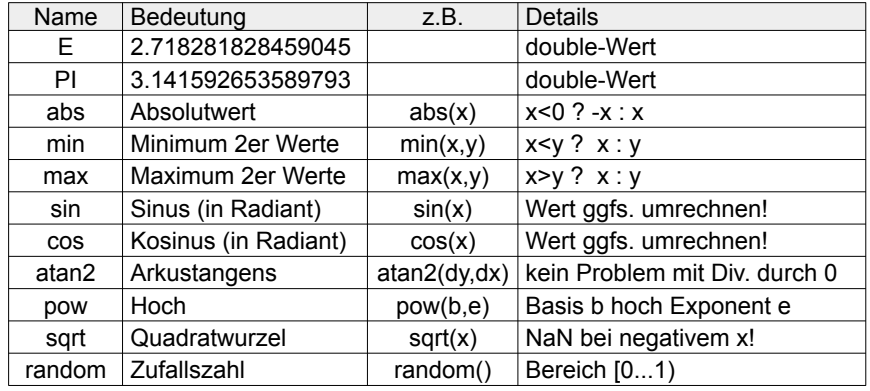

#### - diverse Beispiele:

 double min = **Math.min**(a, **Math.min**(b,c)); // Minimum 3er Werte double wrz = **Math.sqrt**( $a **0**$  ?  $0 : a$ ); // Test vermeidet NaN ("not a // number") bei Rechenungenauigkeiten, z.B. wenn a=-1e-17 double inDeg = **Math.atan2**(dy,dx)\*180/**Math.PI**; // Ergebnis in Grad

```
- Beispiele zur Ermittlung von Zufallszahlen:
```

```
 public static int rndAusführlich(int v, int b){
      \frac{1}{2} im Beispiel sei v=6 und b=8
      double z = Math.random(); // 0 bis 0.999999...<br>int w = b - v + 1: // Breite", hier w=
      int w = b-v+1;<br>
z^* = w:<br>
z^* = w:<br>
z^* = 0:<br>
z^* = 0:<br>
z^* = 0:<br>
z^* = 0:<br>
z^* = 0:
      z^* = w;<br>
z^* = y:<br>
z^* = y:<br>
z^* = y:<br>
z^* = y:<br>
z^* = y:
      z += v; // 6 bis 8.999999...
                                              \frac{1}{6} 6 oder 7 oder 8
}
public static int rnd(int v, int b){
      return (int) (Math.random()*(b-v+1)+v);
}
public static double rndAusführlich(double v, double b){
       // im Beispiel sei v=6 und b=8 
      double z = \text{Math.random}(); // 0 bis 0.999999...<br>int w = b - v: // Resite the product of the set
      int w = b-v;<br>
\frac{1}{2} \star = w;<br>
\frac{1}{2} \star = w;<br>
\frac{1}{2} \star = 0;<br>
\frac{1}{2} \star = 0;<br>
\frac{1}{2} \star = 0;
      z^* = w;<br>
z^* = v;<br>
z^* = v;<br>
z^* = 0;<br>
z^* = 0;<br>
z^* = 0;<br>
z^* = 0;<br>
z^* = 0;<br>
z^* = 0;<br>
z^* = 0;<br>
z^* = 0;<br>
z^* = 0;\frac{1}{6} 6 bis 7.999999...
      return z; // 6 bis 7.999999...
}
```

```
 public static double rnd(double v, double b){
    return Math.random()*(b-v)+v;
}
```

```
 - Verbesserte/robustere/erweiterte Beispiele
        public static int rndAusführlich(int v, int b){
            // falls b<v oder negative Zufallszahlen gewünscht sind
            double z = Math.random(); // 0 bis 0.999999...
            int w = \text{Math.abs}(b-v)+1; // garantiert positive Breite<br>z *= w: // wegen +1 als Gleitkommazah
                                       // wegen +1 als Gleitkommazahl
            \frac{1}{1} eigentlich noch zu breit<br>int r = (int)z:<br>// Abschneiden der Nachkomma
                                       // Abschneiden der Nachkommastellen,
                                       // jetzt passt die Breite
            return Math.min(b,v)+r; // Minimum vermeidet Fehler falls b<v
       }
        public static int rnd(int v, int b){
            return (int)(Math.random()*(Math.abs(b-v)+1))+Math.min(b,v);
       }
       public static int rnd2(int v, int b){
            return (int)(Math.random()*((b<v?(v-b):(b-v))+1))+(b<v?b:v);
       }
       public static double rnd( double v, double b){
            return Math.random()*Math.abs(b-v)+Math.min(b,v);
       }
       public static int[] rndArrX(int vLen, int bLen, int vVal, int bVal){
            int[] a = new int[ rnd(vLen, bLen) ]; // Absturz bei neg. Länge
            for (int i=0: i \le a length; i++) a[i]=rnd(vVal, bVal);
            return a;
       }
       public static int[] rndArr(int vLen, int bLen, int vVal, int bVal){
             // negative Feldlängen könnten z.B. zu 0 werden -> kein Absturz 
            int[] a = new int[ rnd(vLen<0?0:vLen, blue<0?0:bLen];
            for (int i=0: i \le a length; i++) a[i]=rnd(vVal, bVal);
            return a;
       }
 - Beispiele zum Runden auf Nachkommastellen:
    public static double runde2(double d){ // Runden auf 2 Nachkommastellen
        return ((long)(d*100+(d<0?-.5:.5)))/100.0; // siehe ternärer Operator
    }
```

```
public static double runde2_ausfuehrlich(double d){ // z.B. d=12.34567<br>double 0 = 0.5: // Offset für korrektes Auf-/Abrunden
                                     // Offset für korrektes Auf-/Abrunden
      if (d<0)<br>0 = -0.5\frac{1}{2} negatives d braucht negativen Offset
      double g = d*100+o; // g = 1235.067 ( = 1234.567 + 0.5)<br>long h = (long)g; // h = 1235 (Nachkommastellen nun weg)
      long h = (\text{long})g; // h = 1235 (Nachkommastellen nun double a = h/100.0; // a = 12.35 ("Zurückverschieben")
      double a = h/100.0; // a = 12.35<br>return a: // auf 2 Stel
                                      // auf 2 Stellen gerundete Zahl zurückgeben
 }
public static <u>double runde(double d, int n</u>){ // Runden auf n NK-Stellen double f = Math.pow(10, n): // Faktor für n berechen
      double f = \text{Math.pow}(10, n);
```

```
 return ((long)(d*f+(d<0?-.5:.5)))/f; //+oder-.5 zum Auf-/Abrunden 
 }
```
### **Felder / Arrays (2)**

- mehrdimensionale Felder sind Felder von Feldern
- Elementzugriff pro Dimension wieder über die Indices, d.h. jeweils 0… Feldlänge-1
- Indices stehen jeweils einzeln in eckigen Klammern **[ ]**, Reihenfolge ist wichtig! Anfang: Index im äußersten Feld (verweist im mehrdim. Feld stets auf ein inneres Feld) Ende: Index eines innersten Feldes (erst hier wird z.B. auf ein int oder float verwiesen)
- innere Felder können im Allg. **unterschiedliche Längen haben oder auch** null **sein**
- auch mehrdimensionale Felder haben ohne Initialisierung den Wert null
- werden mit vorgegebenen Werten (Verwendung von  $\{\}$  und Kommas) initialisiert oder per new mit vorgegebenen Längen erzeugt (automatisches typabhängiges Füllen)
- innere Felder können auch ausgetauscht oder gelöscht werden

#### **Beispiele für das Anlegen von mehrdimensionalen Feldern in Java:**

#### **a) mit vorgegebenen Werten**

 $Datentyp[$ [][] bezeichner = {}; // leeres 2d-Feld; "*Datentyp*" muss bekannt sein<br>long = {1}: // leeres 2d-long-Feld  $[11]$  long Arr $\theta = \{\}$ : // leeres 2d-long-Feld

 $int[]$  ganzzahlFeld = { ${11, 12}$ }, ${21, 22}$ }; // 2+2 Ganzzahlen int[][][] cube = {{{0, 1}, {2, 3}}, {{4, 5}, {6, 7}}}; // 2\*2\*2=8 Ganzzahlen double[][] glkoFeld = {{1.0, 2.0}, {3.0}}; // 2+1 Gleitkommazahlen

String[][] strFeld = {{"ja","nein"}, {"yes","no"}}; // 2+2 Zeichenketten char[][] charFeld =  ${f'a', 'b', 'c'}$ ,  ${'A', 'B', 'C'}$ ; // 3+3 Zeichen

long[][] longArr1 = null; // das "Nicht-"Feld; Zugriff führt zum Absturz long[][] longArr2; // hat wie longArr1 null als Wert (ist nicht zugreifbar) longArr2 = new long[][] $\{3, 17\}$ ; // nachträgliche Initialisierung ist // möglich aber etwas umständlich

#### **b) mit vorgegebener Länge (Werte z.B. 0 bei Zahlen, "" bei Strings, false bei boolean)**

*Datentyp*[][] bezeichner = new *Datentyp*[0][]; // allg. Schema leeres 2d-Feld *Datentyp*[][] bezeichner = new *Datentyp*[m][n]; // allg. Schema für Rechteck *Datentyp*[][] bezeichner = new *Datentyp*[n][n]; // allg. Schema für Quadrat *Datentyp*[][][] bezeichner = new *Datentyp*[n][n][n]; // allg. Schema für Würfel

#### $int_{\mathfrak{m}} = 3$ ;

int  $n = m+1$ ;

long[][][] longArr = new long[m][m][m]; // Datenvolumen mit 27 long-Werten  $int[1]$  intArr = new  $int[m][n]$ ; // 2d-Feld mit 3<sup>\*4</sup> int-Werten

#### **Beispiele für den Lese- bzw. Schreibzugriff auf mehrdimensionale Felder:**

```
System.out.println(strFeld[1][0]); // gibt yes aus
strFeld[1] = new String[]{'"oui" "non";// überschreibt englische Texte (komplettes
                              // inneres Feld wird ausgetauscht)
System.out.println(strFeld[1][0]); // gibt oui aus
System.out.println("strFeld speichert "+ strFeld.length + " Sprachen:");
for (int i=0; i<strFeld.length; i++){
     for (int j=0; j<strFeld[i].length; j++) 
         System.out.print(" "+strFeld[i][j]);
     System.out.println(); // gehe in die neue Zeile
}
```

```
// Rückgabe eines 3d-Arrays als Java-Quellcode-String
public static String toStr(double[][][] a){
     if(a==null) // Spezialfall und Fehlerbehandlung
         return "null"; // nicht initialisiert!
    String s="{f";
    for (int i=0; i<a.length; i^{++}){
        if (i>0)
            s+=", \ln";
        if (a[i]==null){
            s+="null";
             continue;
        }
        s+=" {";
        for (int i=0; i<a[i].length; i++) if (j>0)
                s+=", \n";
             if (a[i][j]==null){
                s+="null";
            continue;<br>}
 }
            s+=" {";
            for (int k=0; k<sub>6</sub>[i][i]. length; k++){
                 if (k>0)
                    s+=", ";
                 s += a[i][j][k];
 }
            s+="}\n";
        }
        s+="}\n";
    }
     return s+"}";
```

```
}
```

```
// Abstände zum Ursprung in Normvolumen [-1..+1]^3
// n ist die Anzahl der Samples auf einer Seite, z.B.:
// bei n=2 pro Koordinate: -1.0, -0.5, 0.0, +0.5, +1.0
public static double[][][] normDistTo0(int n){
     if(n<=0) // Spezialfall und Fehlerbehandlung
         return new double[][][]{0}; // nur Ursprung
   int 1 = 2^{x}n+1;
   double f = 2.0/(1-1);
    double[][][] a = new double[1][1][1]; for (int x=0; x<a.length; x++){ // 0..l-1
        double px =x * f \cdot 1.0; // -1.1 double pxq=px*px; // 0..1 
         for (int y=0; y<a[x].length; y++){
            double py =y^*f-1.0; // -1.1double pyq=py*py; // 0..1
            for (int z=0; z<a[x][y].length; z++){
                 double pz=z*f-1.0; // -1..1 
            a[x][y][z] = Math.sqrt(pxq + pyq + pz*pz); }
        }
     }
     return a; 
}
```